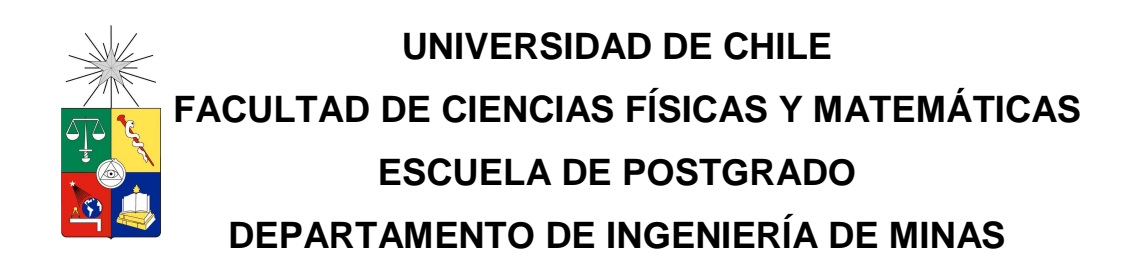

# **DESARROLLO DE UN SENSOR VIRTUAL DE LEY DE CONCENTRADO ROUGHER EN PLANTA LAS TÓRTOLAS**

# **TESIS PARA OPTAR AL GRADO DE MAGÍSTER EN CIENCIAS DE LA INGENIERÍA, MENCIÓN METALURGIA EXTRACTIVA**

# **MEMORIA PARA OPTAR AL TÍTULO DE INGENIERO CIVIL DE MINAS**

# **RODRIGO ANDRÉS BARRERA PÁEZ**

**PROFESOR GUÍA: ALDO CASALI BACELLI** 

**MIEMBROS DE LA COMISIÓN: GIANNA VALLEBUONA STAGNO TANAI MARIN ALVARADO RICARDO PEREZ CORREA** 

**Santiago de Chile** 

**2007** 

# **Resumen**

Los sensores virtuales son modelos destinados a estimar alguna variable de interés, cuyo valor no se encuentra disponible en algún momento de la operación, en función de otras mediciones que sí están disponibles en algún momento determinado.

Se desarrolló un sensor virtual para determinar la ley de cobre del concentrado rougher en la Planta concentradora Las Tórtolas, perteneciente a la Compañía Minera Anglo American Chile.

Para la determinación de los modelos que componen el sensor virtual, se emplearon dos períodos de muestreo, que se obtuvieron desde el registro histórico del sistema de adquisición de datos de la empresa. El criterio de selección de estos intervalos radicó en que tuviesen la mayor variación posible en cada una de las variables medidas, con la finalidad de que los modelos generados puedan tener un amplio rango de operación.

Se elaboró 11 modelos cuya estructura es una combinación de variables del tipo fenomenológico y con retardos asociados a cada una de ellas. Se diseñó un programa que liga los modelos al sistema de control de la planta, con la finalidad de que las estimaciones estén en línea y por tanto, al momento de ocurrir una falla en el sensor real, el software decida cual es el mejor modelo para esa condición operacional, asumiendo esta estimación como la nueva medición con la que se tomarán las decisiones operacionales.

Se concluyó que el sensor virtual puede ser determinado a partir de información proveniente de la base de datos de la planta; y además, tiene la capacidad de estimar el valor real utilizando el modelo con mejor desempeño, llegando a períodos de 4 horas sin inconvenientes en esta operación, alcanzando errores no mayores a 4,5%. En estos períodos, el sensor utiliza normalmente entre 3 y 5 de los modelos que considera.

# **Agradecimientos**

Este trabajo se realizó en División Los Bronces, Planta Las Tórtolas, perteneciente a Anglo American; donde profesionales como Arturo Christiansen y Leonardo Soto me prestaron todo su apoyo técnico y me facilitaron los recursos necesarios para llevar a buen final este proyecto

Por otro lado, me gustaría agradecer al profesor Aldo Casali y a la profesora Gianna Vallebuona, quienes me entregaron todas las herramientas necesarias y un apoyo para definir esta Tesis, e ir dando su impresión y direccionamiento durante el desarrollo de la misma.

Al Departamento de Ingeniería Civil de Minas de la Universidad de Chile y, especialmente a su secretaria docente Juanita Vergara, por el apoyo entregado durante mi etapa de estudiante en la Escuela de Ingeniería.

A mis padres, por su apoyo y estimulo durante mis años de estudiante; y por otro lado, por su paciencia y constante motivación para finalizar este proceso final de titulación.

l

A Yanyn y Vicente, por haberme entregado el impulso necesario para terminar esta Tesis.

Por último, dar las gracias a todos los profesores, por el conocimiento entregado, que ha sido una sólida herramienta que me ha permitido desenvolverme de buena forma en mi trabajo.

# **Índice general**

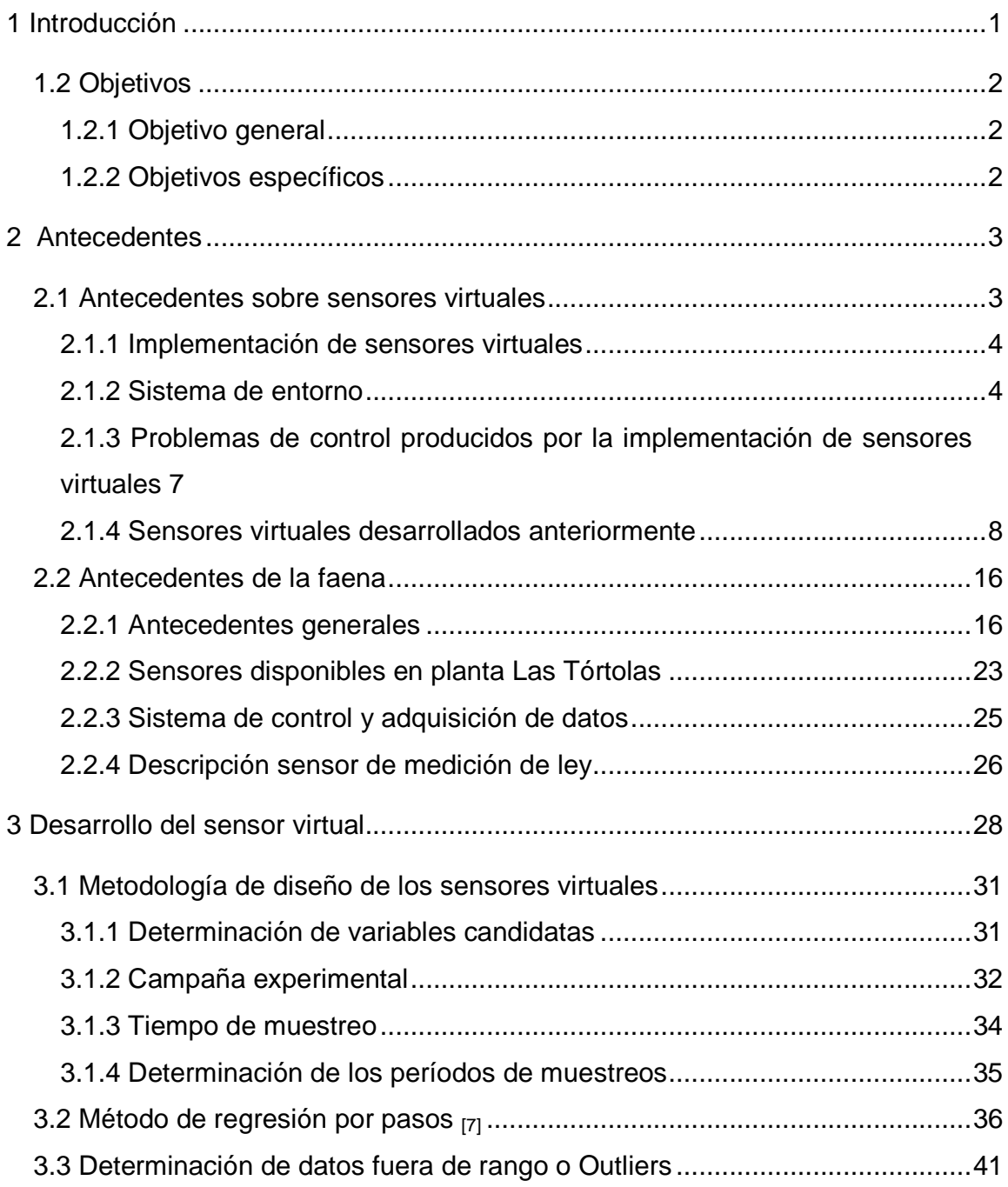

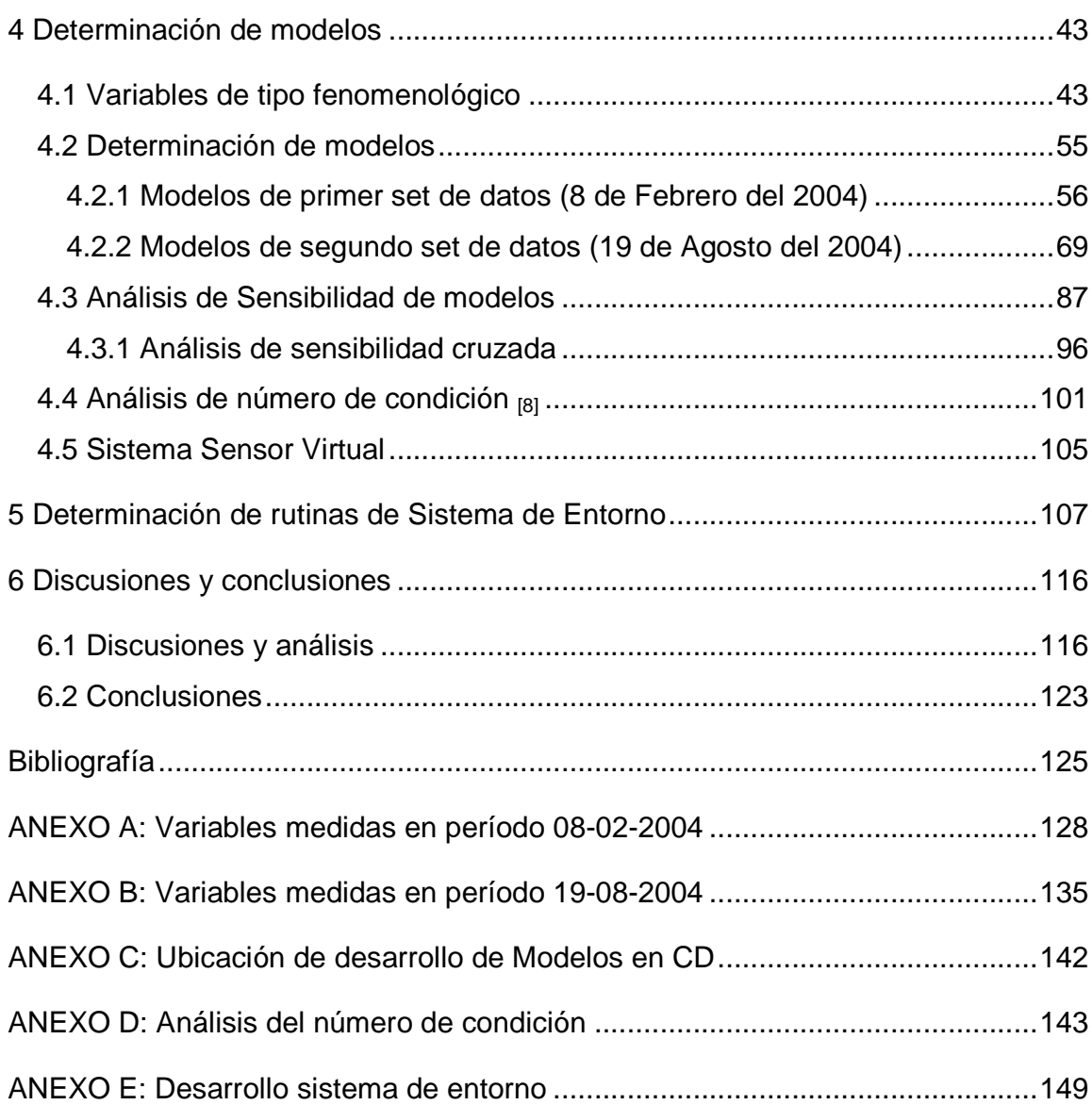

# **Índice de figuras**

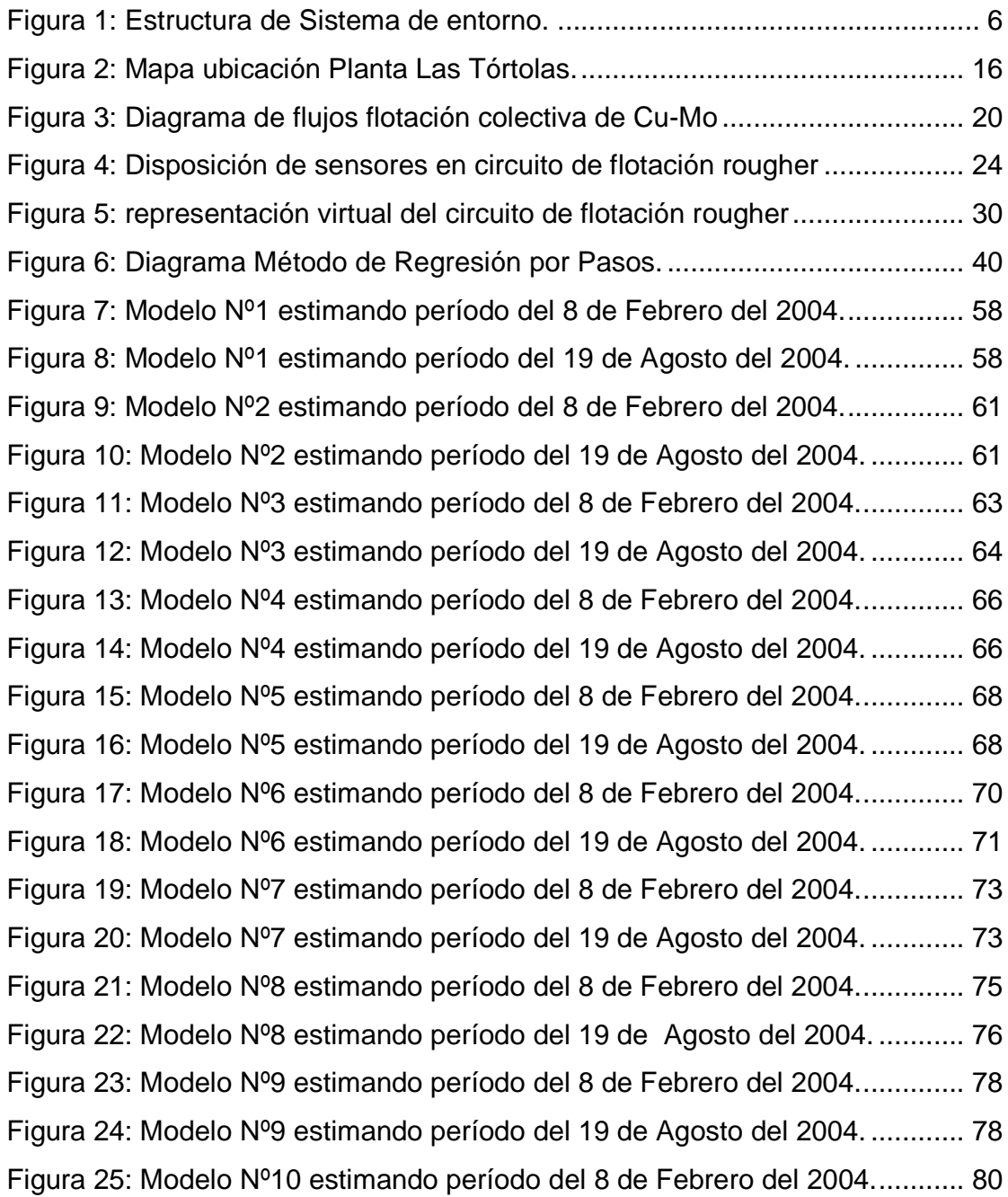

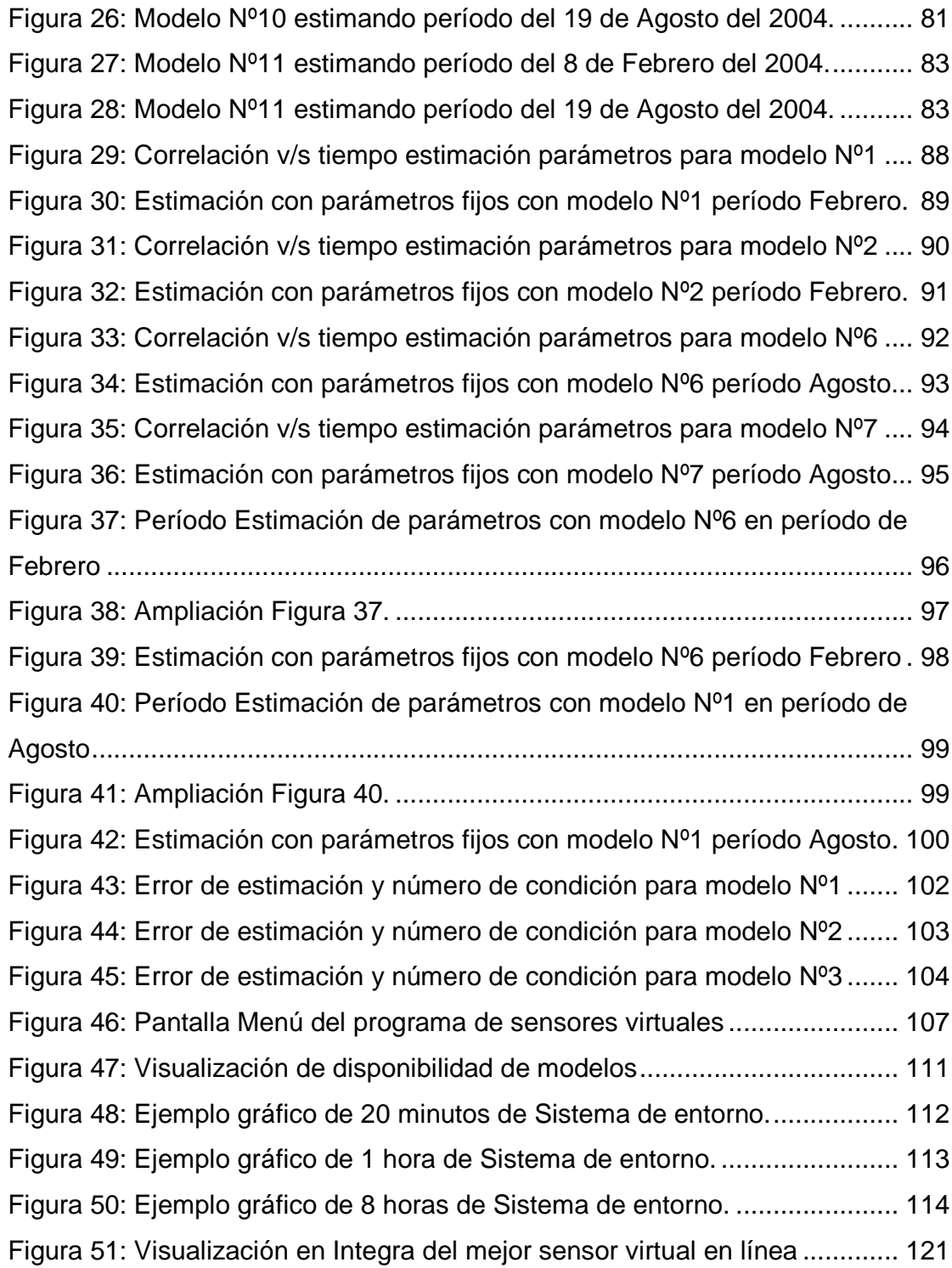

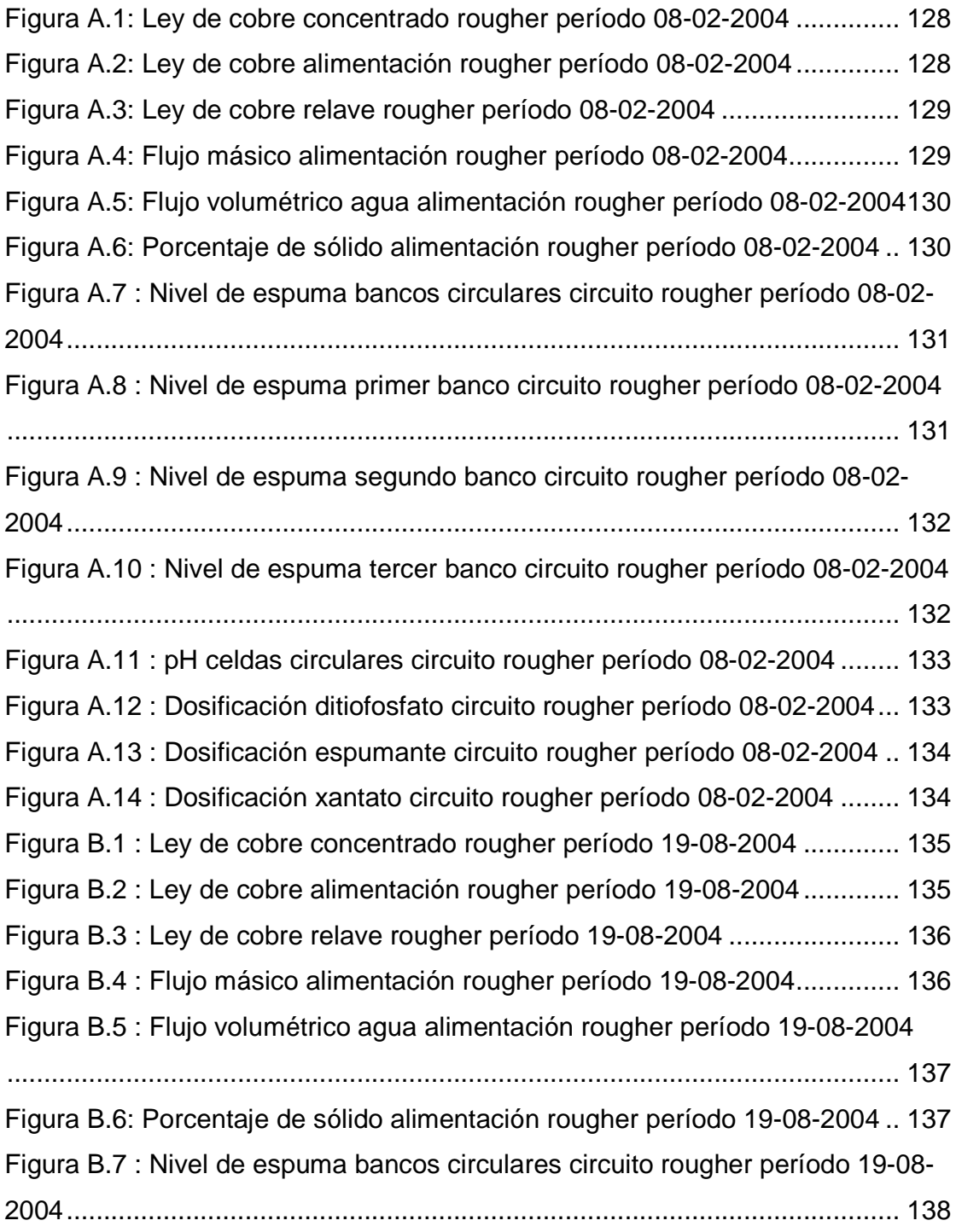

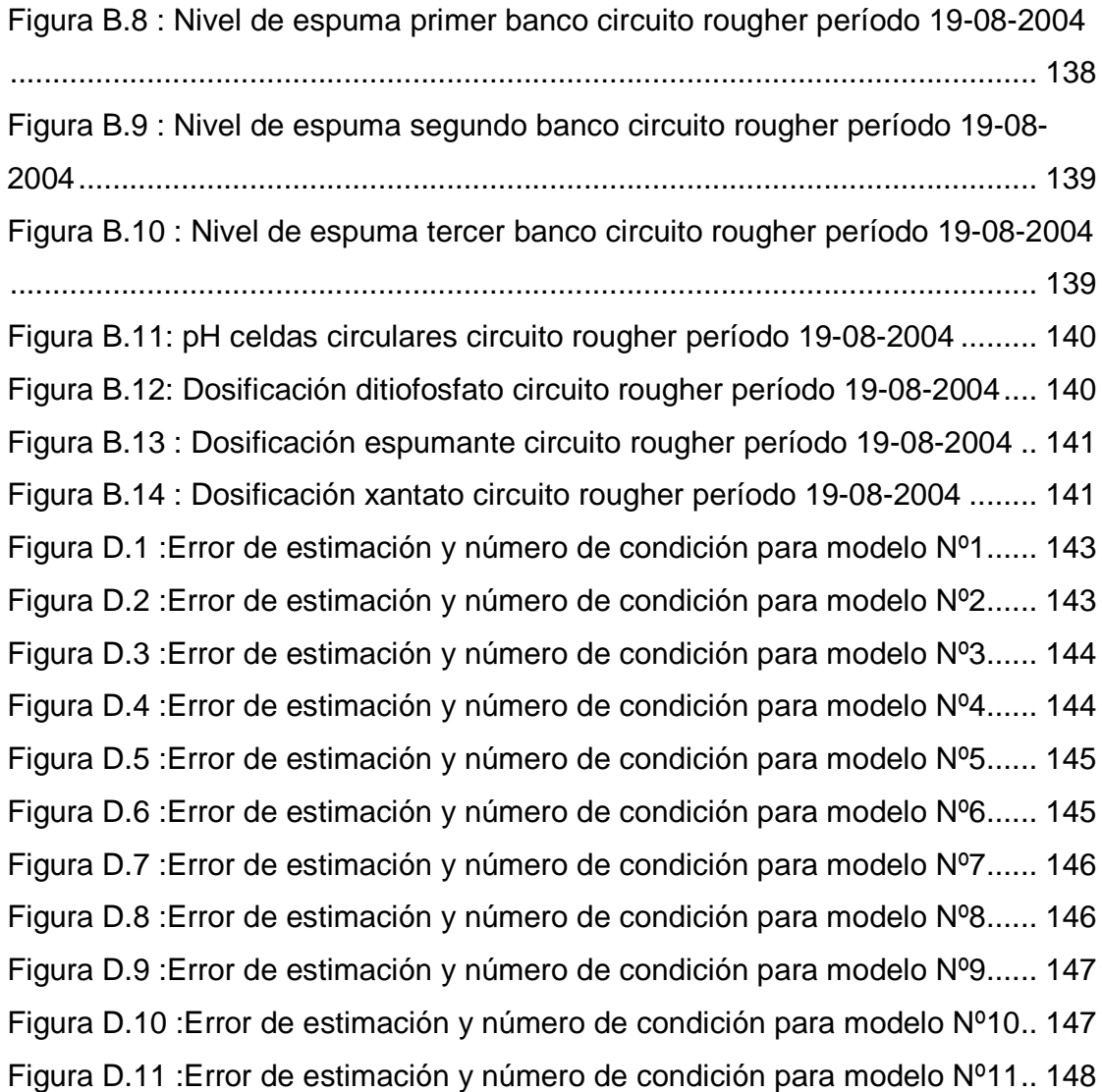

# **Índice de tablas**

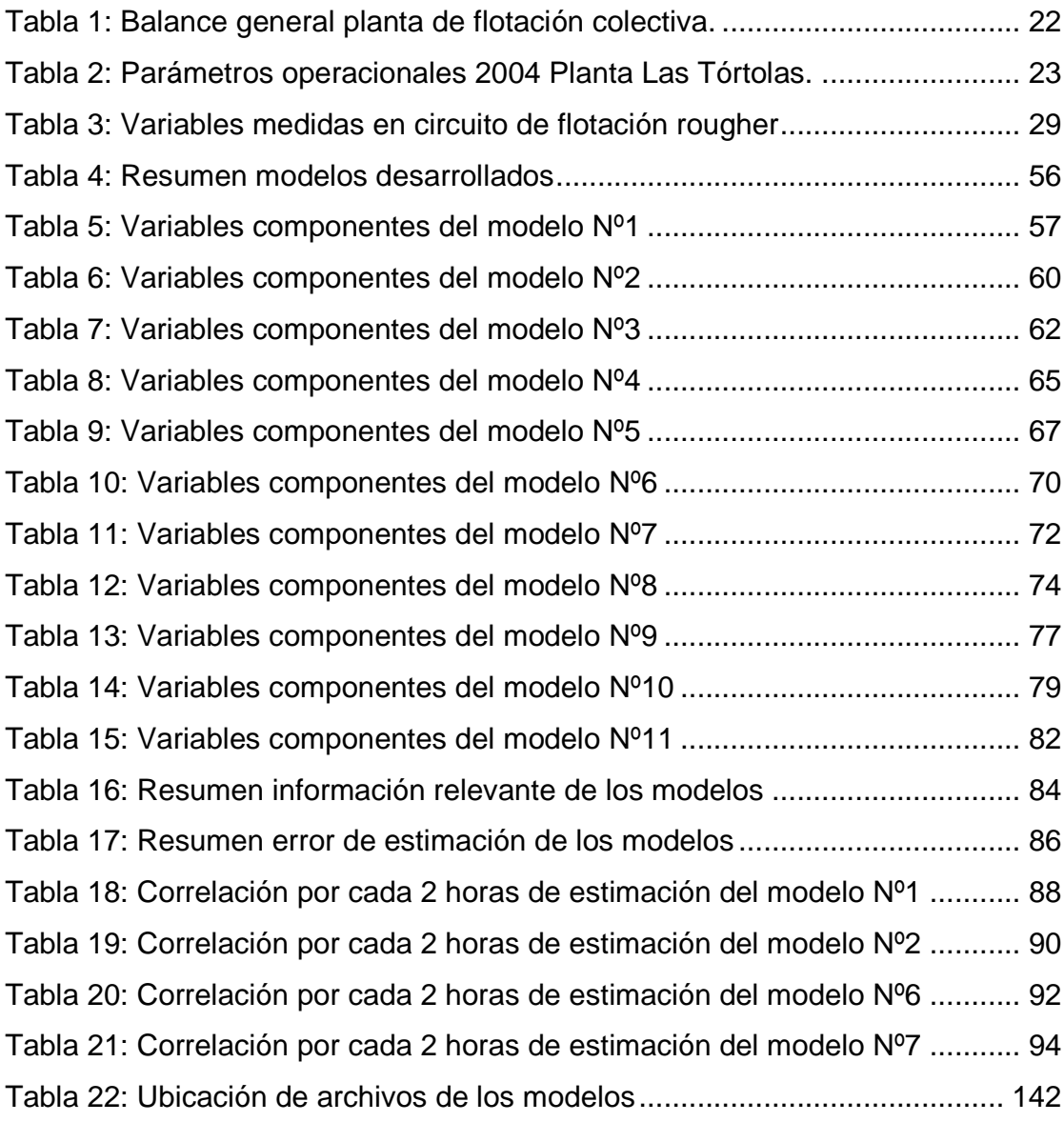

# **1 Introducción**

En la industria minera es necesario tener un amplio conocimiento de la mayor cantidad de variables que influyen en cada uno de los procesos, con lo cual se logra obtener un mejor control de la operación y por tanto una maximización en la producción y en los beneficios que ésta pueda aportar al negocio.

En el caso del proceso de flotación, existen una serie de variables que dan cuenta de la operación, dentro de las cuales destacan las leyes de alimentación, concentrado y relave, con las que se puede definir la función objetivo, que corresponde a la maximización conjunta de la recuperación y la ley de concentrado de las especies de interés, con lo cual se toman las decisiones de control que afectan a las variables manipuladas, las que corresponden al nivel de las celdas, el pH de operación, el tonelaje, el flujo de agua y la adición de reactivos.

Es por ello que se han desarrollado una serie de sensores físicos capaces de medir con una buena aproximación diversas variables de interés. Cuando estos equipos dejan de funcionar, ya sea por mantenimiento programado o bien por desperfectos repentinos, no se pueden tomar decisiones de operación sólidas, por lo que el sistema queda limitado en su información para tomar las decisiones de control. Lo anterior también puede suceder cuando no se cuenta con sensores físicos debido a que no existen en el mercado o porque su valor comercial los hace inaccesibles, o bien porque existe un sensor que se utiliza para medir una cierta variable en más de un circuito en forma compartida, por lo que existen intervalos de tiempo en los que no se tiene dicha medición.

Debido a lo anterior es que se ha desarrollado distintos modelos para estimar algún valor de importancia cuando no se cuenta con la disponibilidad del sensor físico, por cualquiera de las razones planteadas. Esta estimación se basa principalmente en modelos que relacionan la variable a estimar con otras mediciones que estén disponibles en la operación. Estos modelos son llamados Sensores Virtuales o bien Soft Sensors.

# **1.2 Objetivos**

# **1.2.1 Objetivo general**

Desarrollar un sensor virtual para la planta concentradora Las Tórtolas, perteneciente a la División Los Bronces de la Minera Sur Andes Ltda.

Este sensor estará destinado a la determinación de la ley de cobre en el proceso de flotación colectiva de Cu-Mo, específicamente en el concentrado de la etapa primaria o flotación rougher, debido a que esta medición puede resultar de vital importancia al momento de una posible implementación de un sistema de control experto en la lógica de control, dado a que éste operará maximizando la recuperación global y la ley del concentrado conjuntamente.

# **1.2.2 Objetivos específicos**

a.- Crear un conjunto de modelos alternativos para la ley de concentrado rougher, con la finalidad de asegurar que existan modelos que puedan estar operativos, incluso cuando existan momentos en la planta en que variables que componen los modelos principales no se encuentren disponibles.

b.- Diseñar un programa computacional que permita que el conjunto de sensores relacionados con la medición, se encuentren en línea, por lo que sus estimaciones estarán en tiempo real, con lo que se espera tener una nueva herramienta para alcanzar una mayor disponibilidad de esta variable en caso que el sensor físico deje de operar.

# **2 Antecedentes**

# **2.1 Antecedentes sobre sensores virtuales**

Los sensores virtuales son estimaciones matemáticas de alguna variable de interés que no se encuentre en línea en un determinado momento, a partir de un conjunto de variables que sí se encuentran disponibles.

Los sensores virtuales pueden ser construidos a partir de diversas metodologías de acuerdo a la complejidad que se requiera, dentro de las cuales destaca un modelo dinámico simple del tipo ARMAX, el cual se caracteriza por poder ser no lineal en las variables, pero siempre lineal en los parámetros que los conforman, lo cual simplifica la operatividad de los sensores con respecto a los cálculos que se realizan en sus calibraciones por medio de la técnica de los mínimos cuadrados recursivos, implicando un menor tiempo de computador para los cálculos relacionados.

Por otro lado, existen otras técnicas para determinar los modelos que conformar un sensor virtual, tales como modelos lineales en los parámetros como Takagi y Sugeno, de lógica difusa, estructuras de proyección latente; y por otro lado, se pueden determinar modelos que tengan la característica de no presentar parámetros lineales, los cuales se pueden obtener a partir de la utilización de redes neuronales.

Es importante mencionar que las calibraciones en línea se deben a que los sensores virtuales tienen períodos durante los cuales se puede confiar en la predicción de la medición, pero llega el momento en el cual el error de la medición sobrepasa los límites permisivos según los criterios con que se diseñaron los sensores, por lo que los parámetros deben ser nuevamente determinados.

En el desarrollo de los sensores virtuales se debe tener presente que para estimar una medición se deberá tener un conjunto de modelos que predigan la situación, con la finalidad de que para cada momento en que se encuentre la planta, se pueda tener alguna interpretación, según la disponibilidad de esta. Lo anterior está relacionado a no tener en algún momento de la operación alguna otra variable que no sea la principal, que podría estar formando parte del modelo principal; por lo que deben existir modelos alternativos que estimen la misma variable pero sin considerar la otra que se no encuentra a disposición.

Además, se puede dar el caso de que existan cambios importantes en los puntos de operación que no puedan ser estimados por solamente un sensor, debido a lo cual necesariamente se tendrá que diseñar más de uno dependiendo del número de puntos de operación que existan.

## **2.1.1 Implementación de sensores virtuales**

Tal como se mencionó anteriormente al momento de implementar un sensor virtual existen una serie de factores que influyen en su buen desempeño, tales como:

.- La selección de los parámetros del sensor durante su operación, lo que se debe principalmente a la variabilidad de los datos con los cuales de definen los parámetros.

.- La confiabilidad que entrega el sensor virtual, desde el tiempo transcurrido desde que entró en servicio hasta su término.

.- El criterio con el cual se detecta que el sensor real falla y por tanto debe ingresar el sensor virtual.

.- Los criterios por los cuales el sistema seleccionará el mejor modelo dentro de un conjunto de sensores para cada situación en particular; lo cual implica la instalación de un sistema de entorno (shell), que sea el encargado de asegurar la buena operación del conjunto de sensores.

#### **2.1.2 Sistema de entorno**

Es un programa encargado de realizar todas las operaciones necesarias para poder utilizar un conjunto de sensores virtuales en algún sistema real, integrando este software al sistema de adquisición de datos con que cuente la planta.

El concepto utilizado por el sistema de entorno se asocia a determinar mediante diversos cálculos de regresiones lineales múltiples en línea, cual de todos los modelos tiene una mejor calidad, la que podría asociarse al que presente la mayor correlación en cada instante de tiempo (dependiendo de la disponibilidad de cada uno de los modelos); y a partir de lo anterior, se ingresa el valor de la mejor estimación del modelo como sensor virtual.

Además de lo anterior, el sistema debe informar al operador del funcionamiento del sensor virtual, lo cual se realiza preferentemente con avisos en la pantalla de control, o bien, con alarmas que indiquen las condiciones operativas del sistema.

En términos generales un sistema de entorno debe estar constituido por los siguientes módulos:

.- Acondicionador de señales: Toma las señales de información obtenidas de la planta, realizando un filtro de estos datos para suavizar la tendencia de estos en el tiempo.

.- Analizador de señales: Para cada una de las señales de entrada que componen los modelos, este bloque analiza la calidad de estas en función de intervalos de confianza de operación de cada variable, entregando como resultado una respuesta binaria que indica si la variable es utilizable o no en los modelos.

.- Selector de modelo: A partir de la disponibilidad de las variables determinadas en los 2 bloques mencionados anteriormente, se definen los modelos que podrían cumplir la función de estimador virtual en ese intervalo de tiempo .

.- Estimador de parámetros: Calcula a partir del set de datos que se tengan, el valor de los parámetros que componen cada uno de los modelos.

.- Analizador de calidad: Dependiendo del criterio de calidad a utilizar, este modelo va calculando para cada modelo disponible, cual es su capacidad predictiva en cada adquisición de datos.

.- Control de excitación y monitoreo: bloque que pretende tener una función de estudio del comportamiento de los diferentes modelos a partir de excitaciones ingresadas por parte de personal relacionado con el funcionamiento de los SV, permitiendo establecer de antemano del funcionamiento de los modelos frente a algún tipo de cambio operacional determinado .

.- Selección óptima de parámetros del modelo: Según algún criterio de calidad, este bloque determina que modelo presenta la mayor capacidad predictiva en algún intervalo de tiempo, definiendo y fijando los parámetros de operación para la predicción a partir de ese momento.

.- Sistema de alarmas: Se acciona cuando ocurre una situación anormal en la planta, como por ejemplo, al momento de perder la señal de algún sensor real.

El esquema del sistema de entorno es el siguiente:

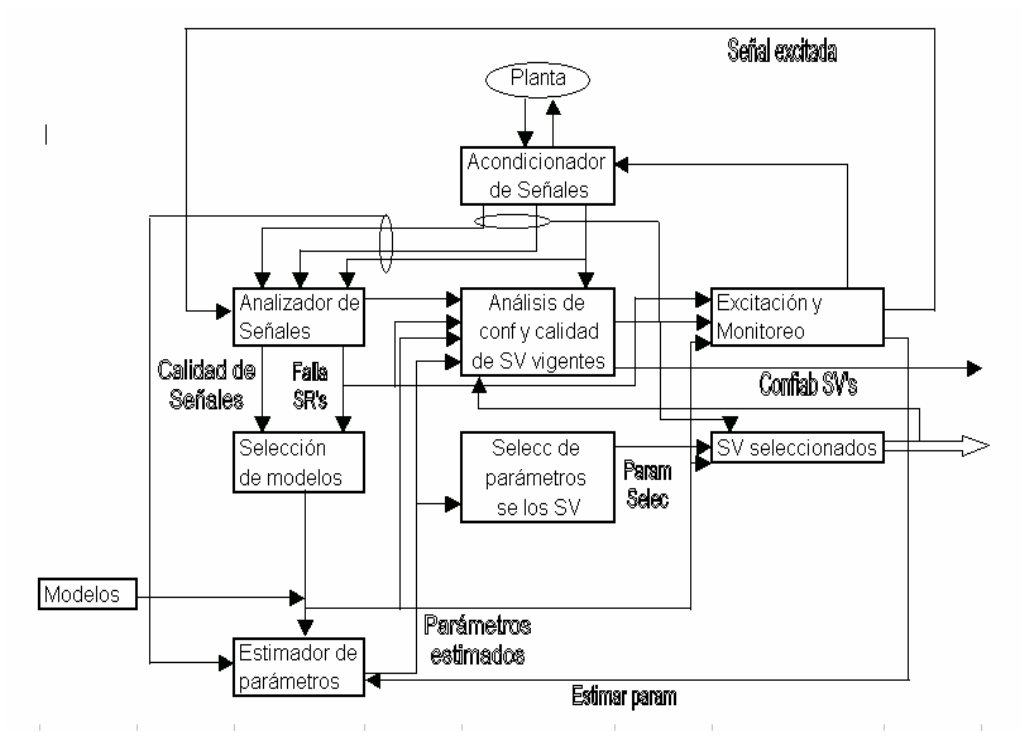

**Figura 1: Estructura de Sistema de entorno.** 

# **2.1.3 Problemas de control producidos por la implementación de sensores virtuales**

El reemplazar una medición obtenida por un sensor real por una de un sensor virtual implica que la precisión y la exactitud de la medición se ven deterioradas, lo cual podría llevar a una modificación en los lazos de control.

Por otro lado, puede suceder que en un momento en que el sensor real no este funcionando y por ende la medición se está tomando del sensor virtual, ocurra un cambio en las condiciones operacionales de la planta, (lo cual no será detectado por el sensor virtual), por lo que debería volver a calcular los parámetros del modelo (que se encuentran fijos), pero esto no es posible debido a que el sensor real no está disponible.

Para solucionar este inconveniente es necesario diseñar sensores que estén relacionados principalmente a mediciones más ligadas en la operación, lo cual disminuye las perturbaciones no medidas entre las señales, y además, por la mayor sencillez de las relaciones dinámicas que existan entre ellas. Lo anterior implica que no es recomendable utilizar todas las variables que se encuentren disponibles en la planta en la construcción de un sensor virtual en particular.

Lo anterior puede ejemplarizarse en el caso de querer determinar alguna variable en un circuito de flotación rougher, con lo cual deberían utilizarse solamente variables referentes al circuito en particular y no variables relacionadas a circuitos de remolienda o flotaciones de limpieza o scavenger, las cuales harían perder la confiabilidad del sensor.

Por otro lado podría suceder que debido a una decisión técnica económica se realicen cambios en los diagramas de flujo de la planta, lo cual no será vislumbrado por el sensor virtual, por lo que se debería diseñar nuevamente un modelo de predicción de la variable que se requiera medir.

#### **2.1.4 Sensores virtuales desarrollados anteriormente**

Durante las últimas décadas se han realizado una serie de sensores virtuales en el área de procesamiento de minerales anteriormente, dentro de los que se han seleccionado los siguientes estudios:

## **.- Sensor virtual de concentración de sólidos en overflow de hidrociclones en circuito de molienda [1].**

La disponibilidad de sensores capaces de determinar la densidad de pulpa en el overflow de una batería de hidrociclones en circuito de molienda puede resultar de gran utilidad para poder realizar los balances de masa del circuito mencionado anteriormente, y además; se podría tener la alimentación de la etapa siguiente dentro del procesamiento de minerales, que corresponde a la flotación. Esta variable presenta el inconveniente que en una planta de procesamiento existe una serie de circuitos de molienda, lo cual implicaría altos costos de adquisición de sensores y además, altos costos de mantención de estos, por lo cual se hace inaccesible el poder tener este tipo de herramientas en una planta, dada la cantidad de sensores que se deberían adquirir.

Lo recientemente expuesto ha sido la motivación principal por parte del equipo de investigadores para desarrollar un sensor virtual que fuese capaz de determinar el porcentaje de sólidos en el overflow de las baterías de hidrociclones, específicamente en la planta concentradora de la División Andina, perteneciente a Codelco Chile.

El circuito con el que cuenta la división Andina está compuesto por un molino de barras, el cual entrega un producto que se dirige a tres circuitos directos de molienda, conformadas por un molino de bolas, seguidos por una batería de hidrociclones. El overflow de estas baterías de hidrociclones constituirá la alimentación al circuito de flotación de la planta.

Para determinar los modelos, fue necesario tener claridad en las variables que son medidas en línea, las cuales en este circuito corresponden al flujo másico de mineral de alimentación, potencias del molino de barra y molinos de bolas, flujo de agua de alimentación al molino de barras, flujo de agua de alimentación al circuito directo del molino de bolas, velocidad de bomba de impulsión a batería de hidrociclones y porcentaje de sólidos de alimentación a hidrociclones.

Un punto importante dentro del análisis de la variable en estudio, corresponde a que esta no se encuentra medida en línea, lo cual implica que es necesario llevar a cabo una campaña experimental para lograr la disposición del dato requerido; lo cual significó tomar pulpa del overflow cada 5 minutos con la balanza de Marcy durante períodos de tiempo definidos por los investigadores.

A partir de las variables anteriormente mencionadas, se pueden definir una serie de otras variables que poseen un significado fenomenológico del proceso, que pueden ser obtenidas a partir de balances de masa, balances poblacionales, ecuaciones de modelamiento del hidrociclón, etc; además de estas mismas y de las variables medidas, tomando en consideración retardos de éstas y por último la variable a determinar con sus componentes auto regresivas.

Dentro de la campaña experimental, se debe tener en consideración 2 períodos, los cuales se diferencian uno de otro, principalmente, a que el primer período, definido como período de excitación, tiene la característica de que se alteran algunas de las variables manipulables, con la finalidad de abarcar todo el espectro en que la planta opera; y el segundo período, corresponde a la operación normal de operación de la planta.

Para determinar los modelos que conformarán el sensor virtual se recurre al análisis de regresión por pasos, lo que entrega como resultado un modelo del tipo ARMAX.

Al realizar los análisis se desprende que el modelo principal está compuesto solamente por variables de índole fenomenológico, lo cual ratifica la importancia de este tipo de variables para la determinación de modelos. Adicionalmente, dentro del mismo estudio, se desarrollaron 2 modelos alternativos, para el caso de que alguna de las variables que constituyen el modelo principal no se encuentre disponible.

Para el caso de los 3 modelos, al estimar un período de 6 horas, cada uno de ellos fue capaz de predecir de buena manera las tendencias del valor real, llegando a obtener errores que no excedieron el 4%, siendo que un umbral del error para este tipo de casos corresponde al 6% (límite establecido por los autores para este tipo de variable).

Por último, en este tipo de casos en que no existe un sensor real de la variable en estudio, es necesario realizar periódicamente campañas de muestreo en el overflow de los hidrociclones para ir modificando los parámetros que acompañan a las variables de los modelos; especialmente en el caso de que la planta sufra algún tipo de variación importante dentro su operación, lo cual implica que para el éxito de este sensor virtual, es clave una planificación que determine la periodicidad óptima de muestreo para poder cubrir las fluctuaciones de la planta.

# **.- Sensor virtual de densidad de pulpa en underflow de hidrociclones en circuitos de molienda [2] [3]**

La densidad, o porcentaje de sólidos de la pulpa en la descarga de una batería de hidrociclones ha sido; y sigue siendo, un dato con el que no se puede contar en línea, debido a la complejidad de su medición, dado que este flujo baja por una canal abierto del que no se pueden obtener información por la no disponibilidad de sensores que sean capaces de posicionarse y capturar información desde un medio abierto.

El poder contar con información con la descarga del underflow podría contribuir de forma importante en todos los balances requeridos en el circuito de molienda, específicamente en la carga que alimentará al molino del circuito.

Lo anterior implica que este dato debe ser obtenido a partir de mediciones batch, de lo cual se desprende que no es un dato que se pueda utilizar para tomar decisiones de operación, lo cual es el objetivo de estos investigadores.

Para obtener los modelos del sensor virtual se debe realizar una campaña de muestreo de la variable principal, lo que fue realizado mediante el uso de la balanza de Marcy, tomado muestras cada 5 minutos. Por otro lado, los demás datos necesarios para el desarrollo de los modelos, son extraídos en línea, mediante el sistema de adquisición de datos de la planta; lo cuales corresponden a la misma información que se detalló en el desarrollo del sensor virtual de concentración de sólidos del overflow de hidrociclones.

Un punto a tener en consideración, es que la planta cuenta con un conjunto mayor de información medida en línea (por ejemplo, datos sobre los circuitos de flotación), la cual no se utiliza, principalmente debido a que se ha comprobado de que la información que entrega más valor a un modelo de este tipo, es la que se encuentra más ligada al dato que se pretende obtener; la que en este caso corresponde al circuito de molienda propiamente tal.

Teniendo las variables anteriormente mencionadas, se pueden construir un set de variables alternativas, que tienen la característica de poseer un significado fenomenológico del proceso, las que se pueden desprender a partir de balances de masa, balances poblacionales, ecuaciones de modelamiento del hidrociclón, etc; además de estas mismas, tomando en consideración retardos de estas, y por último la variable a determinar con sus componentes auto regresivos.

La búsqueda de las variables más ligadas al dato en estudio, se realiza utilizando el método de regresión por pasos, del cual se obtiene un modelo del tipo ARMAX, el que se caracteriza por poder presentar variables no lineales, pero sí, los parámetros asociados a estas deben presentar linealidad.

Al llevar a cabo el análisis anteriormente descrito, se desprende que el modelo que entrega una mayor correlación, esta conformado solamente por variables de índole fenomenológico, destacando además, que no se encuentra entre las variables elegidas alguna de tipo auto regresivo.

En el caso de que alguna de las variables que componen al modelo principal falle, se realizaron modelos alternativos, que tienen la característica de presentar dentro de sus variables componentes, una proporción importante de variables del tipo fenomenológico, lo cual implica que cada uno de estos modelos tendrá una mayor flexibilidad en caso de que la planta sufra modificaciones importantes dentro de sus puntos de operación. Estos modelos poseen correlaciones al estimar el valor real sobre un 77%, lo cual asegura una confiabilidad de la estimación.

En el caso de que el sensor vaya perdiendo confiabilidad en el tiempo, será necesario realizar una nueva campaña de muestreo, con la finalidad de recalcular los parámetros que acompañan a las variables de cada uno de los modelos.

Por último, es importante destacar que en el caso de que la planta tenga alguna modificación en el diagrama de flujo, lo que implique cambios de consideración en su operación, será necesario llevar a cabo una nueva campaña de muestreo, para poder nuevamente, crear modelos acordes a esta nueva condición.

# **.- Sensor virtual de ley de concentrado rougher en circuito de flotación rougher [4]**

Investigadores de la Universidad de Chile y de Codelco Chile, División Andina, desarrollaron un sensor virtual de ley de concentrado rougher en la planta concentradora de la División Andina, perteneciente a Codelco Chile. Las estructuras de los modelos fueron diseñados a partir un modelo Armax, usando el método de regresión por pasos, teniendo como información de entrada, una lista de variables candidatas, que está compuesta por variables medidas en línea, y además, por una serie de variables que contienen un significado fenomenológico del proceso; las cuales fueron previamente filtradas (para suavizar tendencias de las variables) y normalizadas (para darles el mismo peso estadístico al momento de realizar el método de regresión por pasos)..

Las variables medidas dentro de la línea de flotación rougher corresponden a dosificación de pH, ley de cobre y fierro en alimentación, porcentaje de sólidos en peso de pulpa de alimentación, flujo másico de pulpa de alimentación, nivel de pulpa y espuma en primer banco y leyes de cobre en relave y concentrado.

Los resultados de la modelación arrojaron 3 modelos, dentro de los cuales, el que presenta la mayor correlación tiene la cualidad de presentar solamente variables simples, a excepción de la variable que tiene relación con la diferencia entre el nivel de espuma y nivel de pulpa, cualidad que difiere de los demás estudios de sensores virtuales (porcentajes de sólidos en underflow y overflow de hidrociclones), en los cuales el modelo principal, está compuesto por variables fenomenológicas. La correlación en la estimación del modelo principal fue de 0.88.

Al proceder a realizar modelos alternativos para el caso en que alguna de las variables que constituyen el modelo principal no estuviese disponible, se constató que existe una merma considerable en la calidad de la estimación. Lo anterior implicó buscar modelos definidos directamente de la fenomenología del proceso.

Al momento de determinar la calidad de los 2 modelos suponiendo la no disponibilidad del sensor real de la ley de concentrado rougher, se determinó que durante 17 horas, los modelos fueron capaces de predecir los grandes cambios en las tendencias de la ley, lo cual debería mantenerse siempre y cuando las condiciones operacionales no sufran cambios significativos.

Esta investigación sirvió como base del estudio expuesto en esta tesis, debido a que la variable a obtener es la misma, y además, de que los circuitos de flotación de ambas plantas (Andina y Las Tórtolas) son de similar estructura.

## **.- Sensor virtual de distribución de tamaño de partícula en producto de circuito de molienda [5]**

Se diseño un sensor virtual para determinar el porcentaje de material por sobre 65# en la planta de molienda de Codelco Chile División Andina.

El circuito con el que cuenta la división Andina está compuesto por un molino de barras, el cual entrega un producto que se dirige a tres circuitos directos de molienda, conformadas por un molino de bolas, seguidos por una batería de hidrociclones. El overflow de estas baterías de hidrociclones constituye la alimentación al circuito de flotación de la planta.

Las variables medidas en el circuito de molienda corresponden al flujo de mineral de alimentación, flujo de agua de alimentación, potencia del molino de barra, potencia de los molinos de bolas, velocidad bomba impulsión pulpa, porcentaje de sólidos de alimentación a hidrociclones, y además, el porcentaje sobre 65# del overflow.

Tal como en los casos de los desarrollos de los sensores virtuales de porcentaje de sólidos en el underflow y overflow de hidrociclones, se pueden agregar diversas variables con un significado fenomenológico del proceso. La diferencia principal entre los estudios anteriormente mencionados y este en particular, corresponde a que esta investigación aplica una serie de variables que tienen el concepto de distribución de tamaño de partículas, lo que amplia la gama de variables fenomenológicas.

Luego de definir más de 100 variables fenomenológicas, se procede a definir retardos para cada una de estás, por lo cual, adicionando las variables medidas mencionadas anteriormente, se llega a alcanzar una suma total de más de trescientas variables candidatas. Es importante mencionar que el uso de retardos aporta información de desfases entre las diversas variables, debido principalmente a que no todas se miden en el mismo momento, sino que existen diferencias temporales entre ellas para un mismo flujo de mineral.

El siguiente paso dentro de la determinación de los modelos, corresponde a definir un período de muestreo que tenga la característica de poder captar las fluctuaciones mínimas y máximas dentro de las cuales opera el circuito de molienda, el cual se denomina en este tipo de estudios como período de excitación.

Para determinar las estructuras se utiliza la regresión por pasos, lo cual entrega un modelo del tipo ARMAX; lo cual quiere decir, que puede no ser lineal con respecto a las variables, pero si lo debe ser con respecto a los parámetros con que se acompañan.

Luego de realizar la determinación de los modelos, se desprende que el modelo principal está compuesto por la variable auto regresiva (variable con su retardo temporal), y además, por 4 variables más del tipo fenomenológico, lo que implica que este modelo tendrá una mayor capacidad predictiva en los casos de mayor variabilidad dentro de las variables de la planta. Por otro lado, en el caso de que alguna de las variables que componen el modelo principal no estuviese disponible en algún momento, se desarrollaron 4 modelos alternativos, los cuales, al igual que el modelo principal, están constituidos por la variable autoregresiva, y en la mayoría de los casos, por variables de tipo fenomenológico. La ventaja de tener modelos alternativos corresponde principalmente a que el sensor virtual alcanza una mayor disponibilidad frente a la disposición de variables en el tiempo, lo que implica tener información por un mayor espacio de tiempo, aunque este valor disminuya en cierto porcentaje de correlación con el dato real.

Al tener definidos los modelos con los cuales se constituirá el sensor virtual, el siguiente paso es determinar cual será el período mínimo de estimación de los parámetros para que los modelos tengan una buena correlación, por lo que se realizan pruebas a 1, 2 y 4 horas; demostrando que hay una buena correlación en el caso de 2 y 4 horas, pero no así para 1 hora, por lo que se determina que el período de estimación corresponderá al mínimo entre los 2 que tuvieron una buena capacidad predictiva; o sea, con 2 horas.

Como prueba del sistema del sensor virtual se procedió a realizar test para determinar la capacidad predictiva de los modelos, tomando un período de 37 horas, suponiendo que el sensor real quedaba fuera de servicio. Como era de esperar, el modelo principal tuvo una capacidad predictiva mayor a los demás, pero es importante destacar que todos los modelos tuvieron un error de predicción menor al 6%, lo cual implica que esta estrategia es mejor que no tener ninguna estimación al momento de que el sensor real falle.

Como conclusión de este estudio se puede desprender que existe una buena estimación del porcentaje sobre 65# en el circuito de molienda utilizando un sensor virtual, lo cual presenta la característica de la "no obsolescencia de los parámetros de la estimación de cado uno de los modelos que conforman el sensor virtual", lo cual se reflejó en una buena estimación en un período de 33 horas.

# **.- Sensor virtual de moliendabilidad basada en composición litológica y mediciones en línea [6]**

El de la referancia buscó determinar un sensor virtual capaz de determinar el work index operacional del mineral que ingresa a un circuito de molienda convencional, debido principalmente a que es una variable que sirve para medir la eficiencia operacional del circuito de molienda, comparándolo con el work index obtenido de estudios geológicos y de la planificación minera, lo que implica que este valor tenga una baja periodicidad. Para llevar esto a cabo se realizó un análisis basado principalmente en la litología del mineral de alimentación, para lo cual, los investigadores desarrollaron, adicionalmente, un sensor virtual para determinar esta propiedad, utilizando la técnica de análisis de imágenes en la correa transportadora de alimentación.

Los resultados obtenidos a partir del sensor de litología generan una muy buena clasificación del mineral de alimentación en 7 distintas clases litológicas, llegando a obtener hasta un 91.3% de aciertos.

El sensor virtual del work index se obtiene a partir de las clases litológicas obtenidas del sensor virtual de litología; resultado que se compara con los datos suministrados por la planificación minera de Andina; empresa minera en la cual se llevó a cabo a estudio.

Por último, teniendo el valor del work index, se calcula el work index operacional, tomando como referencia la ecuación de Bond para molienda, teniendo como principal variable en la sensibilidad de este sensor, la variabilidad del P<sub>80</sub> (tamaño en el cual el 80% del producto del circuito de molienda es menor a este valor), lo cual implica que es necesario contar con un sensor, ya sea, físico o virtual, para determinar este dato en línea.

En términos generales, cada uno de los 3 sensores desarrollados en esta investigación presentó aceptables resultados, teniendo en cuenta la complejidad del análisis realizado.

# **2.2 Antecedentes de la faena**

## **2.2.1 Antecedentes generales**

La planta concentradora Las Tórtolas se encuentra ubicada a 54 Km de Santiago en la Región Metropolitana (ver figura 2). Es la encargada de tratar el mineral proveniente de la mina Los Bronces, donde además, se encuentra la planta de molienda, la que reduce de tamaño el mineral hasta llegar a un tamaño de liberación acorde para la concentración por flotación, y por otro lado, para que pueda ser transportado por el mineroducto, el que posee una longitud de 53 [km] hasta la planta de concentración. La pulpa es enviada con una concentración de sólidos de aproximadamente 55%, con lo cual se busca una fluidez de la misma a través del ducto, y además, una minimización del consumo de agua para este proceso.

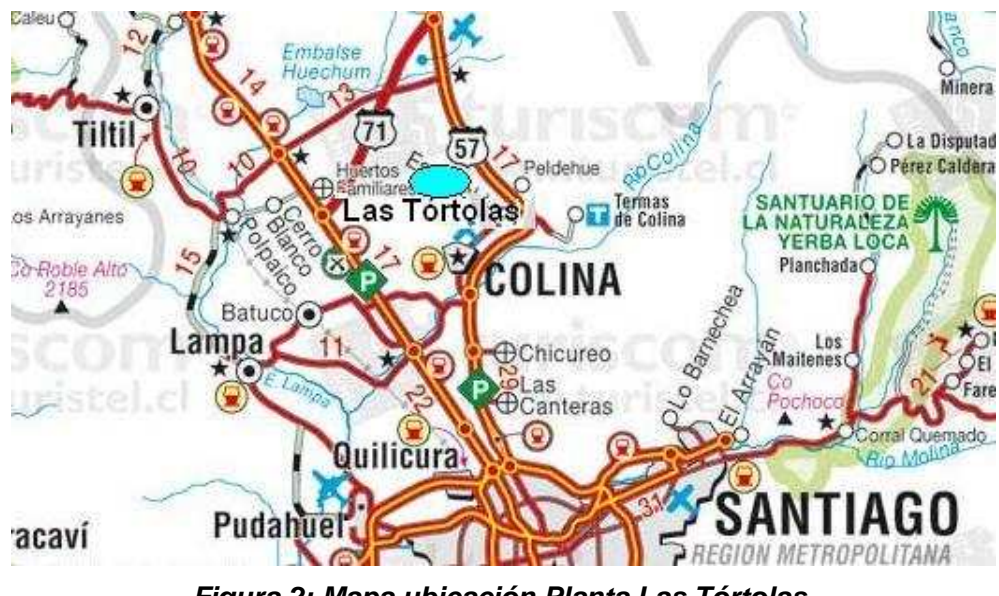

**Figura 2: Mapa ubicación Planta Las Tórtolas.** 

Al llegar a Tórtolas, la pulpa es diluida a un porcentaje de sólidos en peso de 30%, y además, antes de ingresar al circuito de flotación primaria, la pulpa se acondiciona agregándole una serie de reactivos que propician el proceso de

flotación, como es el caso de los colectores para el cobre (xantatos y ditiofosfatos), colector de molibdenita, espumante (MIBC), petróleo y lechada de cal.

El circuito de flotación se subdivide en las siguientes etapas:

# **Flotación Rougher**

El circuito de flotación rougher cuenta con 3 líneas de 10 celdas, donde cada una de ellas está compuesta por una celda circular Wemco de 127,4  $[m<sup>3</sup>]$ seguida por 9 celdas Wemco de 85  $\text{[m}^3\text{]}$ , distribuidas en 3 bancos de 3 celdas cada uno. El concentrado que se obtiene de cada una de las líneas confluyen hacia una tubería central, desde donde éste es enviado a la etapa de remolienda, y a su vez, el relave producido corresponde a relave final, el que se envía al tranque de relaves Las Tórtolas, para su depositación.

Es importante mencionar que el sensor de medición de la ley de concentrado rougher está ubicado en un cajón, después de una tubería en la que confluyen los tres concentrados de las correspondientes 3 líneas de flotación.

Según los análisis presupuestados para la definición del proyecto se espera tratar un flujo de 60.000 [tpd], con una ley de 1,1% Cu acondicionada a un pH del orden de 10, para obtener un concentrado de una ley de 9% de cobre con una recuperación de cobre del circuito de 90% aproximadamente; además de un concentrado con una ley de 0.1% Cu. La recuperación en peso del circuito es del orden del 5%, valor de interés.

## **Remolienda**

El concentrado rougher y el concentrado scavenger se unen en un cajón mezclador, desde donde este concentrado mixto es conducido al circuito de remolienda, con la finalidad de asegurar una mejor liberación de las partículas de interés para que la ley y recuperación en la etapa de limpieza sean las más elevadas posibles.

El sistema cuenta con 2 molinos de bolas de 2000 [HP], los cuales se encuentran en circuito cerrado inverso, con una batería de 10 hidrociclones de 0.5 [m] de diámetro.

# **Flotación de Limpieza**

El overflow proveniente de los hidrociclones del circuito de remolienda es enviado hacia el circuito de limpieza, que está conformado por 4 celdas columnares de 16  $[m^2]$ , desde donde se obtiene un concentrado rico en cobre y molibdeno, que es enviado hacia un espesador mixto con la finalidad de obtener a partir de él, una pulpa con un porcentaje de sólidos apto para ser la alimentación de un siguiente proceso de flotación, correspondiente a la flotación selectiva de molibdeno. El relave producido por las celdas, es enviado hacia un cajón acondicionador, desde donde esta pulpa se envía hacia la segunda etapa del circuito de limpieza, que corresponde a la flotación Scavenger o flotación de recuperación Esta etapa está conformada por 3 líneas de 7 celdas Wemco de 42.5  $\text{[m}^3\text{]}$ , distribuidas en bancos 2-2-3; donde el concentrado de esta etapa vuelve al circuito de remolienda, para asegurar una mayor liberación de las partículas de interés, y el relave producido corresponde a relave final y es enviado, al igual que el relave rougher, hacia el tranque para su depositación.

## **Espesamiento**

Dentro del circuito general de la planta Las Tórtolas, existen 2 espesadores, los cuales se describen a continuación:

**Espesador Mixto:** El concentrado producido por las columnas es enviado hacia el espesador mixto, el cual tiene la función de aumentar el porcentaje de sólidos de la alimentación de la planta de flotación selectiva de Cu-Mo.

**Espesador de Cobre:** El relave que produce la planta de molibdeno; corresponde al concentrado final de cobre, el que se envía hacia el espesador de cobre, que cumple la función de aumentar el porcentaje de sólidos de la pulpa con la finalidad de facilitar el proceso posterior de filtrado.

## **Filtrado**

Para el filtrado del concentrado de cobre se cuenta con 2 filtros hiperbáricos, los cuales funcionan a una presión en torno a los 4 [bar]. La pulpa que procesan estos filtros corresponden a la pulpa proveniente del espesador de cobre, desde donde es trasladada por medio de tuberías e impulsadas por medio de 6 bombas peristálticas, las cuales, a diferencia de las bombas centrífugas, son capaces se transportar pulpas de mayor porcentaje de sólidos.

Este tipo de filtros se caracterizan principalmente por la presión de trabajo en la cual trabajan, lo que implica que deben trabajar en un sistema hermético; y además, la alimentación a estos filtros de realiza de forma continua; y por otro lado, la descarga del queque es en forma discontinua, lo que ocurre al momento de que el filtro ha completado su ciclo de operación.

Debido al sistema de trabajo de este tipo de filtros, se obtienen queques con una humedad típicamente menor a las obtenidas por otros tipo de filtros, la que se encuentra en el rango de 9% y 10%.

#### **Almacenamiento**

El queque obtenido por los filtros hiperbáricos es conducido mediante una correa transportadora hacia el sector de almacenamiento, el que corresponde a un sector cerrado con capacidad para 5.000 [t], y además, a un sector abierto habilitado para el mismo fin con la misma capacidad del sector cerrado. Con estas instalaciones se puede llegar a almacenar 7 días de producción de la planta, como forma de no crear un cuello de botella, en caso de que sucediese algún tipo de imprevisto en la fundición Chagres, donde se envía el mayor porcentaje del concentrado, o bien, que ocurriese algún problema debido al transporte del concentrado desde Las Tórtolas hacia Chagres, el cual se lleva a cabo mediante una flota de camiones.

 Es importante mencionar que los concentrados con altos niveles de arsénico (sobre 5.000 [ppm]) no pueden ser tratados en las fundiciones del país, debido a restricciones ambientales, por lo que es enviado al extranjero con la correspondiente penalización monetaria asociada a su calidad.

La planta de flotación colectiva se puede apreciar en el siguiente esquema:

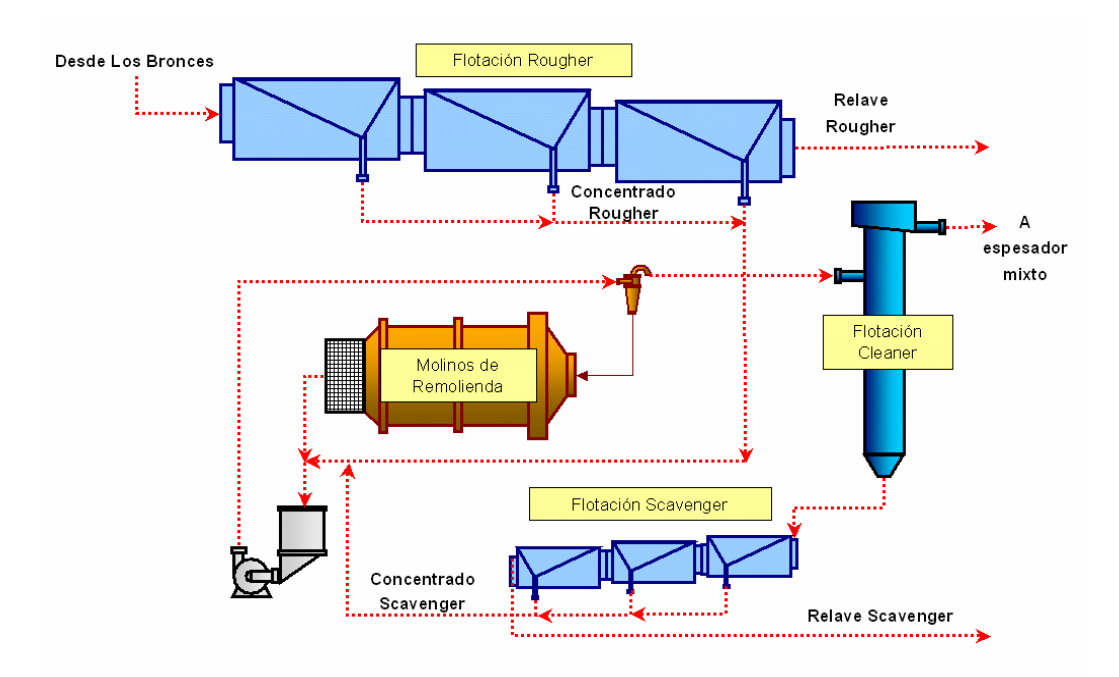

**Figura 3: Diagrama de flujos flotación colectiva de Cu-Mo** 

En la figura Nº3, se aprecia las etapas que debe seguir el mineral dentro de la planta de flotación colectiva para luego seguir a la flotación selectiva de Cu-Mo. También se aprecia en que parte del proceso se aboca el estudio de esta Tesis.

## **Planta de flotación selectiva de molibdeno**

El concentrado mixto obtenido como el producto de la flotación columnar, es llevado hacia un espesador convencional, para luego ser enviado a un estanque acondicionador, donde se introducen los reactivos necesarios para la separación de molibdeno del cobre.

La siguiente etapa del proceso es enviar la pulpa acondicionada hacia una flotación diferencial, conformada por 22 celdas Wemco de 8.5  $[m<sup>3</sup>]$ . El concentrado obtenido en esta etapa es derivado hacia una flotación de primera limpieza, consistente en 2 celdas convencionales de las mismas características que las mencionadas anteriormente y por último el concentrado obtenido de la primera limpieza se dirige hacia una segunda etapa de flotación de limpieza,

donde se cuenta con una celda columnar de 1,77  $[m^2]$  de diámetro. El relave de la segunda limpieza vuelve a la primera limpieza.

El relave obtenido en la flotación diferencial corresponde al concentrado final de cobre, el que se envía mediante bombas centrífugas hacía el espesador de cobre.

Las variables de operación se encuentran relacionadas principalmente al potencial y al pH de flotación, los cuales se regulan a partir de la adición de NaSH y  $H_2SO_4$  respectivamente.

Es importante mencionar que todo el circuito se encuentra sellado debido a que la reacción entre el sulfidrato de sodio y el ácido sulfúrico produce ácido sulfídrico, el cual es altamente nocivo para la salud, ocasionando inclusive la muerte a pequeñas concentraciones en el ambiente. Debido a lo anterior, la planta cuenta con una serie de sensores fijos y personales (van situados en el casco del operador) de control de emisiones fugitivas, las cuales señalan mediante sonidos, alguna concentración sobre el nivel aceptable, indicando de esta forma que se debe tomar algún tipo de acción para volver a la condición normal. También existen una serie de veletas, que indican la dirección del viento, por lo que en caso de alguna emergencia, el personal debe evacuar en sentido contrario a la dirección del viento.

El concentrado de la segunda limpieza es espesado, filtrado y secado, para luego ser envasado teniendo una ley promedio de 50% de molibdeno.

El balance de la planta de flotación colectiva, se muestra a continuación:

|                                  | Gs [t/h] | GI [t/h] |        | Qt $\lceil m^3/hr \rceil$ G.E. $\lceil t/m^3 \rceil$ o t $\lceil t/m^3 \rceil$ |      | Cp [%] | Cu [%]     | <b>D50</b> |
|----------------------------------|----------|----------|--------|--------------------------------------------------------------------------------|------|--------|------------|------------|
| <b>Pulpa Mineroducto</b>         | 2350     | 1737     | 2576.3 | 2.8                                                                            | 1.59 | 57.5   | $\cdot$ .2 | 185        |
| Agua Dilución                    |          | 4305.9   | 4305.9 |                                                                                |      |        |            | $\Omega$   |
| Alimentación Flotación Rougher   | 2350     | 6042.9   | 6882.2 | 2.8                                                                            | 1.22 | 28.0   | 1.2        | 185        |
| Agua Dilución Concentrado        |          | 1208.1   | 1208.1 |                                                                                |      | 0.0    | U          | $\Omega$   |
| <b>Concentrado Rougher</b>       | 368.7    | 2089.2   | 2204.4 | 3.2                                                                            | 1.11 | 15.0   | 7.0        | 128        |
| <b>Relave Rougher</b>            | 1981.3   | 5161.8   | 5869.4 | 2.8                                                                            | 1.22 | 27.7   | 0.1        | 205        |
| Alimentación Circuito Molienda   | 447.3    | 2484     | 2619.5 | 3.3                                                                            | 1.12 | 15.3   | 8.0        | 83         |
| Alimentación Hidrociclones       | 1163     | 2920.1   | 3272.5 | 3.3                                                                            | 1.25 | 28.5   | 8.0        | 86         |
| <b>Descarga Gruesos</b>          | 715.7    | 385.4    | 602.3  | 3.3                                                                            | 1.83 | 65.0   | 8.0        | 124        |
| <b>Rebose Hidrociclones</b>      | 447.3    | 2534.7   | 2670.2 | 3.3                                                                            | 1.12 | 15.0   | 8.0        | 38         |
| Agua Sello                       |          |          | 2.0    |                                                                                |      | 0.0    | 0.0        | 0.0        |
| <b>Alimentación Columnas</b>     | 447.3    | 2536.7   | 2672.2 | 3.3                                                                            | 1.12 | 15.0   | 8.0        | 38         |
| Agua Lavado Espuma               |          | 438.8    | 438.8  | 0                                                                              | 1.00 | 0.0    | 0.0        | $\Omega$   |
| <b>Agua Dilución Columnas</b>    |          | 49.6     | 49.6   |                                                                                |      | 0.0    | 0.0        | 0.0        |
| <b>Concentrado Mixto</b>         | 81.2     | 189.6    | 208.9  | 4.2                                                                            | 1.30 | 30.0   | 31.0       | 38         |
| <b>Relave Columnas</b>           | 366.1    | 2835.5   | 2949.9 | 3.2                                                                            | 1.09 | 11.4   |            | 38         |
| Alimentación Flotación Scavenger | 366.1    | 2835.5   | 2949.9 | 3.2                                                                            | 1.09 | 11.4   | 3          | 38         |
| <b>Concentrado Scavenger</b>     | 78.6     | 394.8    | 416.6  | 3.6                                                                            | 1.14 | 16.6   | 13         | 38         |
| <b>Relave Scavenger</b>          | 287.5    | 2440.7   | 2533.3 | 3.0                                                                            | 1.08 | 10.5   | 0.2        | 38         |
| <b>Relave Total</b>              | 2268.8   | 7602.5   | 8402.7 | 2.8                                                                            | 1.17 | 23.0   | 0.1        | 184        |

Tabla 1: Balance general planta de flotación colectiva.

## Donde:

- Gs: Flujo másico de sólidos.
- Gl: Flujo másico de agua.
- Qt: Flujo volumétrico de pulpa.
- Gs: Gravedad específica.
- ρt: Densidad de pulpa
- Cp: Porcentaje de sólido en peso.

Cu: Ley de cobre.

Cabe destacar que los valores mostrados en la Tabla Nº1, están asociados a las condiciones para las cuales el proyecto fue desarrollado. Es por lo anterior que se adjunta una estadística que refleja las condiciones en que operó la planta durante el año 2004 en la siguiente tabla.

| Ley Cu alimentación [%]          | 1,085  |
|----------------------------------|--------|
| Razón Cuox/CuT en peso [%]       | 5,684  |
| Tonelaje tratado diario [t]      | 53,55  |
| Recuperación Cu global [%]       | 89,5   |
| Ley Cu concentrado [%]           | 36,7   |
| Concentrado Cu producido [t]     | 545,11 |
| Porcentaje utilización planta [% | 95     |
| Cu fino producido [t]            | 199,86 |
| Ley Mo alimentación [%]          | 0,011  |
| Concentrado Mo producido [t]     | 3,39   |
| Ley Mo concentrado [%]           | 50,3   |
| Mo fino producido [t]            |        |

Tabla 2: Parámetros operacionales 2004 Planta Las Tórtolas.

Es importante mencionar que la ley de concentrado rougher presenta un alto valor debido principalmente a que, si bien la especie mineralógica de cobre predominante es la calcopirita (34.62 %Cu), existe un porcentaje no menor de bornita (63.31 %Cu) y en menor medida de calcosina (79.85 %Cu) y covelina (66.46 %Cu) dentro del mineral de alimentación planta.

#### **2.2.2 Sensores disponibles en planta Las Tórtolas**

La planta cuenta con un conjunto de sensores físicos en cada uno de los circuitos que la componen, con el objetivo de tener un mejor conocimiento del comportamiento de las variables que tienen mayor repercusión en el proceso. A partir de la información entregada por los sensores, el sistema que controla la planta; y también el operador de la sala de control, son capaces de tomar decisiones de operación requeridas para la optimización del proceso.

A continuación se detallan las variables medidas en el circuito de flotación rougher, dada la relevancia que van a tener para la determinación de las estructuras de los modelos del sensor virtual:

- .- pH en la primera celda de cada una de las 3 líneas.
- .- Adición de agua en la alimentación del circuito.
- .- Dosificación de reactivos.
- .- Nivel de pulpa de cada uno de los bancos.
- .- Ley de cobre en la alimentación.
- .- Ley de cobre en el concentrado, obtenido de las 3 líneas.
- .- Ley de cobre en el Relave.
- .- Tonelaje alimentación.
- .- Densidad de la pulpa y porcentaje de sólidos en peso de la alimentación.

A continuación se presenta un esquema de la ubicación especial de cada uno de los sensores detallados anteriormente

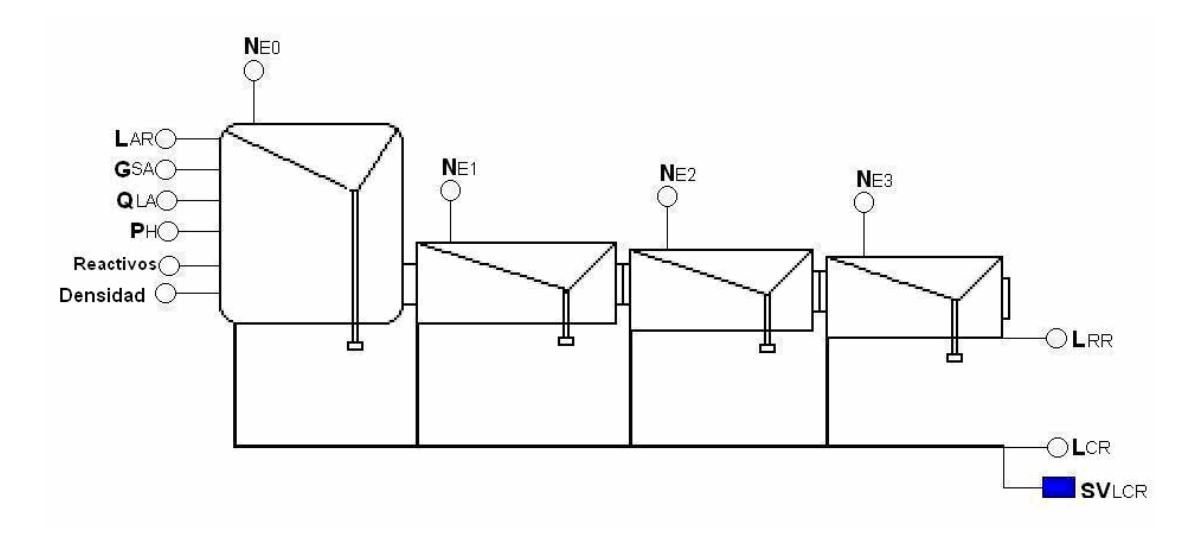

**Figura 4: Disposición de sensores en circuito de flotación rougher** 

Donde:

 $SV<sub>LCR</sub>$ : Sensor virtual de ley de concentrado rougher.

 $L_{CR}$ : Ley de cobre de concentrado rougher.

 $L_{RR}$ : Ley de cobre de relave rougher.

L<sub>AR</sub>: Ley de cobre de alimentación rougher

N<sub>E0</sub>: Nivel de pulpa de celda circular rougher.

 $N_{E1}$ : Nivel de pulpa primer banco de flotación rougher.

 $N_{E2}$ : Nivel de pulpa segundo banco de flotación rougher.

N<sub>E3</sub>: Nivel de pulpa tercer banco de flotación rougher

Reactivos: Dosificación de reactivos al circuito de flotación.

pH: pH de pulpa en celdas circulares (cada celda circular posee un sensor).

G<sub>SA</sub>: Flujo másico de alimentación al circuito de flotación.

 $Q<sub>LA</sub>$ : Flujo volumétrico de agua de alimentación al circuito de flotación. Densidad: Densidad de pulpa de alimentación.

Cabe destacar que cada banco de cada línea posee su propio sensor de nivel de espuma.

Los lazos de control asociados al circuito rougher están asociados a los siguientes criterios:

- .- Control de densidad de la pulpa de alimentación
- .- Control de pH de la pulpa de flotación
- .- Control del nivel de las celdas de flotación

El primer lazo está relacionado con entregar una alimentación con un porcentaje de sólidos definido (que varía entre 28% a 32%). El segundo lazo pretende asegurar una alimentación de pulpa al circuito con un pH determinado, según las condiciones de operación (10,5 generalmente). El tercer lazo tiene que ver con mantener un determinado nivel de pulpa de los bancos, dependiendo del flujo con que se cuente en cada momento.

Es importante mencionar que dependiendo de las condiciones que se encuentre operando la planta, el operador a cargo puede modificar los "set points" de cada variable según la conveniencia de la recuperación de cobre.

Por otro lado, esta planta no cuenta con lazos de control referidos a flujos de aire al interior de las celdas, debido a que las celdas Wemco son auto aspiradas, ni tampoco presenta lazos de control referidos a tamaño de burbuja, dado que la planta no se cuenta con este tipo sensores. Por último, tampoco se utiliza la temperatura de pulpa y ambiente para tomar decisiones de control, debido principalmente a que se ha demostrado que la variabilidad de está en la planta no genera cambios de consideración en la recuperación del sistema.

#### **2.2.3 Sistema de control y adquisición de datos**

La planta cuenta con un sistema de control distribuido IA, desarrollado por Foxboro. Además, existe un sistema de adquisición de datos Scout, el cual permite extraer información de parámetros de la planta, con la finalidad de llevar a cabo análisis a partir de esta información.

# **2.2.4 Descripción sensor de medición de ley**

Los sensores Amdel son instrumentos de medición que cumplen la función de estimar la ley de distintos elementos químicos, según los requerimientos que cada faena necesite conocer para tomar sus decisiones de control. En el caso de La Planta Tórtolas, las mediciones con las que se cuenta; dependiendo de la ubicación de éste, son cobre, molibdeno, fierro y arsénico. Por otro lado, estos sensores son capaces de entregar el valor de densidad de pulpa.

La lógica de operación de las sondas Amdel consiste principalmente en emitir desde una fuente radio isótopa, un conjunto de rayos X sobre la pulpa, lo cual excita los electrones de los elementos que componen la pulpa en análisis. Debido a la excitación de los electrones, estos salen de su estabilidad, emitiendo como forma de respuesta hacia la perturbación, rayos X fluorescentes, lo cuales son característicos de cada mineral.

Esta emisión de rayos X fluorescentes es detectada por un aparato receptor, el que se encarga de transformar esta emisión en peaks, los cuales son directamente proporcionales a la energía inicial entregada por el rayo X. Cada uno de estos saltos de energía es recopilado durante 1 minuto, y al final de ese tiempo se procede a realizar un conteo de la cantidad de saltos asociados a cada nivel de energía, desde donde se desprende las leyes finales de cada elemento de los que se requiere tener la información. Este análisis es obtenido en flujo de pulpa y no de forma estacionaria.

Los mantenimientos más comunes que se deben realizar a esta celda, corresponden a mantenciones diarias, destinadas principalmente a la limpieza de la pantalla desde donde se emite el rayo X, lo cual se realiza vertiendo agua sobre la pantalla, o bien ácido sulfúrico diluido, lo cual depende principalmente de la cantidad de material adherido a la pantalla, como es el caso de la sonda destinada en el concentrado columnar. En caso que esta pieza se rompa o sufra algún otro desperfecto, puede ser cambiada rápidamente por el instrumentista a cargo.

Uno de los requerimientos que necesitan estos equipo para operar, es funcionar a 80K, debido a la elevación de temperatura que se genera al desestabilizar el sistema, lo cual se logra adicionando nitrógeno líquido; tarea que debe ser llevada a cabo una vez a la semana, por personal debidamente autorizado para llevar a cabo este tipo de operaciones, debido principalmente a que estos equipos son de naturaleza operacional radiactiva.
Por último, ocurren ocasiones donde la sonda sufre descalibraciones importantes, lo que implica que debe realizarse una recalibración del equipo, para lo cual se debe realizar una campaña de muestreo de aproximadamente 30 muestras, las que se comparan con los valores entregados por la sonda en ese mismo instante de tiempo, por lo que se puede llegar a correlacionar el set de valores entregado por la sonda con los valores entregados a nivel de laboratorio, dando como resultado final un ajuste de la curva de calibración de la sonda. Esta tarea dura aproximadamente 10 días suponiendo que en cada turno se toma una muestra para su análisis de leyes.

La decisión de adquirir estos equipos se debe principalmente a que son unidades que entregan resultados con períodos reducidos (cada 1 minuto) del sector en que se requiere información, lo cual es una de las demandas de la Planta Las Tórtolas, debido a que la estrategia de control necesita tener la tendencia de la variable en espacios de tiempo reducidos, porque se piensa a futuro implementar un sistema de control experto, el cual requiere esta información con una frecuencia de este orden para llevar a cabo las decisiones optimizantes del circuito.

# **3 Desarrollo del sensor virtual**

El sensor virtual a desarrollar corresponde a la ley de cobre en el concentrado del circuito rougher, debido a las razones que se exponen a continuación:

.- Es una variable que los operadores de la sala de control de la planta observan constantemente en forma directa e indirecta para tomar decisiones de operación, porque en las pantallas aparece la ley propiamente tal, y a su vez, la recuperación de cobre (que se calcula en función de las leyes de alimentación, relave y concentrado) en línea del circuito, las cuales tratan de maximizar.

.- Este valor posee una variabilidad importante dependiendo de las condiciones de operación (llegando a más de 6% entre el menor y el mayor valor registrado), por lo cual es interesante su modelamiento, al contrario del caso de la ley del relave rougher; la que independiente de la situación operacional del circuito, la mayor parte del tiempo se encuentra dentro de un rango entre 0,09 y 0,11% de cobre, lo que implica que un buen sensor virtual de la ley del relave correspondería a un valor constante de 0.1% de cobre, que corresponde a la media del intervalo mencionado anteriormente. Cabe destacar que al momento de definir el sensor se iba a realizar en planta, se modeló la ley de relave obteniendo como resultados mejores correlaciones que para el caso del concentrado, pero se desechó principalmente debido a la poca injerencia que presentaba medir su fluctuación, dado el pequeño rango en que varía.

El sensor real queda fuera de servicio, o bien, sufre descalibraciones con cirta periodicidad (1 vez a la semana aproximadamente), dejando a la planta sin esta vital información, por lo que se justifica un sensor virtual de respaldo.

.- Existen una serie de variables medidas en línea que pueden ser utilizadas para la construcción de los modelos del sensor virtual de esta variable, las cuales se muestran en la siguiente tabla:

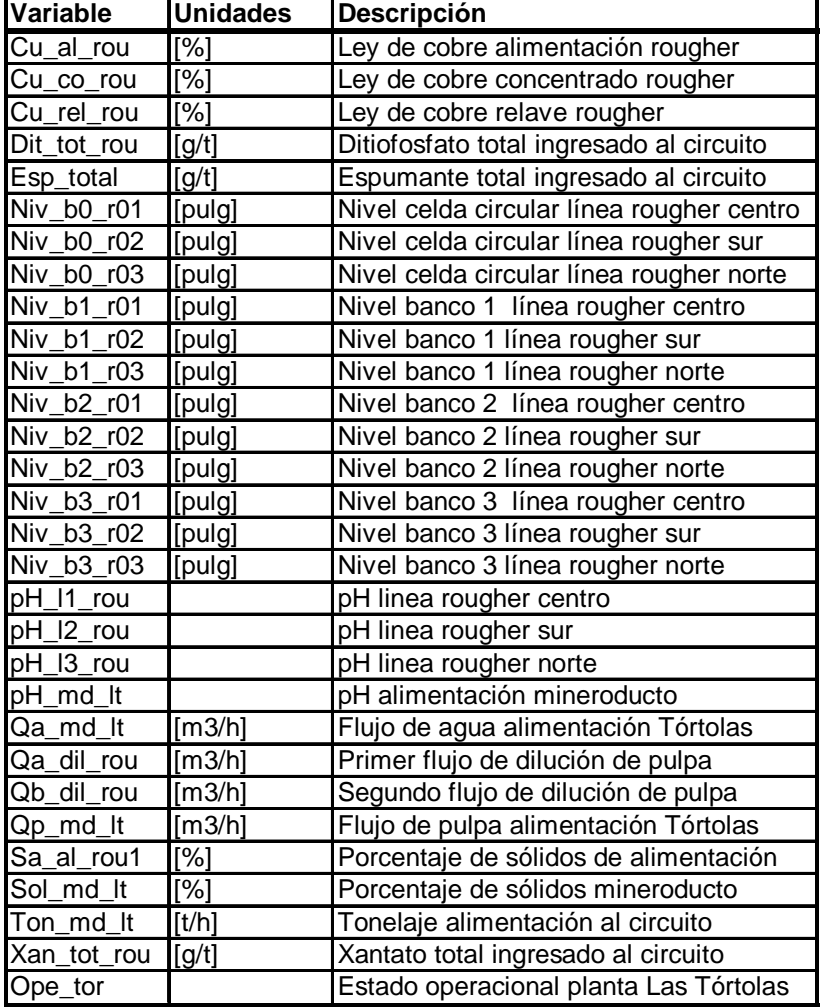

Tabla 3: Variables medidas en circuito de flotación rougher

Cabe destacar que la nomenclatura de la tabla 3 corresponde a la forma en que la base de datos de la planta entrega la información.

Es importante mencionar que las sondas Amdel son multi elemento, pero al momento de la determinación de los períodos de muestreo (que se detallan en el punto 3.1.4), solo se encontraba disponible la medición de la ley de cobre, dado que no se había realizado una mantención a las fuentes isótopas asociadas a los demás elementos.

A partir de la información entregada anteriormente, se procede a realizar una serie de análisis con la finalidad de generar una transformación virtual de la planta, que simplifica su diagrama de flujo; la que consiste principalmente en diseñar una gran línea de flotación a partir de las tres existentes, lo que implica que el sistema sea más representativo de operación de un punto de vista global.

Lo anterior se materializó principalmente promediando los valores de los niveles por cada uno de los bancos, y además, en definir el pH del nuevo circuito como el promedio de las tres líneas que se encuentran en operación.

Las demás variables no requieren manejo matemático, debido a que estás miden la información global de la flotación rougher y no de alguna línea en particular; de lo cual se desprende que el sensor virtual de flotación rougher mide la ley global de proceso de flotación primaria.

Lo anterior se puede ver reflejado a partir del siguiente esquema:

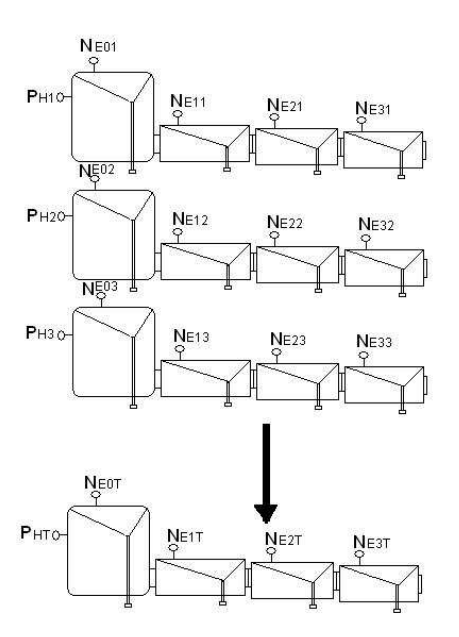

**Figura 5: representación virtual del circuito de flotación rougher** 

# **3.1 Metodología de diseño de los sensores virtuales**

Para el desarrollo del sensor virtual se siguió una serie de pasos; siguiendo el procedimiento descrito en los modelos del capítulo 2.4.

## **3.1.1 Determinación de variables candidatas**

En la determinación de las estructuras de los modelos se cuenta con una serie de variables candidatas, las cuales corresponden a las mediciones de las diversas variables que fueron detalladas en el punto 3, tabla 3, como también, a variables que tienen un significado fenomenológico del proceso (capítulo 4.1). Además, se deben tomar en consideración los posibles retardos de las anteriormente mencionadas, producto de que no todas las mediciones se pueden comparar para un mismo momento.

El estudio de las variables fenomenológicas va correlacionado principalmente con ecuaciones obtenidas a partir de los balances poblacionales, balances de flujos, ecuaciones del tipo empírico, etc.

La característica principal asociada a las variables fenomenológicas tiene que ver con el mejor comportamiento que ellas poseen cuando la variable en estudio se encuentra alejada del valor referencial de operación, o sea, cuando el proceso no se encuentra en una condición normal (detenciones, cambios importantes en la alimentación al proceso, modificaciones en el set point, etc).

Es importante hacer notar que cuando una variable fenomenológica resulta con una estructura muy compleja, es recomendable realizar una aproximación mediante expansiones de Taylor de segundo orden en torno a los puntos medios de operación y de esta manera se obtienen 1 set de variables que aportarán una mayor solidez y simplicidad al modelo.

### **3.1.2 Campaña experimental**

En la toma de muestras se debe tener en consideración dos períodos, los que se describen a continuación.

### **a.- Variables excitadas**

Corresponde a un intervalo de tiempo en el cual, dependiendo de las oportunidades dadas por consideraciones operacionales, las variables manipulables se varían en torno a sus valores mínimos y máximos, con la finalidad de que cada una de estas mediciones; y por ende, las variables fenomenológicas en que se encuentran, reflejen su variabilidad y puedan contribuir en la elección de éstas al momento de aplicar el método de regresión por pasos.

Es importante hacer mención que es este período el que típicamente se utiliza para la identificación de las estructuras de los modelos, debido a que se espera que estos posean la capacidad predictiva en el mayor rango posible de operación de la planta.

Un punto importante a tener en consideración, es el comportamiento que tienen las variables en lo que respecta al ruido de las mismas, lo cual puede influir negativamente en la calidad del sensor que se determinará; por lo cual existen ocasiones en las que se debe realizar un filtrado previo a los procedimientos para determinar la estructura del modelo. Un tipo de filtro comúnmente utilizado $_{[1]}$ corresponde a los de primer orden, los que poseen la siguiente estructura:

> $\hat{Y}(t) = \beta \hat{Y}(t - 1) + (1 - \beta)Y(t)$  (1) *Coeficiente del filtro* = β *Y Datomuestreado* = *Y Dato filtrado* = ^

El factor β será utilizado según qué peso se quiera aportar a la variable en función del componente auto regresivo (Y(t-1)) y el valor medido.

Por último, las variables determinadas, ya sea filtradas o no filtradas (dependiendo principalmente de la variabilidad que presenta los datos, en cada adquisición desde la base de datos), son normalizadas con la finalidad de que cada una de ellas tenga el mismo peso estadístico al momento de la selección.

La normalización se efectúa de la siguiente manera:

$$
Y_N = \frac{\hat{r} - med(\hat{r})}{var(\hat{r})}
$$
 (2)

var $|Y|$  = Varianza de los valores filtrados (si se requiere) (si se requiere) ( ) *Y Dato filtrado sise requiere y normalizado N* = ^ ^ *Y Varianza delos valores filtrados sise requiere med Y Media delos valores filtrados sise requiere*  $|=$ J  $\left(\stackrel{\scriptscriptstyle\wedge}{Y}\right)$  $\setminus$ ſ  $\vert$ J  $\left(\stackrel{\scriptscriptstyle\wedge}{Y}\right)$  $\setminus$ ſ

#### **b- Variables en operación normal**

Luego de tener un modelo identificado utilizando como variables de entrada; proceso que se detalla en punto 3.2, las obtenidas en el período de operación de excitación, este debe validarse con un nuevo set de datos que reflejen una condición normal de operación, para lo cual se procede a dejar de manipular las variables, para volver a una condición operacional del día a día.

Este intervalo de tiempo cumple la finalidad de confirmar la confiabilidad del modelo en estudio, y además, de definir el período de tiempo en el cual la estructura del modelo del sensor virtual presenta una confiabilidad aceptable a los requerimientos impuestos como criterio de diseño.

Según estudios anteriores [1,5], se pudo determinar que un sensor virtual aporta información que aporta al sistema, si el error entre valor real y a la estimación no excede al 6%, debido principalmente a que errores menores a este umbral, entregan una mayor disponibilidad para el uso del control automático (lazos de control), que requiere este dato en la toma de decisiones de la planta sin debilitar de sobremanera la validez de estas determinaciones, lo cual implica

respuestas más efectivas a las variaciones que pueda presentarse en el proceso de la planta que realizando las decisiones de control operacional de forma manual.

Es importante mencionar que si una variable fue filtrada en el período de identificación de la estructura del modelo, también debe filtrarse en este intervalo de validación, para tener un mismo criterio con respecto a cada variable que se utilice en la formación del modelo.

### **3.1.3 Tiempo de muestreo**

Al realizar una campaña experimental se debe tener en consideración cual será el período de tiempo en que se llevará a cabo. Lo anterior se debe a que no todos los sensores físicos poseen el mismo período en la toma de las muestras.

Shannon determinó que existe un período de muestreo  $T_m = T_s$  bajo el cual un conjunto de muestras con  $Y = [y(T), y(2T), y(3T), \ldots, y(kT), \ldots, Y(NT)],$ representa adecuadamente en todo momento la variable medida al tiempo  $t = kT_s$ .

Este período de muestreo  $T_m$  corresponde a la frecuencia de muestreo dada por  $f_m=2π/T_m$ . La frecuencia de muestreo  $f_s$  debe ser mayor o igual que 2 veces la frecuencia medida en la variable muestreada  $f_B$ , o sea:

 $f_s = 2f_B$  o  $T_s \leq T_B = 2 \pi / f_B$ 

Es importante hacer mención que no siempre la instrumentación está disponible para definir estos períodos; lo cual puede verse representado cuando ocurren cambios significativos en los valores de las variables porque no son percibidos, por lo que tiende a perderse información que puede ser crucial para el desarrollo de los sensores a desarrollar.

### **3.1.4 Determinación de los períodos de muestreos**

Para la determinación de los modelos es necesario contar, en primer lugar, con un intervalo, o bien, intervalos de tiempo en que la planta se encuentre en un estado de variaciones importantes en las variables que podrían tomar parte de las estructuras de los modelos; lo cual se conoce como intervalo de tiempo con estado de excitación persistente, el cual fue explicado en detalle en el punto 3.1.2.

Para lograr tener este tipo de período de excitación en las variables es necesario llevar a cabo una alteración en el estado estacionario de la planta, por lo que es necesario manipular las variables que pueden incidir con mayor repercusión en el sistema, lo cual ocurre en este caso particular con el flujo volumétrico de alimentación, el porcentaje de sólidos, los niveles de los bancos, y dosificación de reactivos.

Debido a que este procedimiento implica una alteración de las condiciones normales de operación, repercute directamente en la generación de pérdidas metalúrgicas, se decidió por no realizarlo; reemplazándolo por una búsqueda histórica durante el año 2004 de dos períodos de 24 horas que hayan presentado una operación con las mayores variaciones; de las variables detalladas en el párrafo anterior, asimilando la condición de excitación, y por otro lado, en que todas las variables de interés se encontrasen disponibles.

Teniendo en consideración los requerimientos mencionados en el párrafo anterior, se seleccionaron dos días, los cuales son:

08 de Febrero del 2004 19 de Agosto del 2004

El desglose de los datos de ambos períodos se pueden apreciar en los Anexos A y B respectivamente.

La no selección de los demás días se debió principalmente a una de las siguientes condiciones:

 .- La medición de la sonda de concentrado rougher se encontraba con muy poca variación en torno a un valor medio.

.- La sonda de concentrado rougher arrojaba un valor fijo, lo que implica que no se encontraba operativa.

.- La sonda entregaba un conjunto de valores con una variabilidad importante, pero existían otras mediciones que en ese momento no se encontraban disponibles, como por ejemplo, los niveles de algún banco en particular.

.- Variaciones de la ley de concentrado rougher fuera de los rangos mínimos (7% Cu) y máximos (15% Cu), lo cual implica que la sonda Amdel se encuentra descalibrada, y por tanto, requiere una nueva calibración.

.- Periodos en el día en que la planta se encontraba en mantenimiento.

.- Variables manipuladas en la planta no varían de forma considerable cuando si lo estaba haciendo la variable principal, lo cual podría deberse a la falla de algún sensor (por ejemplo, flujometro alimentación rougher).

Es importante mencionar que las sondas Amdel deben tener un mantenimiento diario programado, el cual no supera los 10 minutos, lo que implica que no es un factor de importancia al momento de decidir por los intervalos de muestreo.

Durante el intervalo de muestreo se tomaron mediciones cada 1 minuto debido principalmente a que la frecuencia del valor entregado por la sonda Amdel, que es la medición más importante en este estudio, está dado por este tiempo.

## **3.2 Método de regresión por pasos [7]**

Para poder determinar las variables que conformarán el modelo del sensor virtual, se utilizó el método de regresión por pasos, lo cual no implica que no existan otras metodologías para resolver esta problemática. La decisión se basó principalmente en la simplicidad conceptual y práctica de este método; y además, porque esta herramienta se encuentra incluida en el software Excel, dentro del pack de herramientas del sistema.

Es importante mencionar que existen distintos software que tienen incluida la herramienta de regresión por pasos, como es el caso de Mathlab, pero se

prefirió el primer software debido a que, a parte de la facilidad de su uso, la masividad de este programa facilita una instrucción a personal calificado de la Planta sobre cómo poder realizar sus propios modelos al momento que se requiera alguna revisión de estos, lo cual se podría deber a cambios drásticos en la operación de la planta, como por ejemplo, una expansión en la producción, lo que implique cambios de consideración en la configuración de la planta.

Por otro lado, la adquisición de otro software implica un costo considerable, lo que está fuera de la idea de la implementación de esta aplicación, la cual tiene dentro de sus bases, no generar ningún costo extra en la operación ni tampoco tener inversiones asociadas a la implementación de estos.

Para realizar este procedimiento se realizan los siguientes pasos:

a.- Después de haber normalizado y filtrado, en el caso que se requiera, todas las variables candidatas, se procede a determinar cual de ellas se encuentra más correlacionada con la variable de interés (a la que se diseñará el sensor), con lo cual se genera un modelo parcial de la situación. Este paso se realiza por medio de una correlación simple que entrega como resultado un valor entre 0 y 1 dependiendo de la menor o mayor relación que exista entre las variables respectivamente. Es importante mencionar que el modelo se ajusta obligando a pasar la recta por el punto de inicio, o sea, por la coordenada (0,0).

b.- Luego de generar el primer modelo, quedará un residuo que no fue determinado, por lo que se recurre a realizar el mismo procedimiento considerando las variables restantes. Es importante mencionar que el residuo se obtiene tomando en consideración el coeficiente de la correlación simple efectuada anteriormente, o sea:

$$
Y_{residuo} = Y - a^*Var_1
$$
\n(3)

Donde:

Yresiduo: Residuo de la primera estimación.

**a**: Coeficiente regresión simple.

Var<sub>1</sub>: Primera componente que ingresa al modelo

c.- En los pasos siguientes se realiza el mismo procedimiento definido anteriormente con la salvedad de que los coeficientes se obtienen a partir de correlaciones múltiples entre la variable a analizar y las que han ido ingresando en cada paso.

d.- Es importante mencionar que existen una serie de criterios para determinar el ingreso de una variable cada vez que se realice el procedimiento, donde los más utilizados se describen a continuación:

### **Test de la Razón:**

$$
\left\lfloor \frac{\sigma_{\theta}}{\theta} \right\rfloor \le C \tag{4}
$$

Donde:

σθ: Error standart del coeficiente: θ: Coeficiente que acompaña al los valores de  $X_1$ ........ $X_n$ C= Constante que describe el criterio de restricción.

Típicamente en estudios de procesamiento de minerales $_{11,2,3,4,51}$  se utilizan valores de C entre [0.3; 0.5] dependiendo de la complejidad de la estructuración del modelo (mientras menos perturbaciones presente el modelo, más restrictivo debe ser el criterio). El error standart y los coeficientes pueden ser obtenidos a partir de la aplicación de Microsoft Excel "Estimación lineal".

**Test de Fisher:** 

$$
v\left(\frac{R_{\text{nuevo}}^2 - R_{\text{anterior}}^2}{1 - R_{\text{nuevo}}^2}\right) \ge n
$$
\n(5)

Donde:

*R anterior R nuevo Rnuevo* 2 2  $\mathbf{\Lambda}_{\text{nuevo}}$  = Correlación lineal múltiple obtenida en la etapa anterior  $\mathbf{\Lambda}_{\textit{ anterior}}$  = Correlación lineal múltiple obtenida en la etapa anterior

# $\bm{\mathcal{U}}\,$  = Grados de libertad

Con respecto al valor de n es importante mencionar que es un parámetro que depende del procedimiento para el que se está desarrollando. En el caso de procesos metalúrgicos el valor de la constante corresponde a  $4_{[1,2,3,4]}$ , pero dependiendo del grado de restricción que se quiera se pueden realizar modificaciones de éste.

e.- El procedimiento culminará ya sea cuando uno de los test de inclusión (Razón o Fisher) no admita que la variable ingrese al modelo; o bien, cuando ya no existan más variables candidatas para verificar si entregan información de importancia al procedimiento.

f.- Luego de conocer las variables que aportarán información al modelo se recurre nuevamente a una regresión múltiple, pero con la diferencia que en esta ocasión no se restringe a que pase por el inicio, lo cual implica que el modelo contará con una constante; y además, en esta ocasión se usan las variables sin ser normalizadas.

 A continuación se presenta un esquema resumen del método de regresión por pasos:

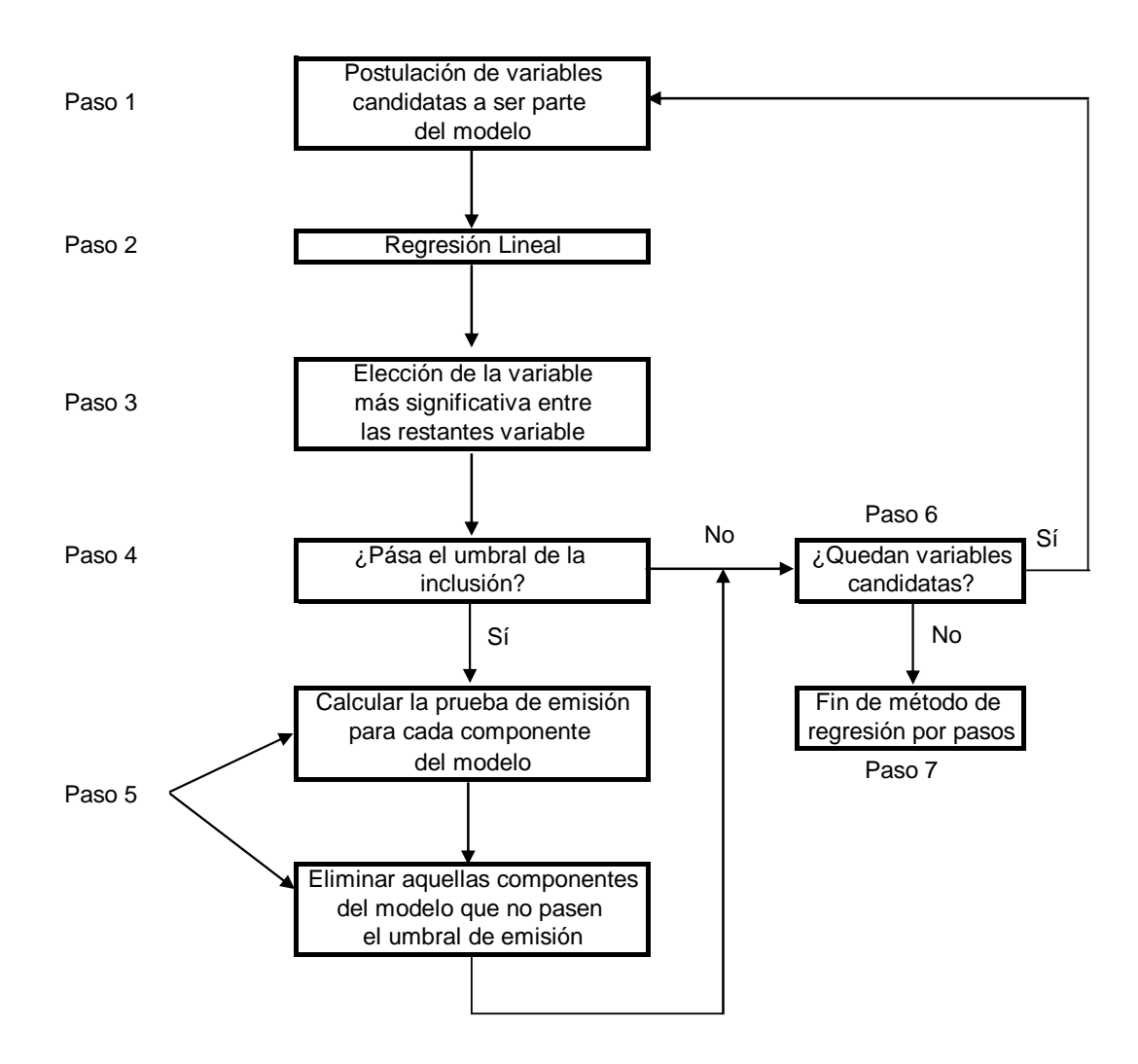

**Figura 6: Diagrama Método de Regresión por Pasos.** 

## **3.3 Determinación de datos fuera de rango o Outliers**

En una experiencia existen oportunidades en que datos dentro de la población total de la muestra no coinciden con los demás en la información que entregan, por lo que típicamente se procede a eliminarlos del universo de información. Para que este proceso tenga un fundamento más teórico, y por tanto, más robusto existen una serie de Test estadísticos, los cuales dependiendo del tipo de interpretación que se quiera entregar a la experiencia, corresponde su utilización.

En el caso de tener una serie de datos y determinar datos fuera de rango, se recurre al Test de Ascombe, el cual se explica de forma teórica a continuación:

Dada una muestra de observaciones  $x_1, x_2, ..., x_n$  (n  $\geq$  3), en donde se asume que es una muestra aleatoria de una variable normal aleatoria **x** con parámetros  $\mu$ <sub>x</sub> y  $\sigma$ <sub>x</sub>, se calcula:

$$
y_i = x_i - x \qquad \text{con } i = 1, 2, \dots, n \tag{6}
$$

*Donde*  $x_i$  *valor a verificar* 

\_

\_

*x media muestra*

$$
\bar{x} = \sum_{j=1}^{n} \frac{x_i}{n}
$$
 (7)

Si sólo un valor de la muestra es omitido, el nuevo promedio corresponde a:

$$
Donde \ v = n - 1
$$
\n
$$
\sum_{j=1}^{n} \frac{x_j}{\nu} = \bar{x} - \frac{y_i}{\nu}
$$
\n
$$
j \neq i
$$
\n(8)

En el caso de que varios valores sean omitidos según este criterio; como por ejemplo, en el caso de que los valores omitidos sean  $x_1, x_2, \ldots, x_r$ , el promedio de la muestra correspondería a:

$$
x = x - \frac{y_1 + y_2 + \dots + y_n}{n - r}
$$
 (9)

Para determinar la observación que presenta la mayor diferencia con el promedio de la muestra se utilizará el valor M, por lo que:

$$
y_M = x_M - \bar{x} \tag{10}
$$

Luego se define el siguiente criterio:

$$
|y_M| \rangle C * S_x \tag{11}
$$

En caso de que se cumpla la inecuación anterior, se concluye que este valor debe ser rechazado, por lo que no se incluirá dentro de la población.

El valor de S<sub>x</sub> corresponde a la desviación Standard de la muestra.

La constante C, puede cambiar con el tamaño de la muestra y se puede determinar según Ascombe, la cual está relacionada con la "T de Student", a partir de la siguiente expresión:

$$
\left[\frac{n \cdot c^2 \cdot (\nu + \nu_0 - 1)}{\nu \cdot \left(\nu + \nu_0 - n \cdot \frac{c^2}{\nu}\right)}\right]^{\frac{1}{2}} \cong t_{1-\frac{\alpha}{2}}^{(\nu + \nu_0 - 1)}
$$
(12)

*Donde*  $v^{\text{}} =$  *Grados libertad* sin  $x_M$  *en la muestra* 

*t T de Student* = *C Coeficiente* =  $\hat{n} = N$ úmero de observaciones  $\sin x_M$  en la muestra *n Número de muestra* =  $v_0 \approx 0$ 

# **4 Determinación de modelos**

### **4.1 Variables de tipo fenomenológico**

Además de todas las variables mencionadas en el inicio del Capítulo 3, se realizó un análisis de las posibles variables que tuviesen un significado fenomenológico para entregar mayor robustez a los modelos a desarrollar.

En el desarrollo de las variables fenomenológicas se tomó como base el estudio del proyecto FONDEF MI17 realizado por la Universidad de Chile en el desarrollo de una serie de sensores virtuales entre los años 1994 y 1995.

La determinación de variables con significado fenomenológico desprendido del estudio FONDEF se basó fundamentalmente en desarrollar la siguiente ecuación que corresponde a una expresión que define la ley de cobre de concentrado rougher:

$$
L_c^c = \frac{L_c^A R_c}{L_c^A R_c K_1 + (L_F^A K_2 - L_C^A K_3) R_F + (1 - K_4 L_c^A - K_2 L_F^A) R_G}
$$
(13)

Donde:

 $L_C^C$  = Ley de cobre concentrado rougher.  $L<sub>C</sub><sup>A</sup>$  = Ley de cobre alimetnación rougher.  $L_F^A$  = Ley de fierro alimetnación rougher.  $R_C$  = Recuperación de cobre en el concentrado.  $R_F$  = Recuperación de especies sulfuradas de fierro en el concentrado.  $R<sub>G</sub>$  = Recuperación de ganga en el concentrado.  $K_i$  = Constantes del modelo, con  $i$  = 1,......,n.

Lo anterior implica que los desarrollos posteriores deben enfocarse a encontrar expresiones para las recuperaciones descritas en la ecuación 13, las cuales se pueden plantear de la siguiente manera:

$$
R_C = K_5 \left( 1 - \frac{1}{1 + K_c T} \right) \tag{14}
$$

$$
R_F = K_6 \left( 1 - \frac{1}{1 + K_F T} \right) \tag{15}
$$

$$
R_G = K_7 \left( 1 - \frac{1}{1 + K_G T} \right) \tag{16}
$$

Donde:

 $K_C$  = Constante cinética de flotación del cobre.  $K_F$  = Constante cinética de flotación de las especies sulfuradas de fierro.  $K_G$  = Constante cinética de flotación de la ganga. T = Tiempo medio de residencia de la pulpa en el banco.

De las ecuaciones 14, 15 y 16, se desprende que es necesario tener una ecuación que de cuenta del tiempo medio de residencia, por lo que se establece la siguiente ecuación para ello.

$$
T = \frac{V_F}{G_T^A} \rho_T^A = K_8 N \rho_T^A (1 - \varepsilon)
$$
\n(17)

Donde:

 $V_F$  = Volumen de pulpa en el banco.  $G_T^A$  = Flujo másico de pulpa alimentada al banco. ε = Hold up en el banco.  $N =$  Nivel de pulpa.  $p_T^A$  = Dendidad de pulpa de alimentación rougher.

Con respecto al hold up de aire, se puede plantear que éste es una expresión en función del flujo volumétrico de aire alimentado al banco, de la siguiente forma:

$$
\varepsilon = f_1(Q_A) \tag{18}
$$

Donde:

 $Q_A$  = Flujo volumétrico de aire de alimentación.

Por lo tanto insertando la ecuación 18 en la ecuación 17, se tiene:

$$
T = \frac{V_F}{G_T^A} \rho_T^A = K_8 N \rho_T^A (1 - f_1(Q_A))
$$
\n(19)

Dado lo anterior, ahora es necesario determinar las constantes cinéticas del cobre, especies de fierro y ganga, las cuales se definirán como la suma de las constantes cinéticas asociadas a los fenómenos de unión de la especie con las burbujas de aire en el medio pulpa, desunión de la especie en el medio pulpa y desprendimiento de la especie de burbujas en el medio espuma. Por lo tanto las constantes cinéticas a determinar se pueden expresar de la siguiente manera.

$$
K_{X} = K_{X}^{PAT} - K_{X}^{PDT} - K_{X}^{FDT}
$$
\n
$$
\tag{20}
$$

Donde:

 $K_X$  = Constante cinética asociada al fenómeno de flotación de especie X.  $K_X^{\text{PAT}}$  = Constante cinética asociada al fenómeno de unión especie-burbuja en la pulpa de la especie X.

 $K_X^{\text{PDT}}$  = Constante cinética asociada al fenómeno de desprendimiento especieburbuja en la pulpa de la especie X.

 $K_X^{FDT}$  = Constante cinética asociada al fenómeno de desunión especie-burbuja en la espuma de la especie X.

Las constantes mencionadas anteriormente se pueden expresar de las siguientes maneras:

$$
K_X^{PAT} = \frac{K_9 N f_1 (Q_A) (K_{10} - \rho_T^A)^{\frac{2}{3}}}{(\rho_T^A)^{\frac{2}{3}}}
$$
(21)

$$
K_X^{PDT} = \frac{K_{11}(F_X^A)^{K_{12}}(K_{10} - \rho_T^A)^{\frac{2}{3}}}{(\rho_T^A)^{\frac{2}{3}}}
$$
(22)

$$
K_X^{FDT} = K_{12} F_X^A Q_A E \tag{23}
$$

Donde:

E = Espesor de la capa de espuma (en la planta se mide el nivel de pulpa).  $F_x^A$  = Fracción másica acumulada (granulométrica), sobre la malla x, en la alimentación al banco.

Para el caso de flotación de cobre y especies sulfuradas los investigadores del proyecto FONDEF asumen que el grado de desprendimiento de las partículas en la zona de espuma es menor con respecto a los otros 2 fenómenos. Es importante destacar que lo anterior no hubiese sido posible asumir en el caso de la flotación columnar, debido a que en este tipo de celdas se adiciona agua en la zona superior de estas, con la finalidad de asegurar una disminución de ganga en el concentrado, que en la mayoría de las plantas industriales corresponde al concentrado final. Esta adición de agua de lavado puede romper las burbujas pudiendo de esta manera romper el conglomerado partículaburbuja.

Ingresando las ecuaciones 21, 22 y 23, en las constantes cinéticas de flotación de cada una de las especies se tiene lo siguiente:

$$
K_C = \frac{K_9}{\left(\rho_T^A\right)^{\frac{1}{3}}} \left(K_{13} - \rho_T^A\right)^{\frac{2}{3}} \left[N f_1(Q_A) - K_{14}\left(F_X^A\right)^{K_{12}}\right]
$$
(24)

$$
K_F = \frac{K_9}{\left(\rho_T^A\right)^{\frac{1}{3}}} \left(K_{16} - \rho_T^A\right)^{\frac{2}{3}} \left[N f_1(Q_A) - K_{14}\left(F_X^A\right)^{K_{12}}\right]
$$
(25)

$$
K_G = \frac{K_9}{\left(\rho_T^A\right)^{\frac{1}{3}}} \left(K_{18} - \rho_T^A\right)^{\frac{2}{3}} \left[N f_1(Q_A) - K_{14}\left(F_X^A\right)^{K_{12}}\right] - K_{19} F_X^A Q_A E \tag{26}
$$

Ahora, reemplazando las ecuaciones 19 y 24 en la ecuación 14 se tiene:

$$
R_{C} = \frac{K_{21}^{*}N\rho_{T}^{A}(1-f_{1}(Q_{A}))(K_{13}-\rho_{T}^{A})^{\frac{2}{3}}[Nf_{1}(Q_{A})-K_{14}(F_{X}^{A})^{K_{12}}]}{(\rho_{T}^{A})^{\frac{1}{3}}+K_{20}^{*}N\rho_{T}^{A}(1-f_{1}(Q_{A}))(K_{13}-\rho_{T}^{A})^{\frac{2}{3}}[Nf_{1}(Q_{A})-K_{14}(F_{X}^{A})^{K_{12}}]}
$$
(27)

 $22.2$ 

Para el caso del proceso de flotación, se puede asumir que la constante cinética de la especie está directamente relacionada con la cantidad de colector que se adiciona en la celda, de la siguiente manera:

$$
K_{20}^* = K_{20} + K_{24} X_A
$$
 (28)

 $\mathbf{r}$ 

$$
K_{21}^* = K_{21} + K_{25}X_A
$$
 (29)

Al reemplazar las ecuaciones 28 y 29 en la ecuación 27 y realizando operaciones algebraicas con el objeto de simplificar las expresiones se obtiene una serie de expresiones simples para representar a  $R_c$ .

De forma equivalente, realizando el mismo procedimiento para el caso de  $R<sub>G</sub>$  se desprenden una serie de otras estructuras simples.

Por último, el caso de la recuperación de las especies de fierro, se puede plantear que esta directamente relacionada con la recuperación de cobre, esto es:

$$
R_F = K_{30} R_C \tag{30}
$$

Por último, para obtener una expresión de la ley de cobre en el concentrado se ingresan en la ecuación 13 los resultados obtenidos en los desarrollos de las recuperaciones del cobre, especies de fierro y ganga.

Los valores que se obtienen representan el conjunto de variables fenomenológicas que se utilizaron en esta Tesis, teniendo en consideración solamente las variables con las que se cuenta con información en línea, las cuales se describen a continuación.

1. - Niv 
$$
\_\_
$$
 bo  $\_\_$  prom  
\n2. - Niv  $\_\_$  b1  $\_\_$  prom  
\n3. - Niv  $\_\_$  b2  $\_\_$  prom  
\n4. - Niv  $\_\_$  b3  $\_\_$  prom  
\n5. -  $\frac{1}{Niv \_\_$  b0  $\_\_$  prom  
\n6. -  $\frac{1}{Niv \_\_$  b1  $\_\_$  prom  
\n7. -  $\frac{1}{Niv \_\_$  b2  $\_\_$  prom  
\n8. -  $\frac{1}{Niv \_\_$  b3  $\_\_$  prom  
\n9. -  $\frac{1}{Cu \_\_$  al  $\_\_$  rou  
\n10. -  $\frac{Cu \_\_$  al  $\_\_$  rou  
\n11. -  $\frac{Cu \_\_$  al  $\_\_$  rou  
\n12. -  $\frac{Cu \_\_$  al  $\_\_$  rou  
\n13. -  $\frac{Cu \_\_$  al  $\_\_$  rou  
\n13. -  $\frac{Cu \_\_$  al  $\_\_$ rou  
\n14. -  $\frac{Cu \_\_$  al  $\_\_$  rou  
\n15. -  $\frac{Cu \_\_$  al  $\_\_$ rou  
\n16. -  $\frac{Cu \_\_$  al  $\_\_$ rou  
\n17. -  $\frac{Cu \_\_$  al  $\_\_$ rou  
\n18. -  $\frac{Cu \_\_$  al  $\_\_$ rou  
\n19. -  $\frac{Cu \_\_$  al  $\_\_$ rou  
\n10. -  $\frac{Cu \_\_$  al  $\_\_$ rou

14. 
$$
\frac{1}{Cu}\frac{1}{-au\sqrt{u^2-v^2}} = \frac{1}{Cu}\frac{1}{-av\sqrt{v^2-v^2}} = \frac{1}{Cu}\frac{1}{-av\sqrt{v^2-v^2}} = \frac{1}{2}\frac{1}{-av\sqrt{v^2-v^2}} = \frac{1}{2}\frac{1}{-av\sqrt{v^2-v^2}} = \frac{1}{2}\frac{1}{-av\sqrt{v^2-v^2}} = \frac{1}{2}\frac{1}{2}\frac{1}{-av\sqrt{v^2-v^2}} = \frac{1}{2}\frac{1}{2}\frac{1}{-av\sqrt{v^2-v^2}} = \frac{1}{2}\frac{1}{2}\frac{1}{-av\sqrt{v^2-v^2}} = \frac{1}{2}\frac{1}{2}\frac{1}{-av\sqrt{v^2-v^2}} = \frac{1}{2}\frac{1}{2}\frac{1}{-av\sqrt{v^2-v^2}} = \frac{1}{2}\frac{1}{2}\frac{1}{-av\sqrt{v^2-v^2}} = \frac{1}{2}\frac{1}{2}\frac{1}{-av\sqrt{v^2-v^2}} = \frac{1}{2}\frac{1}{-cu\sqrt{v^2-v^2}} = \frac{1}{2}\frac{1}{-cu\sqrt{v^2
$$

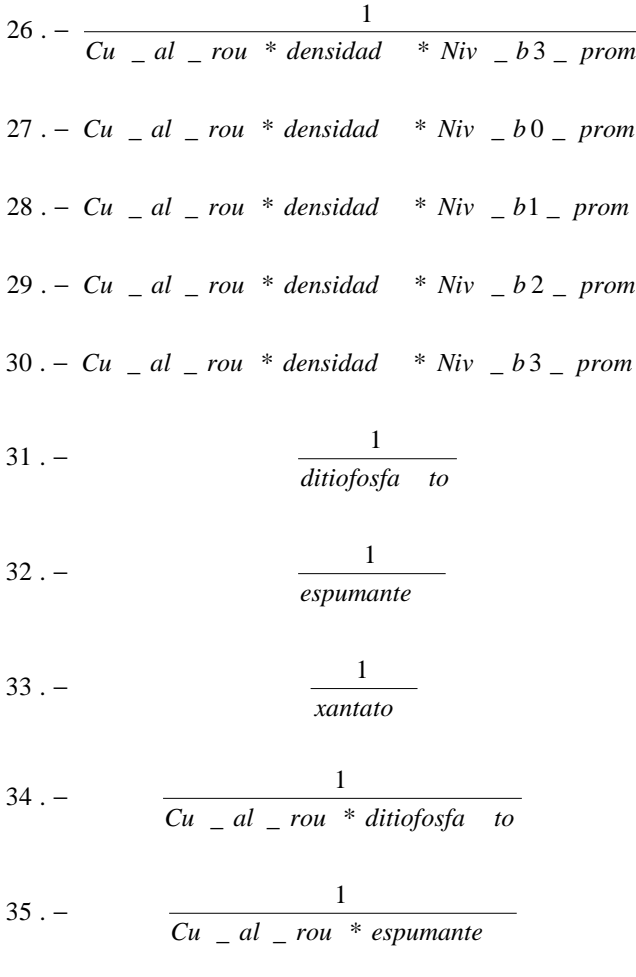

$$
36. - \frac{1}{Cu - al - rou * xantato}
$$

$$
37. - \frac{1}{Niv_b \cdot b0_{p} \cdot m} * \frac{1}{\text{diti of } \text{osfa} \cdot to}
$$

$$
38. - \frac{1}{Niv_b l_b l_b m^* \frac{diti \sigma f}{di t}}
$$

$$
39. - \frac{1}{Niv_b^2 - b^2 - prom^{-*} \frac{1}{\text{ditiofosfa}}}
$$

40. 
$$
-\frac{1}{Niv - b3 - prom * ditiofosfa to}
$$
\n41. 
$$
-\frac{1}{Niv - b0 - prom * espumante}
$$
\n42. 
$$
-\frac{1}{Niv - b1 - prom * espumante}
$$
\n43. 
$$
-\frac{1}{Niv - b2 - prom * espumante}
$$
\n44. 
$$
-\frac{1}{Niv - b3 - prom * espumante}
$$
\n45. 
$$
-\frac{1}{Niv - b0 - prom * xantato}
$$
\n46. 
$$
-\frac{1}{Niv - b1 - prom * xantato}
$$
\n47. 
$$
-\frac{1}{Niv - b2 - prom * xantato}
$$
\n48. 
$$
-\frac{1}{Niv - b3 - prom * xantato}
$$
\n49. 
$$
-\frac{1}{Cu - al - rou * Niv - b0 - prom * tato}
$$
\n50. 
$$
-\frac{1}{Cu - al - rou * Niv - b1 - prom * xantato}
$$
\n51. 
$$
-\frac{1}{Cu - al - rou * Niv - b2 - prom * xantato}
$$

52

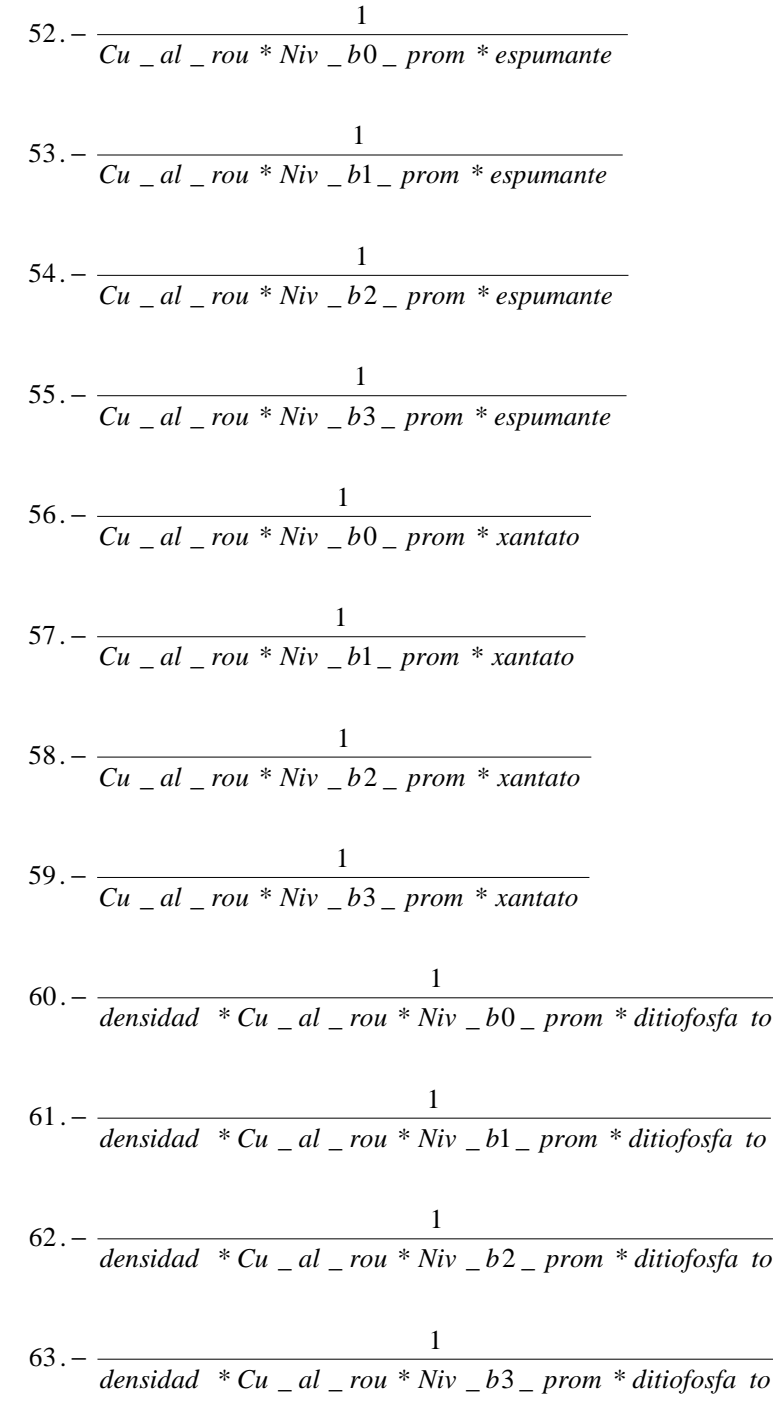

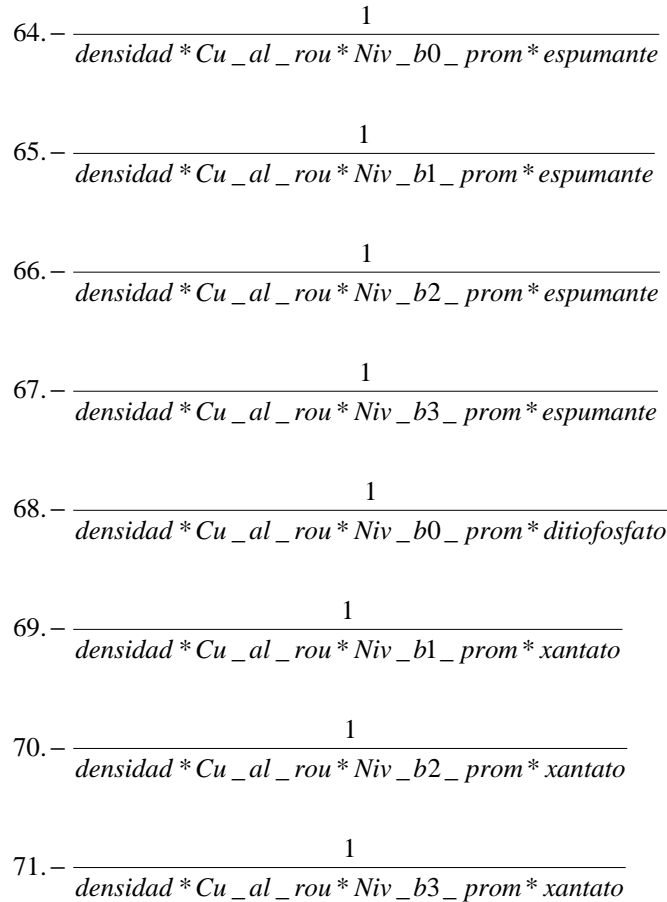

# **4.2 Determinación de modelos**

A partir de las variables obtenidas por medio del sistema de adquisición de datos de la planta, de las variables auto regresivas en t-5 y t-10 minutos (ley de cobre concentrado rougher con retardos de 5 y 10 minutos), las variables con retardos y de las variables de tipo fenomenológico, se definieron los siguientes modelos, los cuales se subdividen en función de los períodos de muestreos con respecto a los cuales fueron obtenidos.

Es importante mencionar que las variables auto regresivas en t-5 y t-10, se escogieron principalmente porque más del 80% del concentrado rougher, se obtiene en el primer banco de flotación, incluyendo además la celda circular, con la que parte la línea. Análisis de tiempos de residencia en la flotación rougher en planta Las Tórtolas, han determinado que el tiempo promedio de partículas en la línea de flotación es del orden de 25 a 30 minutos, y por otro lado, el tiempo en que las partículas de cobre se recuperan en el primer banco no es mayor a 10 minutos, debido principalmente a que éstas, son las más hidrofóbicas, por lo que salen rápidamente del sistema.

Al tener asumido que el tiempo de mayor colección de concentrado está en torno a lo expuesto en el párrafo anterior, implica que la información de las distintas variables que tengan un mayor tiempo no generará información de valor para el desarrollo de las estructuras de los modelos; no así en el caso que se hubiese desarrollado un sensor virtual para información del relave, donde los retardos deben ser mayores, situándolos en torno a los 20 a 30 minutos.

Es importante comentar de que tanto las variables medidas como las fenomenológicas, también se utilizaron con retardos, siendo estos los mismos valores que se usaron para las variables auto regresivas, debido a la misma explicación realizada anteriormente. En el caso de las variables fenomenológicas, cuando éstas se encuentran con retardos, estos son el mismo para cada uno de los términos constituyentes de éstas, debido principalmente a que se podrían generar tablas de variables candidatas demasiado extensas, lo cual generaba demasiada confusión al momento de realizar su manipulación.

En los próximos 2 sub capítulos se detallarán los modelos realizados en este estudio; los cuales se resumen en la siguiente tabla:

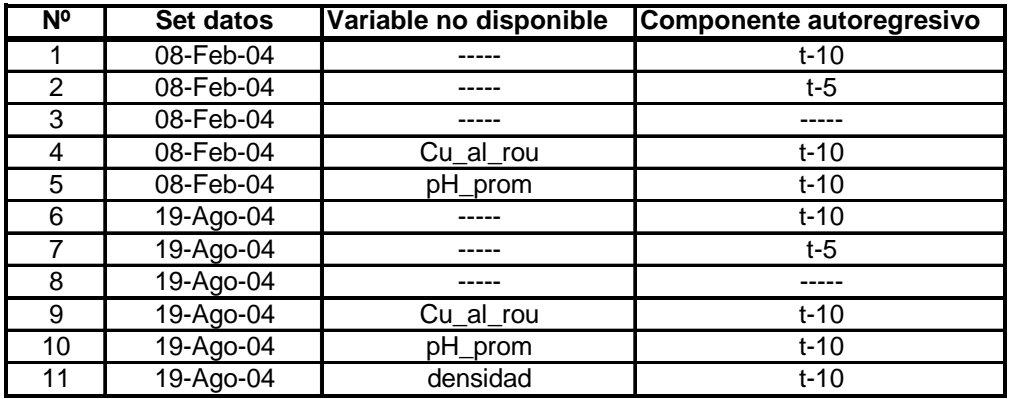

#### Tabla 4: Resumen modelos desarrollados

#### **4.2.1 Modelos de primer set de datos (8 de Febrero del 2004)**

Durante este set de datos se obtuvieron 5 modelos, debido a que el sexto modelo a determinar (modelo suponiendo que no está disponible la variable densidad de pulpa de alimentación) coincide con el modelo con todas las variables y componente auto regresiva en (t-10) minutos.

#### **Modelo Nº1**

Esta estructura fue obtenida suponiendo que todas las variables se encuentran disponibles y que la componente auto regresiva corresponde a t-10 minutos, teniendo como criterio de ingreso de variables que el Test de la Razón no excediese el valor de 0,3.

Las variables elegidas, definiendo su aporte en la correlación al modelo e indicando los valores de los Test de ingreso de Ficher y el de Razón, se muestran en la siguiente tabla:

| Paso           | Variable seleccionada                      | Test de ingreso y término |                    |        |
|----------------|--------------------------------------------|---------------------------|--------------------|--------|
|                |                                            | Test Razón                | <b>Test Fisher</b> | $R^2$  |
| 1              | $Cu_{-}co_{-}rou(t-10)$                    |                           |                    | 0,8486 |
| $\overline{2}$ | $Qa$ $di$ $i$                              | 0,1369                    | 53,38              | 0,854  |
| 3              | $N_0 * xan\_tot\_rou(t-5)$                 | 0,128                     | 61,06              | 0,86   |
| 4              | $Cu_{-}al_{-}rou(t-10)$<br>$N_{2}(t-10)$   | 0,23                      | 18,89              | 0,8619 |
| 5              | $pH$ _ prom                                | $-0,1673$                 | 35,41              | 0,8652 |
| 6              | 1<br>$N, *$ esp _total                     | 0,2012                    | 24,69              | 0,8675 |
| 7              | $Cu_{al\_rou} * N_1 * dit\_tot_{ro} (t-5)$ | $-0,2221$                 | 20,27              | 0,8694 |

Tabla 5: Variables componentes del modelo Nº1

Como observación notacional, una expresión que presente un retardo al final de esta, implica que todas las variables presentan este mismo intervalo de tiempo. Por otro lado,  $N_0$  representa el promedio simple entre las 3 mediciones de nivel de las celdas circulares; lo que se hace extensivo a  $N_1$  (promedio nivel primer banco de cada línea),  $N_2$  (promedio nivel segundo banco de cada línea) y N3(promedio nivel tercer banco de cada línea). Por último pH\_prom corresponde a promedio simple de las 3 mediciones de pH en las celdas circulares.

Considerando la tabla Nº5, la estructura del modelo se puede apreciar en la siguiente ecuación:

$$
Cu_{c0}rou=A_{0} + A_{1} * Cu_{c0}rou(t-10) + A_{2} * Qa_{d1}I_{\text{rot}} + A_{3} * \frac{1}{N0 * xan_{\text{tot}}} + A_{4} * \frac{Cu_{d1}rou(t-10)}{N_{3}(t-10)}
$$
(31)  
+
$$
A_{5} * pH_{\text{rot}} + A_{6} * \frac{1}{N_{2} * exp_{\text{rot}}t} + A_{7} * \frac{1}{Cu_{c0}rou*N_{1} * dit_{\text{tot}} \cdot rot_{\text{rot}}t - 5}
$$

A continuación se presenta la estimación del modelo en los 2 períodos de muestreo, tomando como tiempo de determinación de parámetros un período de 18 horas. Este período se determinó a partir del análisis de sensibilidad, el cual se encuentra detallado en el punto 4.3.

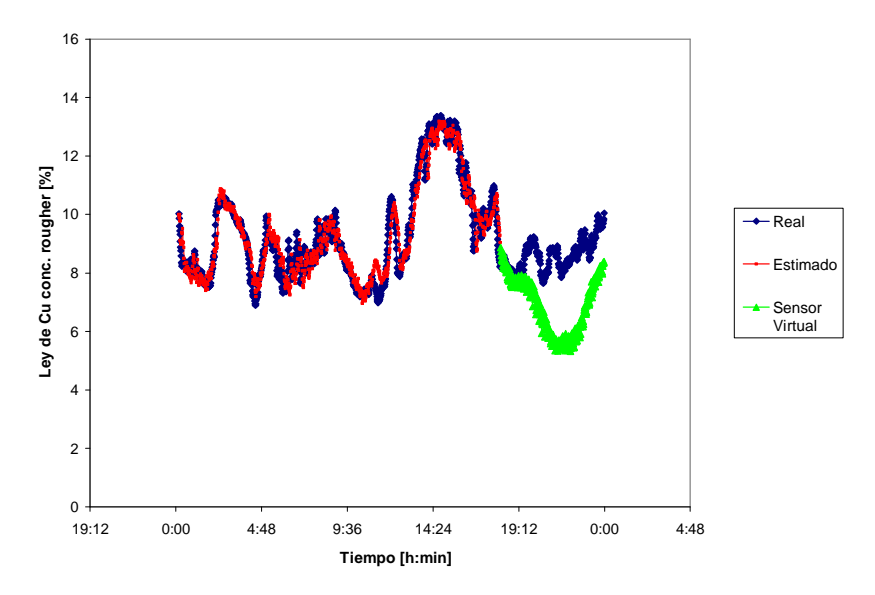

**Figura 7: Modelo Nº1 estimando período del 8 de Febrero del 2004.** 

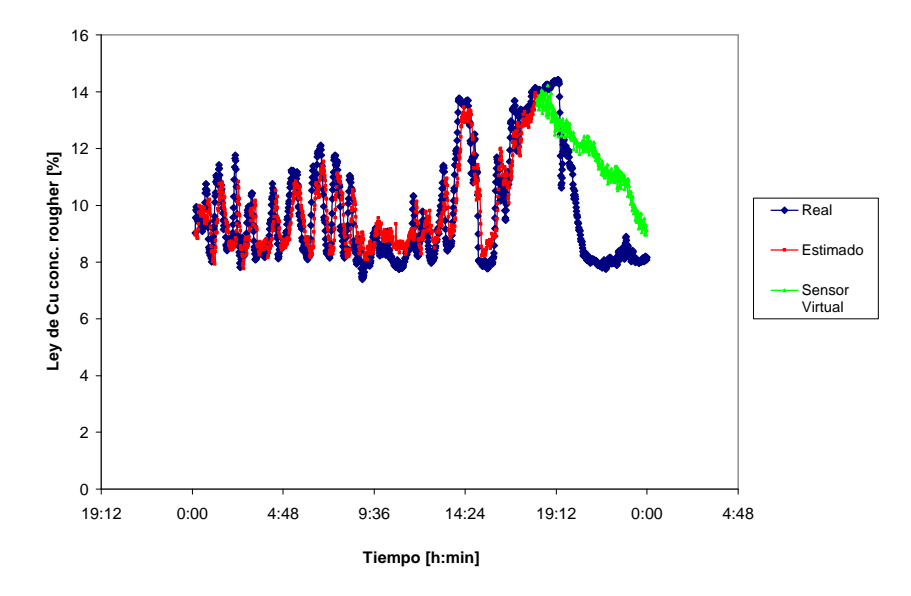

**Figura 8: Modelo Nº1 estimando período del 19 de Agosto del 2004.** 

Las líneas graficadas en los gráficos anteriores; y en los siguientes de cada modelo, representan lo siguiente:

**Línea azul:** Valor real de ley de concentrado rougher **Línea roja:** Valor estimado por el modelo tomando los datos reales del componente autoregresivo (Cu\_co\_rou(t-5) y Cu\_co\_rou(t-10)). **Línea verde:** Resultado de medición del sensor virtual.

En el Figura 7 se muestra que el sensor virtual sigue la tendencia del valor real, pero existe un período importante en el cual la estimación subestima el valor en aproximadamente 2% de ley, para luego tener un repunte importante hasta seguir la tendencia alcista del valor real.

Por otro lado, el modelo Nº1 al estimar las 6 últimas horas del período de Agosto se aprecia que sigue la medición de una manera suave, para alcanzar al final del período una sobreestimación del dato del orden del 1% de ley.

#### **Modelo Nº2**

Esta estructura fue obtenida suponiendo que todas las variables se encuentran disponibles y que la componente auto regresiva corresponde a t-5 minutos, teniendo como criterio de ingreso de variables que el Test de la Razón no excediese el valor de 0,3.

Las variables elegidas, definiendo su aporte en la correlación al modelo e indicando los valores de los Test de ingreso de Ficher y el de Razón, se muestran en la siguiente tabla:

| Paso | Variable seleccionada                                   | Test de ingreso y término |                    |        |
|------|---------------------------------------------------------|---------------------------|--------------------|--------|
|      |                                                         | Test Razón                | <b>Test Fisher</b> | $R^2$  |
| 1    | $Cu_{c0_{rad}(t-5)}$                                    |                           |                    | 0,9230 |
| 2    | $Qa$ $di$ $i$                                           | 0,2335                    | 18,35              | 0,9419 |
| 3    | $Cu$ $_{-}$ $al$ $_{-}$ $rou$ $(t - 10)$<br>$N_2(t-10)$ | 0,2246                    | 19,82              | 0,9427 |
| 4    | $Cu\_al\_rou*N_3 * xan\_tot\_rou(t-5)$                  | 0,2668                    | 14,04              | 0,9433 |
| 5    | $pH$ _ prom                                             | $-0.1878$                 | 28,36              | 0,9444 |
| 6    | $Cu\_al\_row^*N_1^*dit\_tot\_rou(t-5)$                  | $-0.2397$                 | 17,40              | 0,9461 |
| 7    | $N_1 * dit\_tot\_rou(t-5)$                              | 0,1862                    | 28,85              | 0,9464 |

Tabla 6: Variables componentes del modelo Nº2

Considerando la tabla Nº6, la estructura del modelo se puede apreciar en la siguiente ecuación:

$$
Cu_{c0}rou = B_{0} + B_{1} * Cu_{c0} - rou(t-5) + B_{2} * Qa_{d1} - rou(t-5) + B_{3} * \frac{Cu_{d1} - rou(t-10)}{N_{2}(t-10)} + B_{4} * \frac{1}{Cu_{c0} - rou^{*}N_{3} * xan_{d1} - rot_{d1} - 5}
$$
\n
$$
+ B_{5} * pH_{p} from + B_{6} * \frac{1}{Cu_{c0} - rou^{*}N_{1} * dit_{d1} - rot_{d1} - 5} + B_{7} * \frac{1}{N_{1} * esp_{d1} - tot_{d1} - 5}
$$
\n
$$
(32)
$$

A continuación se presenta la estimación del modelo en los 2 períodos de muestreo tomando como tiempo de determinación de parámetros un período de 18 horas.

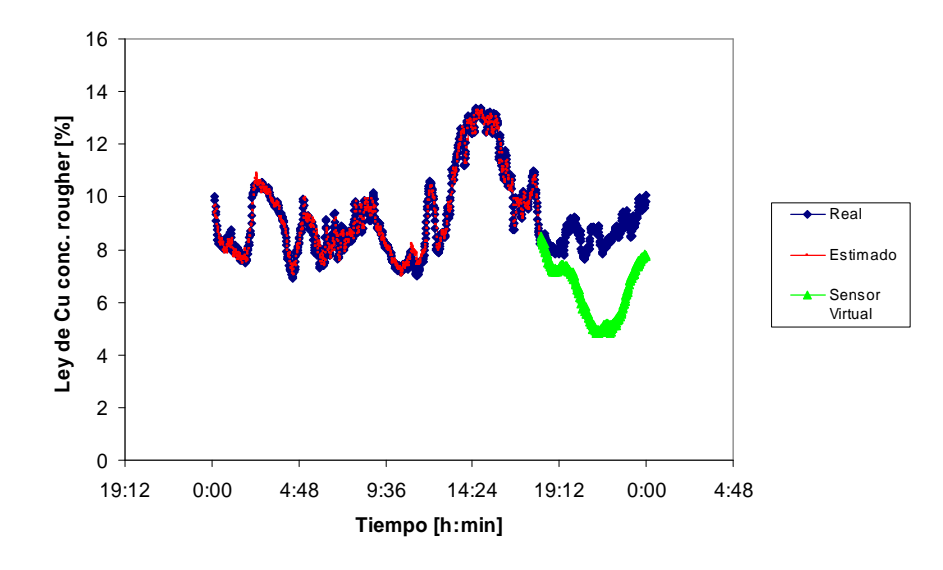

**Figura 9: Modelo Nº2 estimando período del 8 de Febrero del 2004.** 

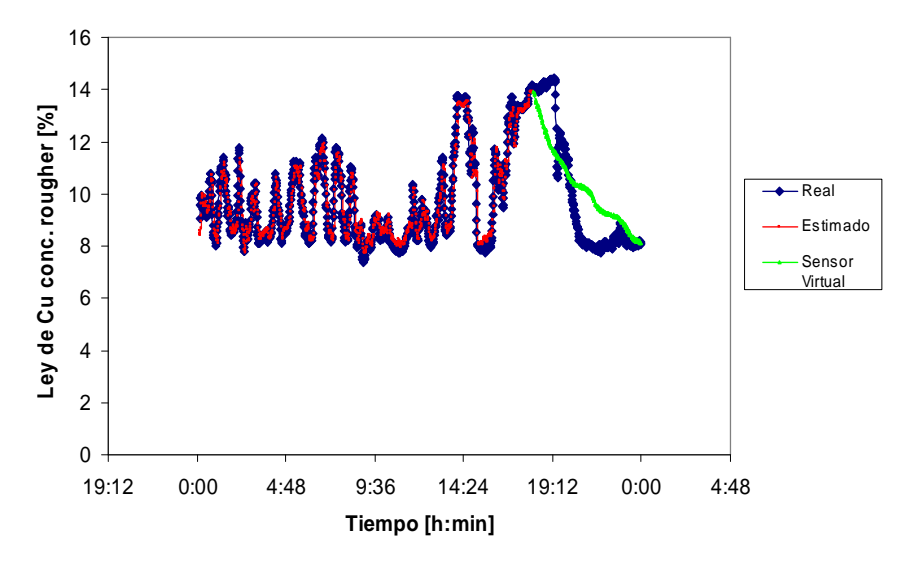

**Figura 10: Modelo Nº2 estimando período del 19 de Agosto del 2004.** 

El modelo Nº2 al estimar las últimas 6 horas del período de Febrero, muestra una curva que subestima en torno de 3% de ley, lo cual implica una mayor variación que en el caso del modelo Nº1, lo cual es interesante teniendo en consideración que la correlación del modelo Nº2 es mayor que la del modelo Nº1, lo que implica que la correlación de los modelos no es directamente proporcional con la estimación que tendrá éste al contar con la medición real.

Por otro lado, la estimación del periodo de Agosto es bastante más ágil que en el caso del modelo Nº1, llegando incluso al final del período a tener un valor muy similar al sensor real.

## **Modelo Nº3**

Este modelo fue obtenido suponiendo que todas las variables medidas en línea se encuentran operativas, pero en este caso no se utilizará una componente auto regresiva en la estructura del modelo.

Se define el criterio de ingreso de variables a que el Test de la Razón no exceda el valor de 0,3.

Las variables elegidas, definiendo su aporte en la correlación al modelo e indicando los valores de los Test de ingreso de Ficher y el de Razón se muestran en la siguiente tabla:

| $304.11$ . Takia aliyo oo ku jiray bixta ah iyo dhambada ah iyo dhambada ah iyo dhambada ah iyo dhambada ah iyo dhambada ah iyo dhambada ah iyo dhambada ah iyo dhambada ah iyo dhambada ah iyo dhambada ah iyo dhambada ah i |                                                      |                           |                    |         |  |  |  |
|----------------------------------------------------------------------------------------------------|------------------------------------------------------|---------------------------|--------------------|---------|--|--|--|
| Paso                                                                                                    | Variable seleccionada                                | Test de ingreso y término |                    |         |  |  |  |
|                                                                                                    |                                                      | Test Razón                | <b>Test Fisher</b> | $R^2$   |  |  |  |
| 1                                                                                                    | Qa dil rou                                           |                           |                    | 0,3213  |  |  |  |
| $\overline{2}$                                                                                                    | $Cu_{ad\_rou} * N_0 * dens (t-10)$                   | $-0,0568$                 | 310,52             | 0,4425  |  |  |  |
| 3                                                                                                    | $Cu_{\llcorner}$ al_rou* $N_0$ * xan_tot_rou $(t-1)$ | 0,0795                    | 158,3              | 0,4982  |  |  |  |
| $\overline{4}$                                                                                                    | $pH$ _ prom                                          | $-0,1739$                 | 33,06              | 0,5096  |  |  |  |
| 5                                                                                                    | 1<br>$Cu\_al\_rou* N_1 * dit\_tot\_rou(t-5)$         | $-0,1268$                 | 71,88              | 0,53001 |  |  |  |
| 6                                                                                                    | $N_1 * exp\_tot\_rou \ (t-5)$                        | 0,0782                    | 163,38             | 0,5784  |  |  |  |
| $\overline{7}$                                                                                                    | $Dit \_\ tot \_\ root$                               | $-0,0983$                 | 103,43             | 0,607   |  |  |  |
| 8                                                                                                    | $Cu$ <sub>_al_rou</sub> $(t-5)$<br>$N_0(t - 5)$      | $-0,1115$                 | 80,38              | 0,628   |  |  |  |

Tabla 7: Variables componentes del modelo Nº3
Considerando la tabla Nº7, la estructura del modelo se puede apreciar en la siguiente ecuación:

$$
Cu_{-}co_{-}rou = C_0 + C_1 * Qa_{-}dil_{-}rou + C_2 * \frac{1}{Cu_{-}co_{-}rou * N_0 * densidad(t-10)} + C_3 * \frac{1}{Cu_{-}co_{-}rou * N0 * xan_{-}tot_{-}rou(t-10)}
$$
(33)  
+ C<sub>4</sub>\* pH\_{-}prom + C<sub>5</sub>\*  $\frac{1}{Cu_{-}co_{-}rou * N_1 * dit_{-}tot_{-}ro(t-5)} + C_6 * \frac{1}{N_1 * esp_{-}total(t-5)} + C_7 * Dit_{-}tot_{-}rou + C_8 * \frac{Cu_{-}al_{-}rou(t-5)}{N_0(t-5)}$ 

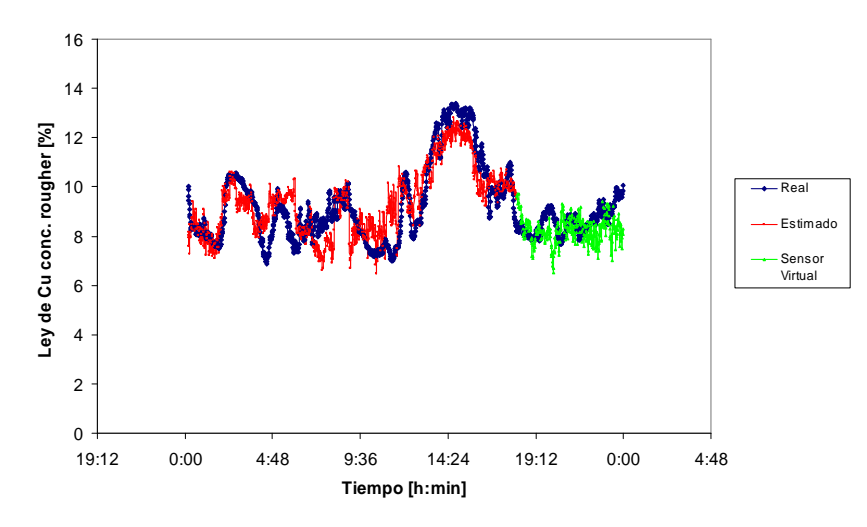

**Figura 11: Modelo Nº3 estimando período del 8 de Febrero del 2004.** 

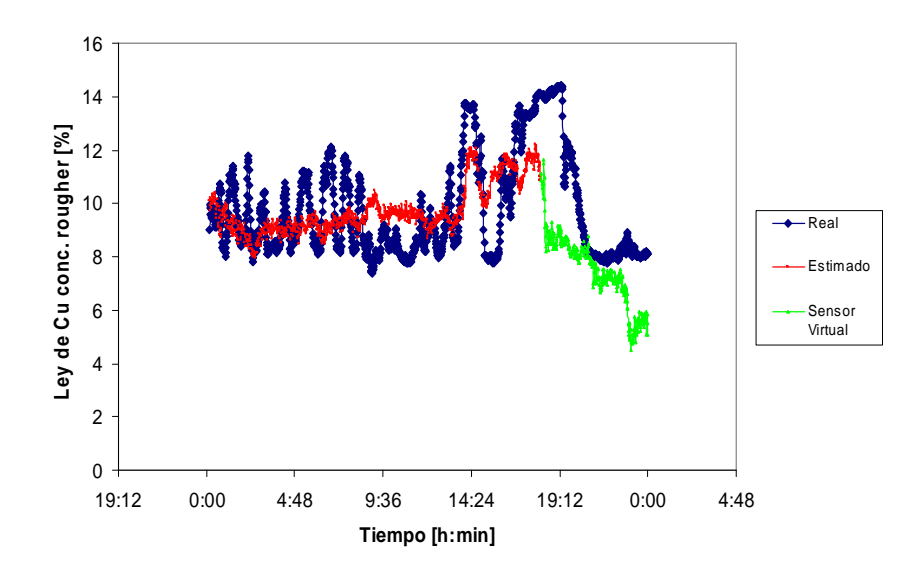

**Figura 12: Modelo Nº3 estimando período del 19 de Agosto del 2004.** 

Este modelo al estimar el período de Febrero, muestra una tendencia inicial superior a los 2 modelos anteriores siguiendo la curva del sensor real. Lo anterior vuelve a demostrar la no directa relación de la correlación de parámetros con respecto a la estimación posterior. Al final del tramo de deducción del sensor virtual, éste muestra que sigue un valor relativamente homogéneo en torno al 8% de ley de Cu, siendo que la sonda Amdel define un incremento al final, lo cual no detecta el sensor, subestimando la ley en torno al 2% de ley.

Por otro lado, al estimar el período de Agosto, este modelo presenta un quiebre importante al comienzo del funcionamiento del sensor virtual, el cual sigue una tendencia a la baja, lo que implica una subestimación durante todo el período; lo cual tiende a mejorar al final del horario pero sin mayor repercusión.

## **Modelo Nº4**

Esta estructura fue obtenida suponiendo que todas las variables medidas se encuentran disponibles, a excepción de la ley de cobre de alimentación, teniendo como criterio de ingreso de variables que el Test de la Razón no excediese el valor de 0,3. Por otro lado, se utiliza la variable autoregresiva de (t-10) minutos.

Las variables elegidas, definiendo su aporte en la correlación al modelo e indicando los valores de los Test de ingreso de Ficher y el de Razón se muestran en la siguiente tabla:

| Paso           | Variable seleccionada      | Test de ingreso y término |                    |        |
|----------------|----------------------------|---------------------------|--------------------|--------|
|                |                            | Test Razón                | <b>Test Fisher</b> | $R^2$  |
| 1              | $Cu_{-}co_{-}rou(t-10)$    |                           |                    | 0,8486 |
| $\overline{2}$ | $Qa$ $di$ $rou$            | 0,1369                    | 53,38              | 0,854  |
| 3              | $N_0 * xan\_tot\_rou(t-5)$ | 0,128                     | 61,06              | 0,86   |
| 4              | $pH$ _ prom(t-10)          | $-0,2161$                 | 21,41              | 0,8621 |
| 5              | densidad $(t-10)$          | 0,1589                    | 39,6               | 0,8658 |

Tabla 8: Variables componentes del modelo Nº4

Considerando la tabla Nº8, la estructura del modelo se puede apreciar en la siguiente ecuación:

$$
Cu_{-}co_{-}rou = D_0 + D_1 * Cu_{-}co_{-}rou(t-10) + D_2 * Qa_{-}dil_{-}rou + D_3 * \frac{1}{N_0 * xan_{-}tot_{-}rou(t-5)}
$$
(34)

$$
+D_4 * \frac{1}{pH\_prom(t-10)} + D_5 * \frac{1}{densidad(t-10)}
$$

A continuación se presenta la estimación del modelo en los 2 períodos de muestreo tomando como tiempo de determinación de parámetros un período de 18 horas.

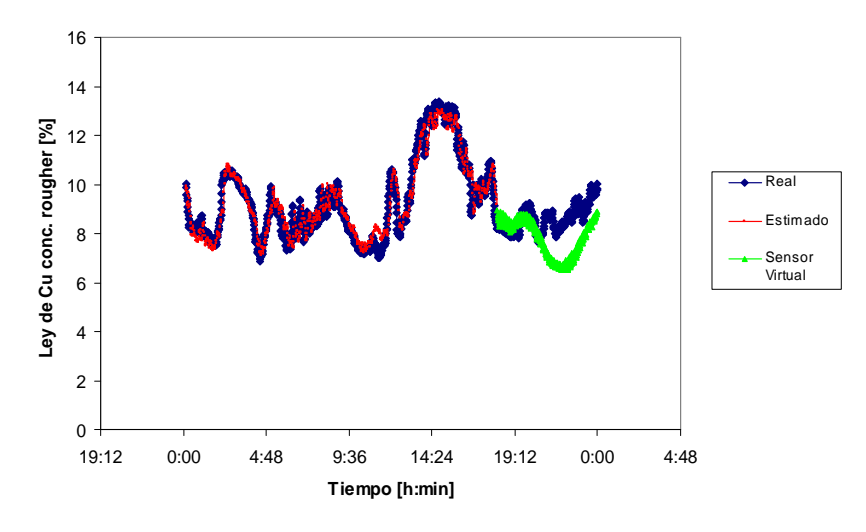

**Figura 13: Modelo Nº4 estimando período del 8 de Febrero del 2004.** 

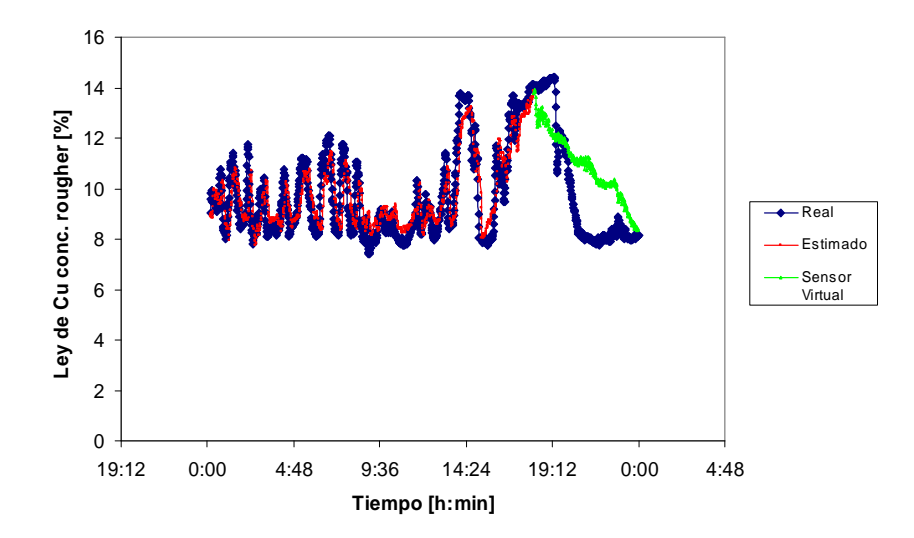

**Figura 14: Modelo Nº4 estimando período del 19 de Agosto del 2004.** 

Se puede apreciar que el modelo es capaz de estimar la forma y tendencia de ambos períodos, sin tener diferencias importantes en la ley de Cu, y además, para ambos períodos, el modelo es capaz de alcanzar una ley muy similar a la real.

## **Modelo Nº5**

Esta estructura fue obtenida suponiendo que todas las variables medidas se encuentran disponibles, a excepción del pH de los bancos circulares, teniendo como criterio de ingreso de variables que el Test de la Razón no excediese el valor de 0,3. Por otro lado, se utiliza la variable autoregresiva de (t-10) minutos.

Las variables elegidas, definiendo su aporte en la correlación al modelo e indicando los valores de los Test de ingreso de Ficher y el de Razón se muestran en la siguiente tabla:

| Paso           | Variable seleccionada                                       | Test de ingreso y término |                    |        |
|----------------|-------------------------------------------------------------|---------------------------|--------------------|--------|
|                |                                                             | Test Razón                | <b>Test Fisher</b> | $R^2$  |
| 1              | $Cu_{\textit{1}}\textit{co}_{\textit{2}}\textit{rou}(t-10)$ |                           |                    | 0.8486 |
| $\overline{2}$ | Oa dil rou                                                  | 0.1369                    | 53.38              | 0.854  |
| 3              | $N_0 * xan\_tot\_rou(t-5)$                                  | 0.128                     | 61.06              | 0.86   |
| 4              | $Cu_{-}al_{-}rou(t-10)$<br>$N_{3}(t-10)$                    | 0.23                      | 18.89              | 0.8619 |
| 5              | $N_3 * exp\_tot\_rou(t-5)$                                  | 0.1523                    | 53.06              | 0.8659 |
| 6              | $\overline{N_3(t-5)}$                                       | $-0.2725$                 | 13.46              | 0.8672 |
| 7              | $Cu_{al\_rou} * N_1 * dit\_tot\_rou(t-5)$                   | $-0.2077$                 | 23.17              | 0.8692 |

Tabla 9: Variables componentes del modelo Nº5

Considerando la tabla Nº9, la estructura del modelo se puede apreciar en la siguiente ecuación:

$$
Cu_{-}co_{-}rou = E_0 + E_1 * Cu_{-}co_{-}rou(t-10) + E_2 * Qa_{-}dil_{-}rou + E_3 * \frac{1}{N0 * xan_{-}tot_{-}rou(t-5)} + E_4 * \frac{Cu_{-}al_{-}rou(t-10)}{N_3(t-10)}
$$
(35)  
+  $E_5 * \frac{1}{N_0 * esp_{-}tot_{-}rou(t-5)} + E_6 * \frac{1}{N_3(t-5)} + E_7 * \frac{1}{Cu_{-}co_{-}rou * N_1 * dit_{-}tot_{-}ro(t-5)}$ 

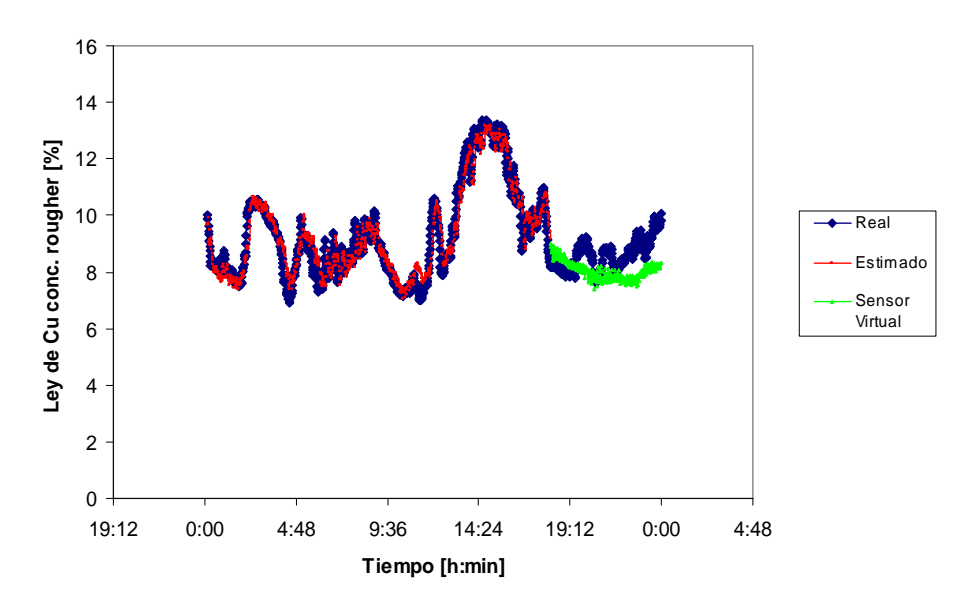

**Figura 15: Modelo Nº5 estimando período del 8 de Febrero del 2004.** 

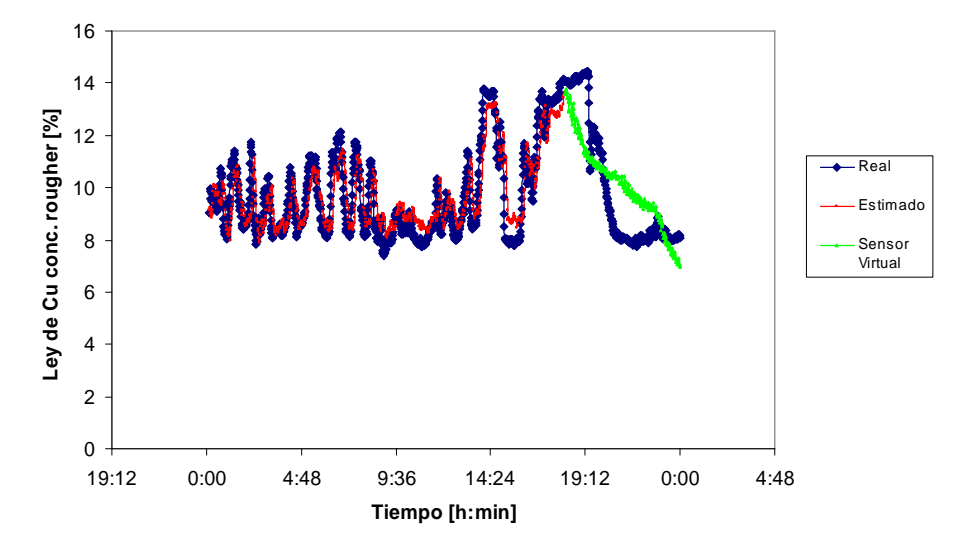

**Figura 16: Modelo Nº5 estimando período del 19 de Agosto del 2004.** 

En este modelo también se aprecia que la estimación sigue la tendencia del valor real, destacándose la forma que adopta en el caso del período del mes de Febrero, donde al comienzo de la estimación el sensor virtual no presenta subestimaciones notorias como es el caso de los modelos Nº1 y Nº2. Por otro lado, en el caso de la estimación del mes Agosto, el modelo presenta la cualidad de tener una respuesta más efectiva al momento que el sensor real presenta la baja en la ley, para luego culminar el período con un valor similar al real (variación menor a 1% Ley de Cu).

# **4.2.2 Modelos de segundo set de datos (19 de Agosto del 2004)**

Durante este set de datos se obtuvieron 6 modelos, los cuales se describen a continuación:

# **Modelo Nº6**

Esta estructura fue obtenida suponiendo que todas las variables se encuentran disponibles y que la componente auto regresiva corresponde a t-10 minutos, teniendo como criterio de ingreso de variables que el Test de la Razón no excediese el valor de 0,3. Lo anterior implica que la condición del Modelo Nº6 coincide con la del modelo Nº1.

Las variables elegidas, definiendo su aporte en la correlación al modelo e indicando los valores de los Test de ingreso de Ficher y el de Razón, se muestran en la siguiente tabla:

| Paso | Variable seleccionada                              | Test de ingreso y término |                    |        |
|------|----------------------------------------------------|---------------------------|--------------------|--------|
|      |                                                    | Test Razón                | <b>Test Fisher</b> | $R^2$  |
|      | $Cu$ _ co _ rou $(t-10)$                           | -----                     | -----              | 0,7417 |
| 2    | $pH\_prom(t-10)$                                   | $-0,1406$                 | 50,77              | 0,7506 |
| 3    | densidad                                           | 0,1316                    | 57,75              | 0,7603 |
| 4    | densidad $*cu$ _ al _ rou $*N$ , $*dit$ _ tot _ ro | 0,2116                    | 22,34              | 0,764  |

Tabla 10: Variables componentes del modelo Nº6

Considerando la tabla Nº10, la estructura del modelo se puede apreciar en la siguiente ecuación:

$$
Cu\_co\_rou=F_0+F_1*cu\_co\_rou(t-10)+F_2* pH\_prom(t-10)+F_3* \frac{1}{densidad}+F_4* \frac{1}{dens} \frac{1}{cc\_au\_rou*N_2* dit\_tot\_rou} \textbf{(35)}
$$

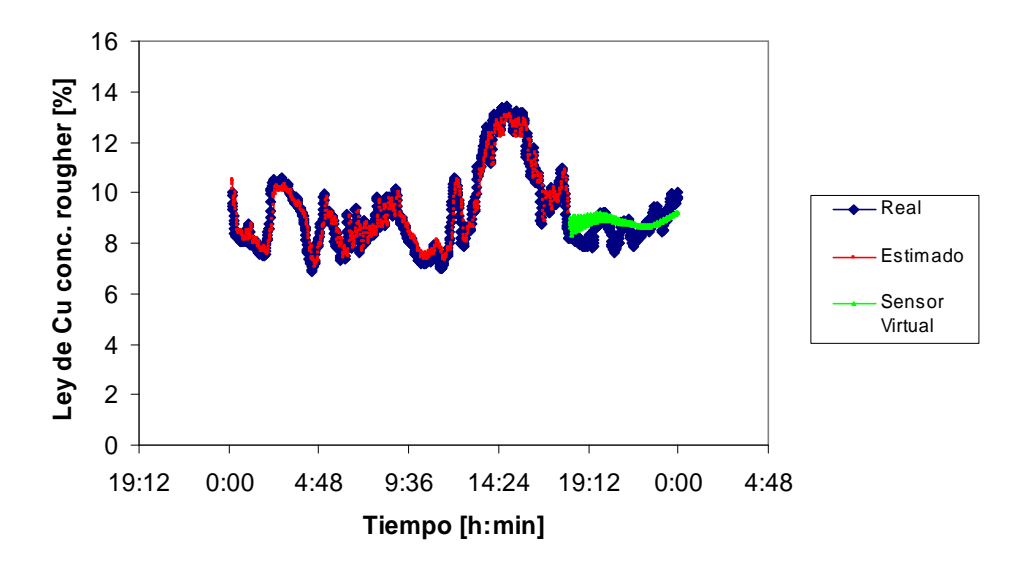

**Figura 17: Modelo Nº6 estimando período del 8 de Febrero del 2004.** 

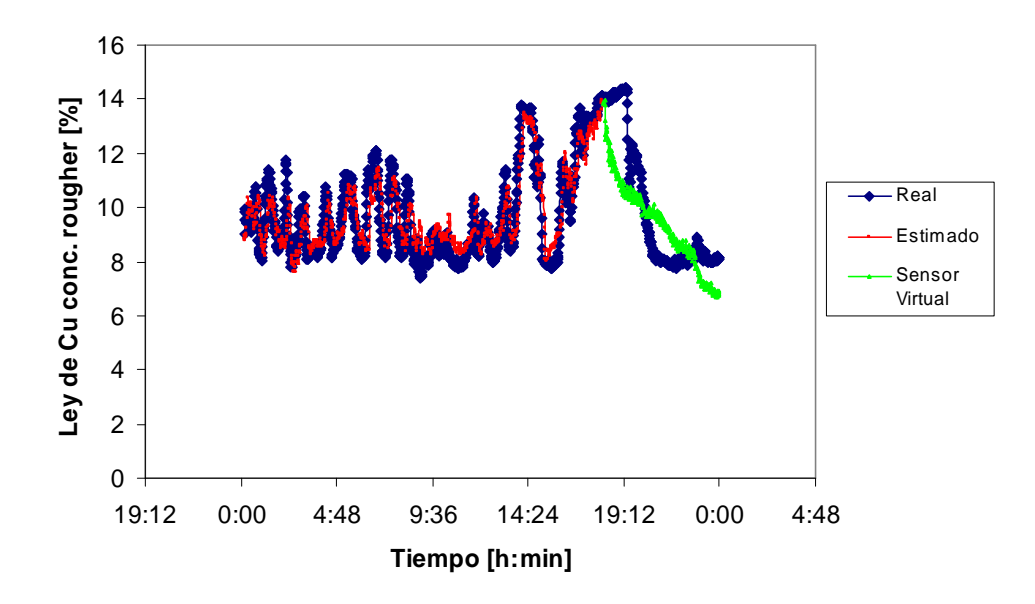

**Figura 18: Modelo Nº6 estimando período del 19 de Agosto del 2004.** 

Este modelo presenta la característica que, si bien, se obtuvo a partir del período de Agosto, estima de mejor manera que todos los modelos obtenidos en Febrero las últimas 6 horas de este mismo período, presentando una curva suave que al final del tramo sigue una tendencia al alza, tal como indica el sensor real.

Por otro lado, en el caso del mes de Agosto la estimación sigue la tendencia de la curva del sensor real, pero sin presentar mayor calidad que en los modelos anteriores, tendiendo incluso al final del tramo una leve baja con respecto al valor real de aproximadamente 1% de ley de Cu.

## **Modelo Nº7**

Esta estructura fue obtenida suponiendo que todas las variables se encuentran disponibles y que la componente auto regresiva corresponde a t-5 minutos, teniendo como criterio de ingreso de variables que el Test de la Razón no excediese el valor de 0,3. Lo anterior implica que la condición del Modelo Nº7 coincide con la del modelo Nº2.

Las variables elegidas, definiendo su aporte en la correlación al modelo e indicando los valores de los Test de ingreso de Ficher y el de Razón, se muestran en la siguiente tabla:

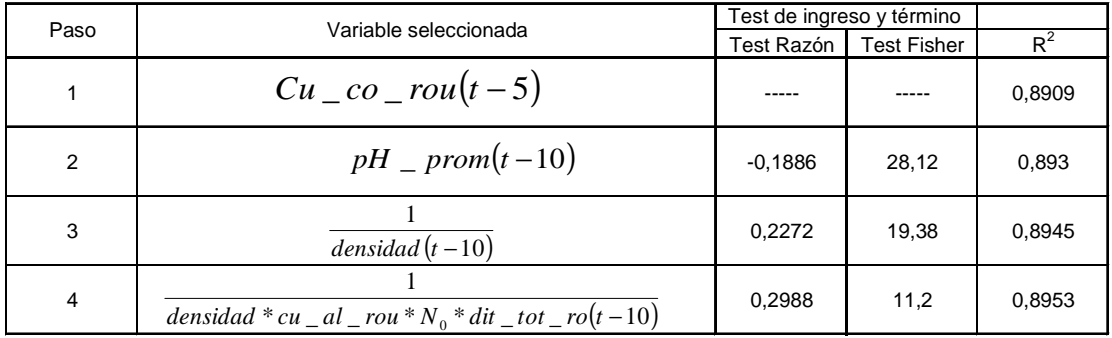

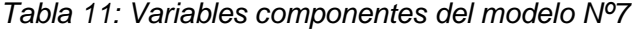

Considerando la tabla Nº11, la estructura del modelo se puede apreciar en la siguiente ecuación:

$$
Cu_{-}co_{-}rou = G_0 + G_1 * Cu_{-}co_{-}rou(t-5) + G_2 * pH_{-} prom(t-10) + G_3 * \frac{1}{densidad(t-10)}
$$
(36)

$$
+G4 * \frac{1}{densidad * cu- al- rou * N0 * dit- tot- rou(t-10)}
$$

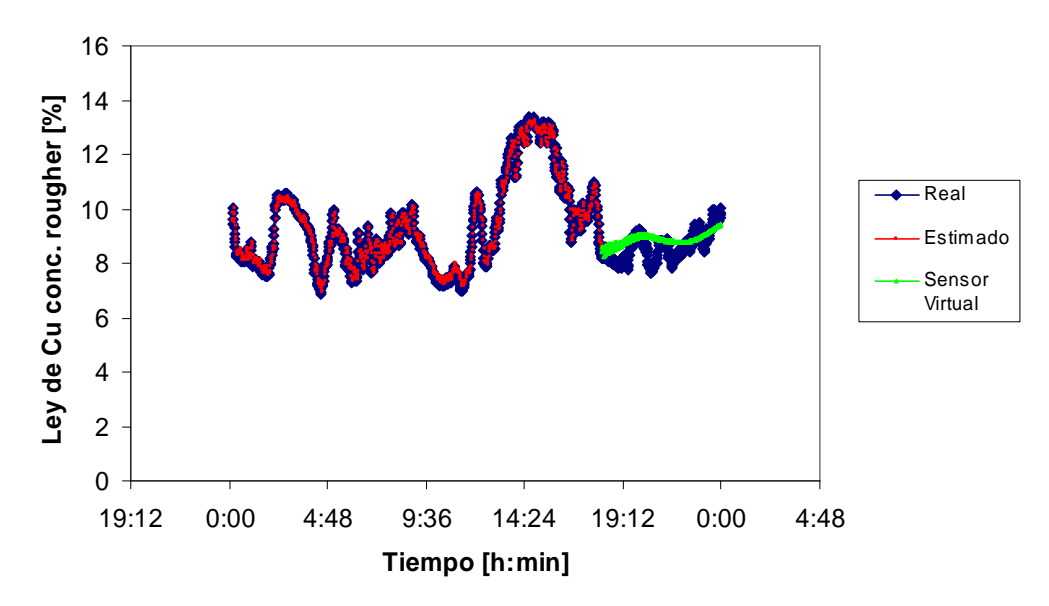

**Figura 19: Modelo Nº7 estimando período del 8 de Febrero del 2004.** 

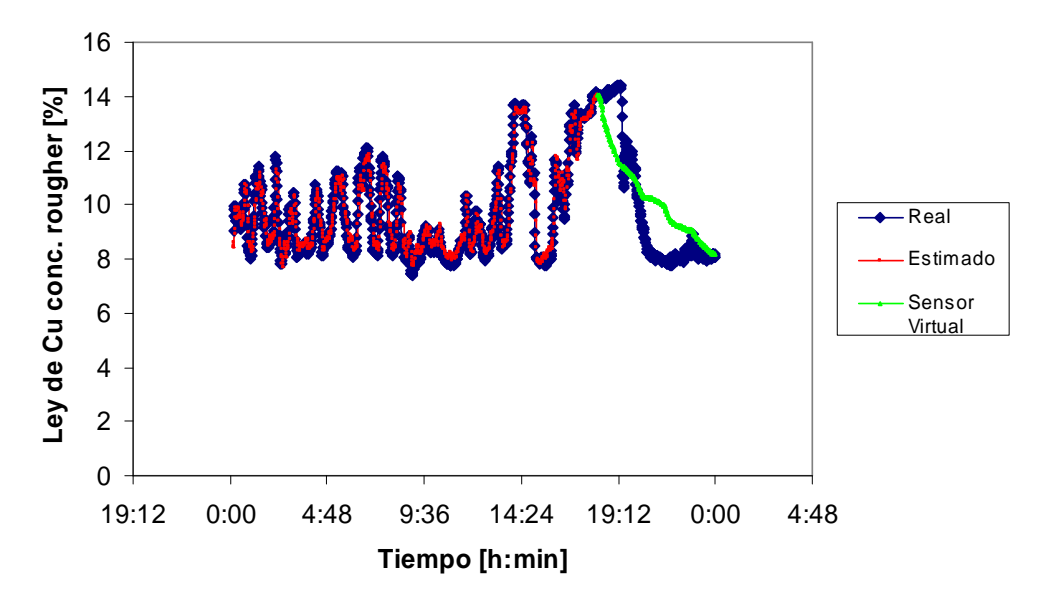

**Figura 20: Modelo Nº7 estimando período del 19 de Agosto del 2004.** 

Al igual que en el caso del modelo anterior, este modelo presenta una buena estimación del período de Febrero, incluso generando una curva más coincidente con el valor real.

Al estimar el período de Agosto muestra una tendencia similar a los demás sensores virtuales, con una baja sostenida de la ley de Cu, alcanzando al final del período de estimación un valor muy similar al del sensor real.

## **Modelo Nº8**

Este modelo fue obtenido suponiendo que todas las variables medidas en línea se encuentran operativas, pero en este caso no se utilizará una componente auto regresiva en la estructura del modelo. Se define el criterio de ingreso de variables a que el Test de la Razón no excediese el valor de 0,3. Lo anterior implica que la condición del Modelo Nº8 coincide con la del modelo Nº3.

Las variables elegidas, definiendo su aporte en la correlación al modelo e indicando los valores de los Test de ingreso de Ficher y el de Razón se muestran en la siguiente tabla:

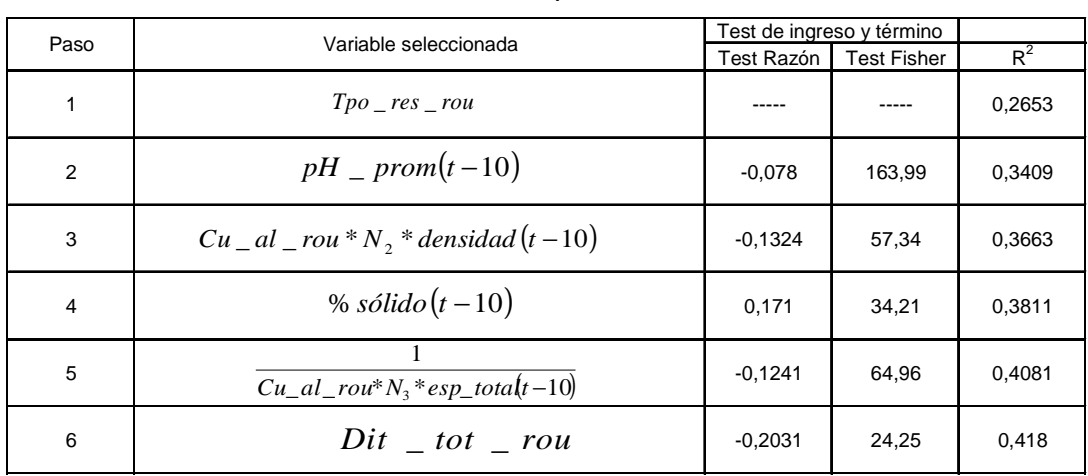

#### Tabla 12: Variables componentes del modelo Nº8

Considerando la tabla Nº12, la estructura del modelo se puede apreciar en la siguiente ecuación:

$$
Cu_{-}co_{-}rou = H_0 + H_1 * Tpo_{-} res_{-}rou + H_2 * pH_{-} prom(t-10) + H_3 * cu_{-} al_{-} rou * N_2 * densidad (t-10)
$$
  
+ H\_4 \* sa\_{-} al\_{-} rou(t-10) + H\_5 \* 
$$
\frac{1}{Cu_{-} al_{-}rou * N_3 * esp_{-} total(t-10)} + H_6 * dit_{-} tot_{-} rou
$$
 (37)

Es importante destacar que la variable Tpo\_res\_rou corresponde al tiempo de residencia rougher, la cual es calculada como el inverso del flujo de pulpa de alimentación al circuito.

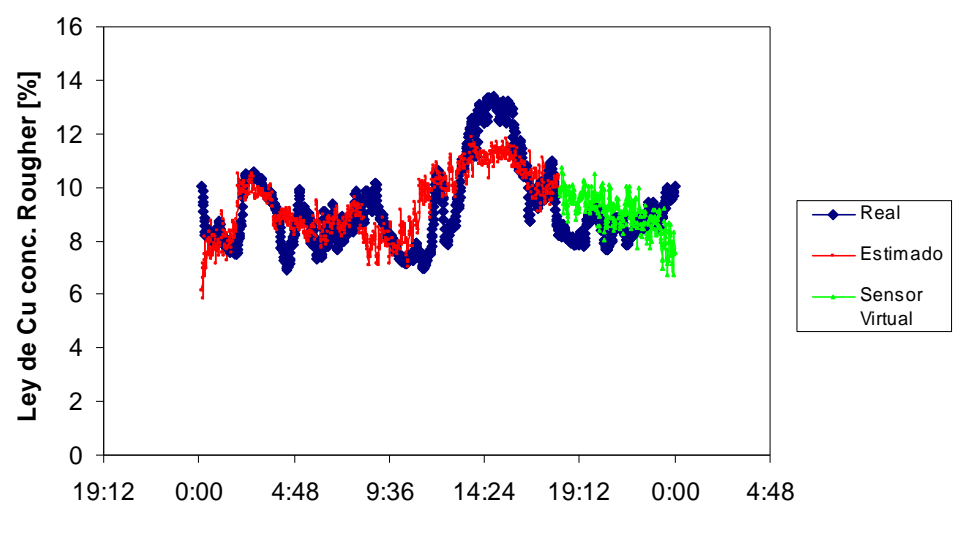

**Tiempo [h:min]**

**Figura 21: Modelo Nº8 estimando período del 8 de Febrero del 2004.** 

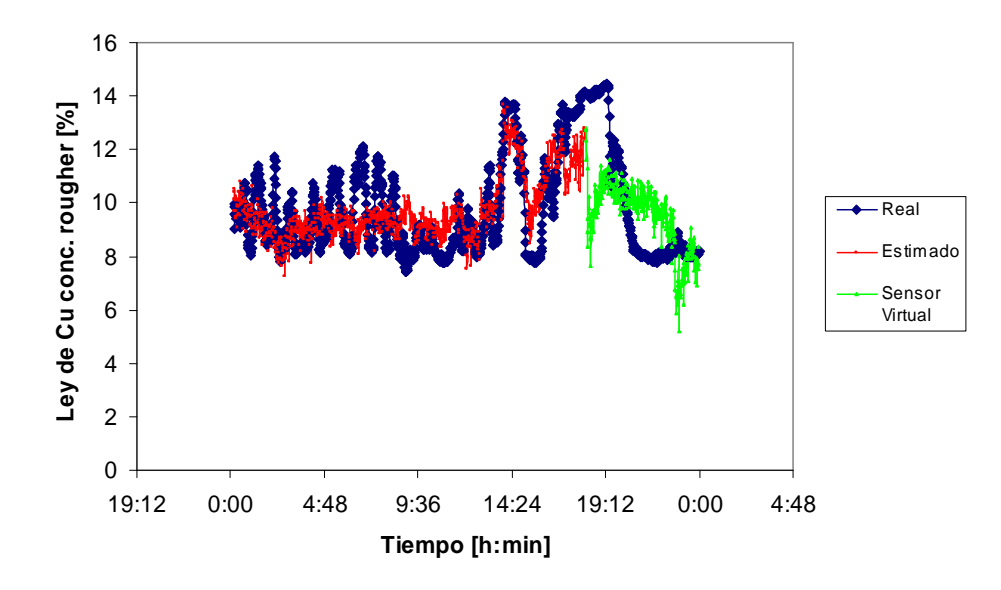

**Figura 22: Modelo Nº8 estimando período del 19 de Agosto del 2004.** 

En el caso de la determinación del período de febrero, este modelo presenta una curva descendente con bastante ruido durante las 6 horas, lo cual no se condice con la forma de las últimas horas del sensor real, debido a que este presenta un repunte en la ley en el tramo antes mencionado, por lo que al final del período existe una diferencia de aproximadamente 2% de ley de Cu entre ambas mediciones.

Por otro lado, la estimación del período de Agosto, tampoco se comporta de acuerdo a lo esperado, debido a que si bien al comienzo, el sensor virtual presenta una disminución considerable en la ley de estimación (tal como los demás sensores), luego comienza a incrementarse sostenidamente, por lo que difiere del sensor real; para después comenzar nuevamente una baja brusca en la ley, que tiende a estabilizarse al final de la sexta hora de estimación, alcanzado una ley similar al sensor real.

## **Modelo Nº9**

Esta estructura fue obtenida suponiendo que todas las variables medidas se encuentran disponibles, a excepción de la ley de cobre de alimentación, teniendo como criterio de ingreso de variables que el Test de la Razón no excediese el valor de 0,3. Por otro lado, se utiliza la variable auto regresiva de (t-10) minutos. Lo anterior implica que la condición del Modelo Nº9 coincide con la del modelo Nº4.

Las variables elegidas, definiendo su aporte en la correlación al modelo e indicando los valores de los Test de ingreso de Ficher y el de Razón se muestran en la siguiente tabla:

| Paso | Variable seleccionada    |            | Test de ingreso y término |        |
|------|--------------------------|------------|---------------------------|--------|
|      |                          | Test Razón | <b>Test Fisher</b>        | $R^2$  |
|      | $Cu$ _ co _ rou $(t-10)$ |            |                           | 0,7417 |
| 2    | $pH\_prom(t-10)$         | $-0.1403$  | 50,77                     | 0,7506 |
| 3    | densidad                 | 0,1316     | 57,75                     | 0,7603 |
| 4    | $Xan\_tot\_rou$          | $-0.2883$  | 12,03                     | 0,7623 |

Tabla 13: Variables componentes del modelo Nº9

Considerando la tabla Nº13, la estructura del modelo se puede apreciar en la siguiente ecuación:

$$
Cu_{-}co_{-}rou = I_0 + I_1 * Cu_{-}co_{-}rou(t-10) + I_2 * pH_{-} prom(t-10) + I_3 * \frac{1}{densidad} + I_4 * xan_{-} tot_{-} rou
$$
\n(38)

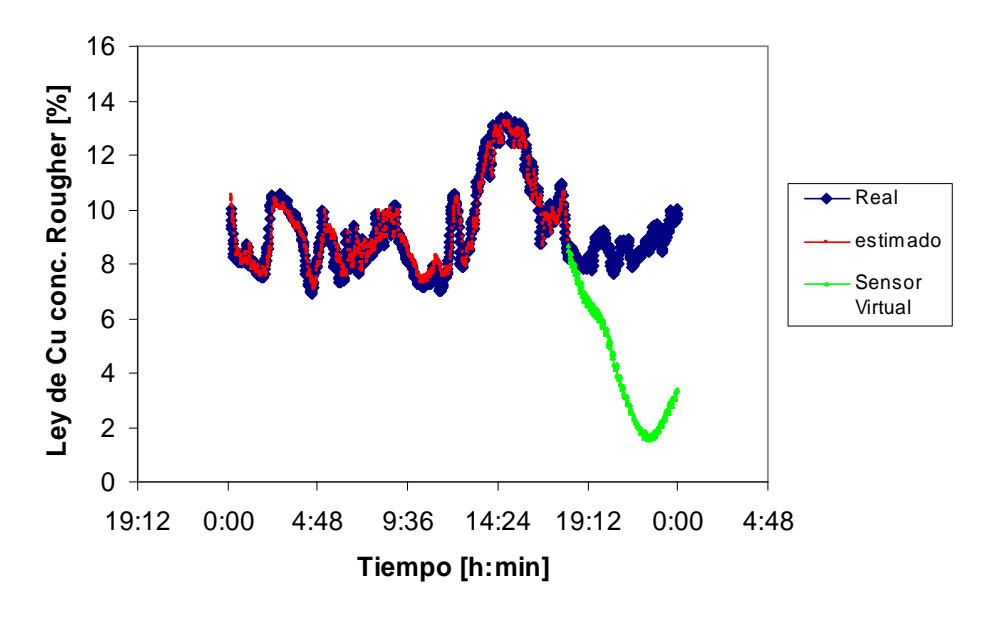

**Figura 23: Modelo Nº9 estimando período del 8 de Febrero del 2004.** 

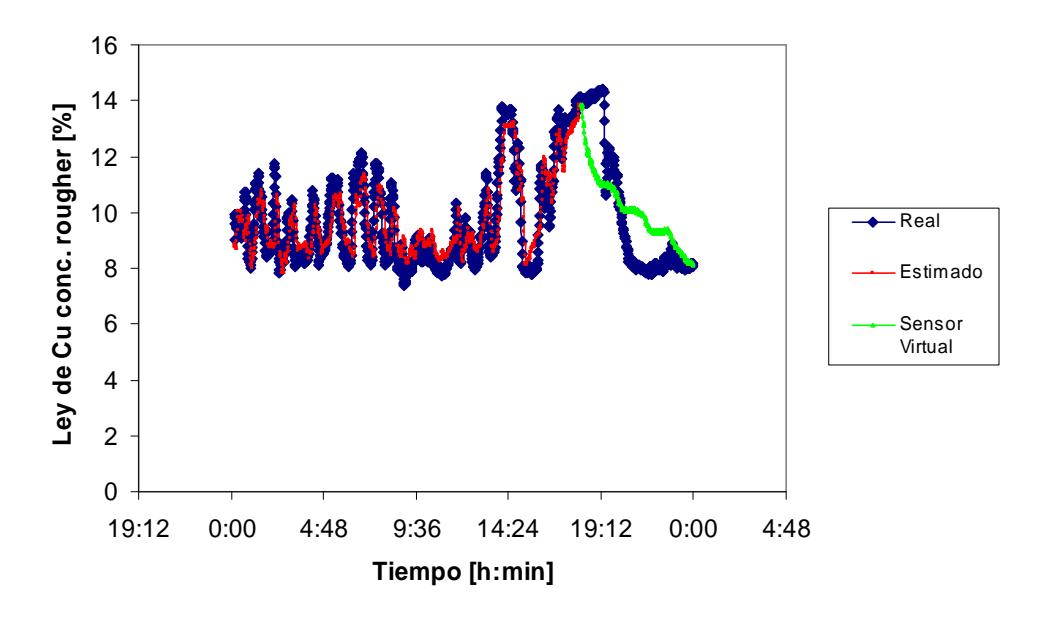

**Figura 24: Modelo Nº9 estimando período del 19 de Agosto del 2004.** 

En el caso de este modelo se puede ver una desviación importante en el caso de la estimación en el período de Febrero, llegando a tener mediciones de ley bajo el 2%, siendo que la planta generalmente no presenta leyes menores a 6% de ley; lo cual podría generar una oportunidad de mejora a la programación del sistema de entorno, generando una condición de borde a las estimaciones, definiendo una cota superior de 15% de ley de Cu y una cota inferior de 5% de ley de Cu.

En el caso del lapso de estimación del mes de Agosto, el modelo presenta una estimación similar a los demás modelos, generando una recta con pendiente negativa que culmina al final del período en un valor similar al del sensor real.

## **Modelo Nº10**

Esta estructura fue obtenida suponiendo que todas las variables medidas se encuentran disponibles, a excepción del pH de las celdas circulares, teniendo como criterio de ingreso de variables que el Test de la Razón no excediese el valor de 0,3. Por otro lado, se utiliza la variable auto regresiva de (t-10) minutos. Lo anterior implica que la condición del Modelo Nº10 coincide con la del modelo Nº5.

Las variables elegidas, definiendo su aporte en la correlación al modelo e indicando los valores de los Test de ingreso de Ficher y el de Razón se muestran en la siguiente tabla:

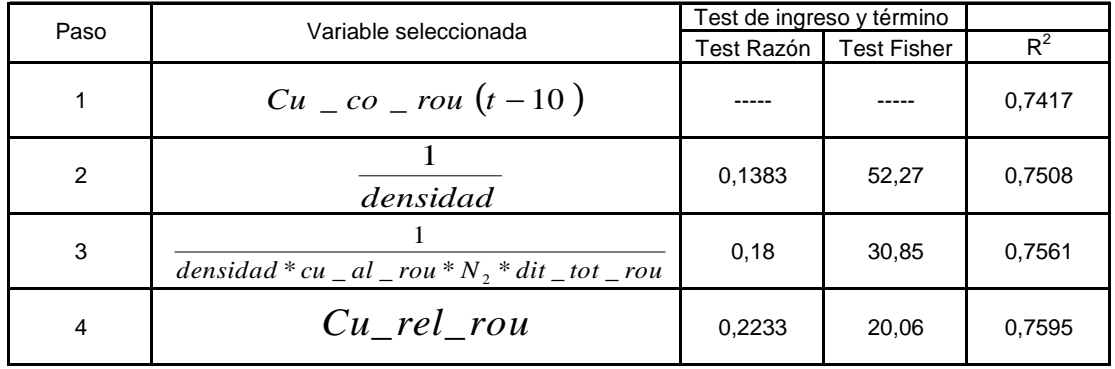

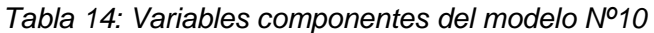

Considerando la tabla Nº14, la estructura del modelo se puede apreciar en la siguiente ecuación:

$$
Cu_{c0}rou = J_0 + J_1 * cu_{c0}rou(t-10) + J_2 * \frac{1}{densidad} + J_3 * \frac{1}{densidad * cu_{c1} al_{c1}ou * N_2 * dit_{c1} tot_{c2}ou} + J_4 * Cu_{c1} rel_{c1}ou
$$
\n(39)

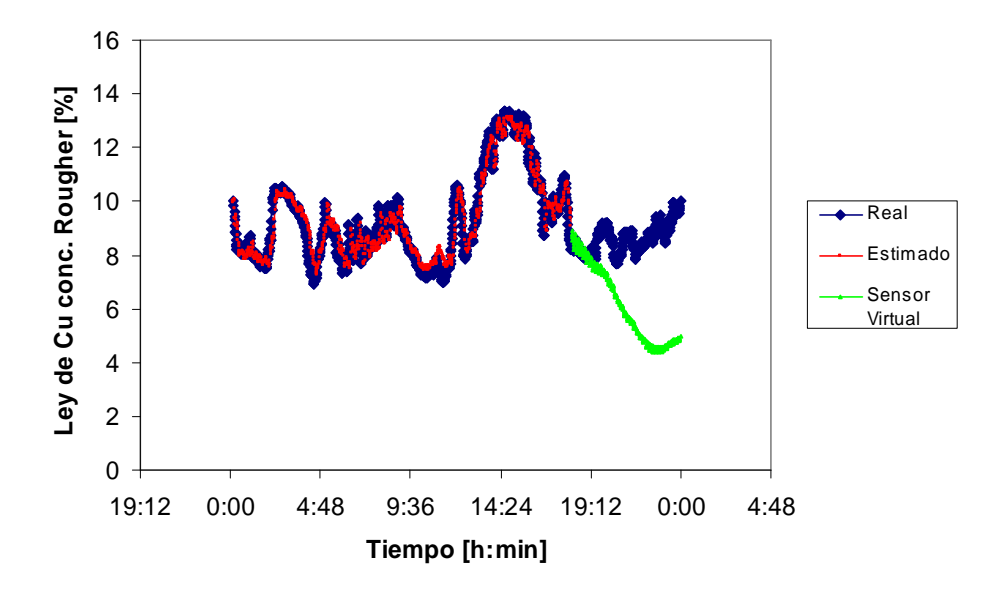

**Figura 25: Modelo Nº10 estimando período del 8 de Febrero del 2004.** 

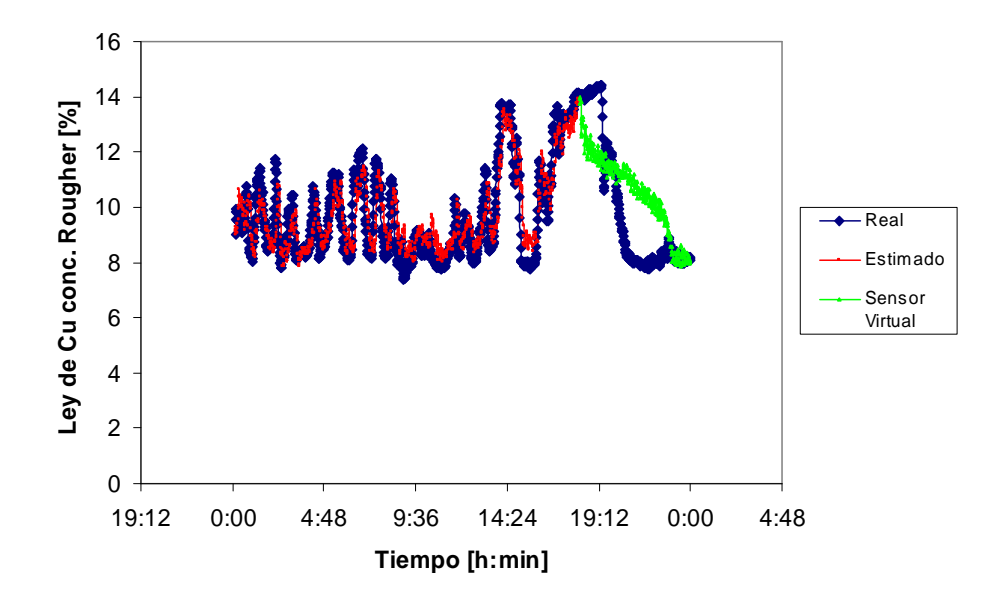

**Figura 26: Modelo Nº10 estimando período del 19 de Agosto del 2004.** 

Al igual que en el modelo Nº9, la tendencia que sigue este sensor virtual estimando el período de Febrero es débil, generando una curva a la baja, llegando incluso a alcanzar valores menores a 5% de ley de Cu, para luego tener un cambio en la pendiente, el cual sin embargo no alcanza los valores que posee el sensor real.

Por otro lado, el modelo tiene una estimación similar a los demás al momento de simular la ley de Cu del período de Agosto, donde el sensor virtual presenta una ley de Cu con tendencia a la baja, donde al final del tramo, llega a tener un valor similar a la medición de la sonda Amdel.

## **Modelo Nº11**

Esta estructura fue obtenida suponiendo que todas las variables medidas se encuentran disponibles, a excepción de la densidad de pulpa de alimentación, o sea, el tonelaje, o bien, el flujo volumétrico de alimentación al circuito de flotación rougher, teniendo como criterio de ingreso de variables que el Test de la Razón no excediese el valor de 0,3. La componente autoregresiva utilizada en este modelo corresponde a (t-10) minutos.

Las variables elegidas, definiendo su aporte en la correlación al modelo e indicando los valores de los Test de ingreso de Ficher y el de Razón se muestran en la siguiente tabla:

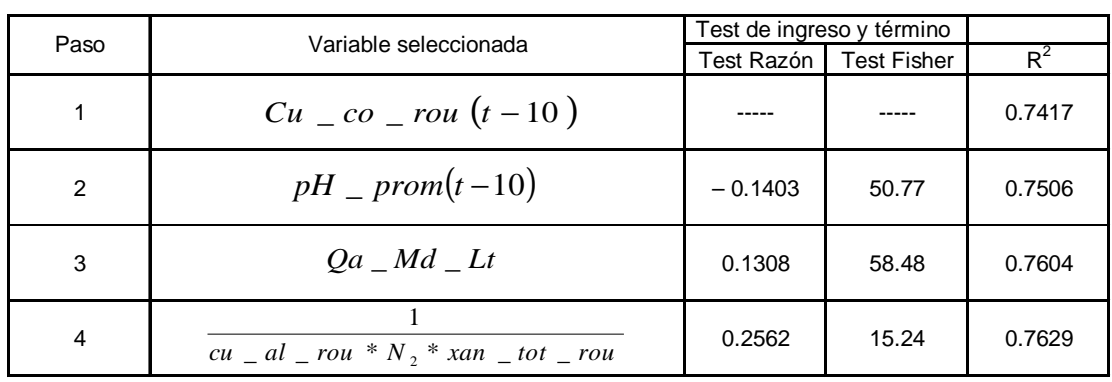

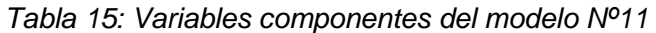

Considerando la tabla Nº15, la estructura del modelo se puede apreciar en la siguiente ecuación:

$$
Cu_{-}co_{-}rou = K_0 + K_1 * cu_{-}co_{-}rou(t-10) + K_2 * pH_{-} prom(t-10) + K_3 * Qa_{-}md_{-}lt + K_4 * \frac{1}{cu_{-}al_{-}rou * N_2 * xan_{-}tot_{-}rou}
$$
\n(40)

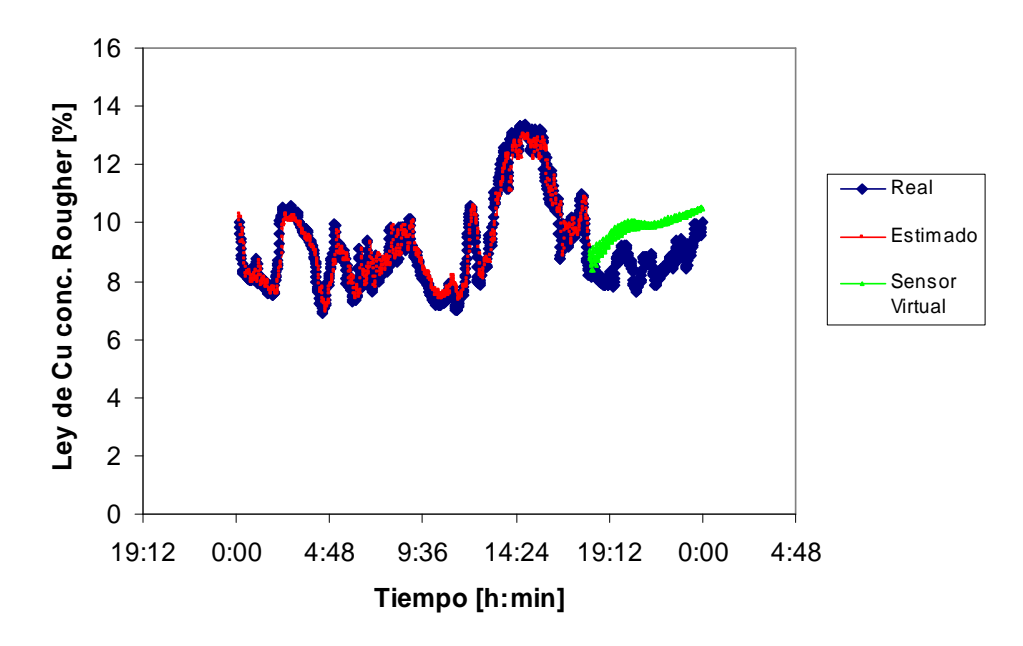

**Figura 27: Modelo Nº11 estimando período del 8 de Febrero del 2004.** 

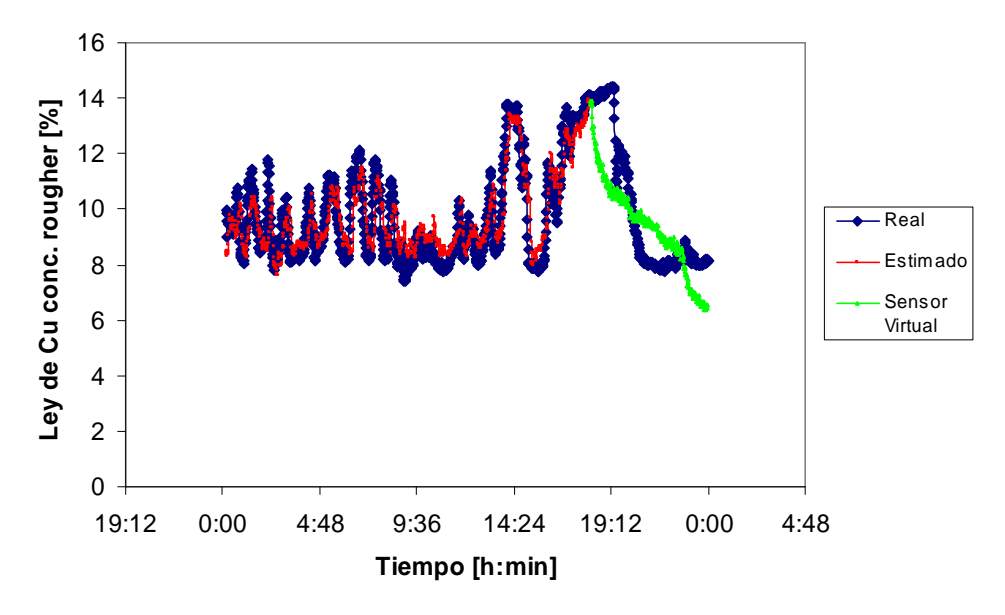

**Figura 28: Modelo Nº11 estimando período del 19 de Agosto del 2004.** 

Las estimación de este modelo con respecto a Febrero muestra una leve tendencia al alza del valor de la ley, cuando el valor real tiende a un valor

promedio, pero luego el dato de la sonda presenta un incremento, con lo cual, al final del período de estimación, ambas mediciones confluyen a un valor similar.

Por otro lado, al estimar el período de Agosto, el sensor virtual muestra una tendencia a la baja, tal como es representado por el valor real, pero a la última hora de estimación, el valor virtual sigue con su tendencia a la baja, mientras que el sensor real comienza a estabilizarse, lo cual implica que al final se aprecia una subestimación de la ley de más de 1% de ley de Cu.

A partir de los modelos anteriormente expuestos, se realiza una tabla, resumiendo las características más relevantes de cada uno de ellos.

|             | Nº Parámetros | Nº Variables | $R^2_{final}$ [%] | $\sigma_{\theta}$ /θ | <b>Fisher</b> |
|-------------|---------------|--------------|-------------------|----------------------|---------------|
| Modelo Nº1  |               | 11           | 86,9              | $-0,22$              | 20,27         |
| Modelo Nº2  |               | 9            | 94,6              | 0,18                 | 28.85         |
| Modelo Nº3  | 8             | 9            | 62,8              | $-0,11$              | 80,38         |
| Modelo Nº4  | 5             | 6            | 86,6              | 0,16                 | 39,6          |
| Modelo Nº5  |               | 10           | 86,9              | 0,21                 | 23,17         |
| Modelo Nº6  |               |              | 76,4              | 0,21                 | 22,34         |
| Modelo Nº7  |               | 6            | 89,5              | 0,29                 | 11,2          |
| Modelo Nº8  | 6             | 9            | 41,8              | $-0,20$              | 24,25         |
| Modelo Nº9  | 4             | 4            | 76,2              | $-0,29$              | 12,03         |
| Modelo Nº10 | 4             |              | 75,9              | 0,22                 | 20,06         |
| Modelo Nº11 |               | 6            | 76,3              | 0,26                 | 15,24         |

Tabla 16: Resumen información relevante de los modelos

El importante mencionar que el **Nº de parámetros** que aparece en la tabla, corresponde al número de componentes, ya sea del tipo medidas, fenomenológicas o auto regresivas que componen al modelo (sin considerar la constante de cada uno de ellos); y por otro lado, el **Nº de variables**, tiene que ver con la cantidad de variables medidas en línea que conforman las estructuras de las variables componentes. Este número, en el caso de que fuese igual al número de parámetros estaría diciendo que el modelo está compuesto solamente por variables medidas, y no por fenomenológicas, las cuales generalmente presentan al menos 2 variables medidas en su estructura. Lo anterior tiene una excepción, la que se manifiesta en el modelo Nº9, el cual si tiene una variable de índole fenomenológico, pero está compuesta solamente por una variable medida (1/densidad).

Analizando los modelos de ambos períodos se aprecia que el primero de estos, requiere en la mayor parte de las ocasiones, una mayor cantidad de variables medidas para estar disponible en comparación de los modelos obtenidos a partir del período de Agosto, lo cual implica una menor confiabilidad de el porcentaje de tiempo de operación, con respecto a los modelos de Agosto.

Lo anterior se ve compensado de forma importante dado que existe una clara diferencia entre los modelos obtenidos en el período de Febrero (modelos Nº1 al  $N<sup>o</sup>5$ ), con respecto a los del período de Agosto (modelos  $N<sup>o</sup>6$  al  $N<sup>o</sup>11$ ), principalmente en lo que respecta a la correlación, teniendo los del primer período más del 10% más de correlación, con respecto a su par del período de Agosto, considerando que para cada uno de los modelos se tomaron las mismas restricciones de ingreso de las variables.

En el caso del cálculo del error de estimación entre el valor entregado por el sensor virtual y la medición de la sonda Amdel, se utiliza siguiente fórmula:

$$
\mathcal{E} = \sum_{i=1}^{n} \left( \frac{\left| x_i - x_i^{est} \right|}{n - 1 - r} \right) \tag{41}
$$

Donde:

ε = Error de estimación.  $x_i$  = Valor medido por sonda Amdel.  $x_i^{est}$  = Valor entregado por sensor virtual.  $n =$  Cantidad de datos a estimar.  $r =$  Cantidad de componentes del sensor virtual (sin contar la constante).

Se utilizó este fórmula del error debido principalmente, porque incluye dentro de su estructura la cantidad de componentes de constituyen el modelo del sensor virtual, lo cual implica que si un modelo tiene una cantidad de componentes muy amplia, tiene una desventaja al modelo que está construido de forma más simple.

A continuación se presenta un resumen, en que se muestran los errores asociados a cada modelo, estimando las últimas 6 horas de cada período (08 de febrero y el 19 de agosto):

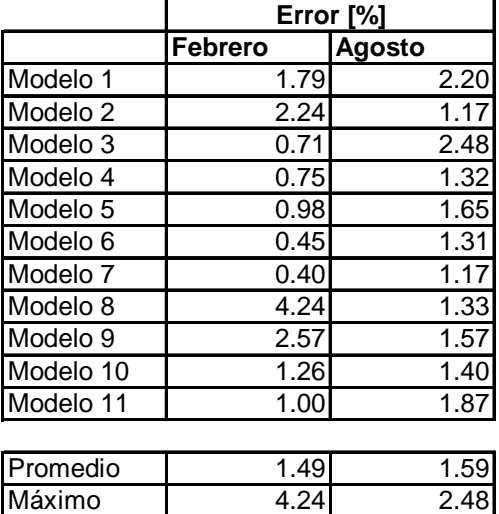

Mínimo | 0.40 1.17

Tabla 17: Resumen error de estimación de los modelos

A partir de esta tabla se puede comentar que ninguno de los errores de estimación está fuera del rango pre establecido por estudios anteriores, que correspondía al 6%[4]. Este hecho se puede deber al corto período de estimación que se presenta en este análisis, en comparación a los demás estudios, los cuales llegaban a estimar sobre 18 horas. Lo anterior puede implicar un re planteamiento del umbral aceptable de error, el cual podría ser variable de acuerdo al lapso del período estimado; presentado como mínimo error un 4% hasta de forma incremental al 6% cuando el sensor virtual lleve más de 18 horas, siendo de esta manera consistente con el estudio realizado en la plata de flotación de Codelco Chile División Andina.

# **4.3 Análisis de Sensibilidad de modelos**

Para poder determinar cual es el mínimo conjunto de datos necesarios para poder alcanzar una maximización en la correlación de la estimación, se realizó un análisis de sensibilidad, para lo cual se tomaron los 2 modelos con todas las variables disponibles y con los retardos con los que se realizaron las estimaciones (5 y 10 minutos); por cada uno de los períodos de muestreo en que se realizaron las estimaciones.

El análisis de sensibilidad consiste en definir la correlación que alcanza un modelo de acuerdo a ciertos intervalos de tiempo, los cuales corresponden en este análisis en particular, a 24 horas con un paso de 2 horas, por lo cual, se obtienen 12 valores de correlación para la estimación de parámetros.

La decisión de realizar este análisis con estos modelos, se basó principalmente en que estos son los que cuentan con las mayores condiciones operativas de la planta, asumiendo que todas las variables se encuentran disponibles, por lo que se espera obtener el intervalo óptimo en función de los modelos que debieran aportar más valor a la estimación de la variable real.

Para el período de muestreo de Febrero se obtuvo lo siguientes resultados para 2 de los modelos expuestos en el punto 4.2.1

Para el caso del modelo con todas las variables disponibles y con retardo de 10 minutos, o sea, el modelo Nº1 se obtuvieron las siguientes correlaciones en el tiempo de estimación de parámetros.

| Periodo | Correlación |
|---------|-------------|
| h       | $R^2$       |
| 2       | 0.7402      |
| 4       | 0.8694      |
| 6       | 0.7930      |
| 8       | 0.6890      |
| 10      | 0.7060      |
| 12      | 0.7342      |
| 14      | 0.8045      |
| 16      | 0.9044      |
| 18      | 0.8863      |
| 20      | 0.8864      |
| 22      | 0.8838      |
| 24      | 0.8785      |

Tabla 18: Correlación por cada 2 horas de estimación del modelo Nº1

Los valores anteriormente definidos en la tabla 18 se muestran en la siguiente figura:

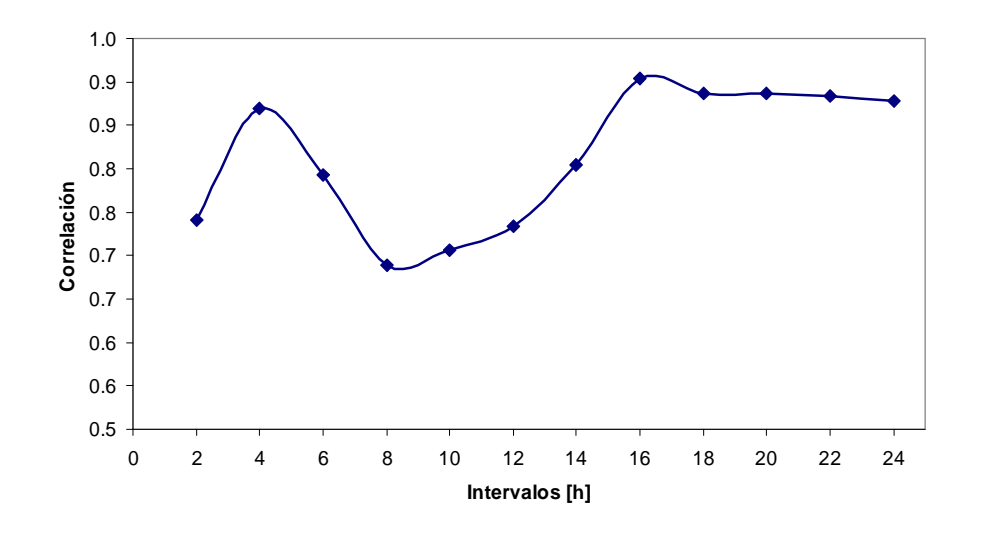

**Figura 29: Correlación v/s tiempo estimación parámetros para modelo Nº1** 

En figura 29 se aprecia que a las 16 horas de estimación se presenta la mayor correlación, lo cual es un dato interesante, debido a que no es necesario tener una base de datos tan amplia como por ejemplo de 1 día para comenzar a tener

parámetros sólidos en el modelo. Por otro lado, entre las 6 y 14 horas se aprecia una disminución importante en la correlación, con respecto a las 4 horas, lo cual indica que la alta correlación alcanzada a las 4 horas, solamente se debe a que aún no hay una cantidad de datos suficiente para sostener este nivel de confiabilidad en el tiempo.

Tomando en consideración las estimaciones desde las 18 horas en adelante se observa, que si bien, la correlación presenta una leve baja con respecto a las 16 horas, esa disminución no es significativa (menos de un 2%), y por tanto, se puede asumir que se ha llegado a la meseta de la correlación.

A continuación se muestra la estimación del sensor virtual tomando en consideración, un período de estimación de parámetros de 18 horas:

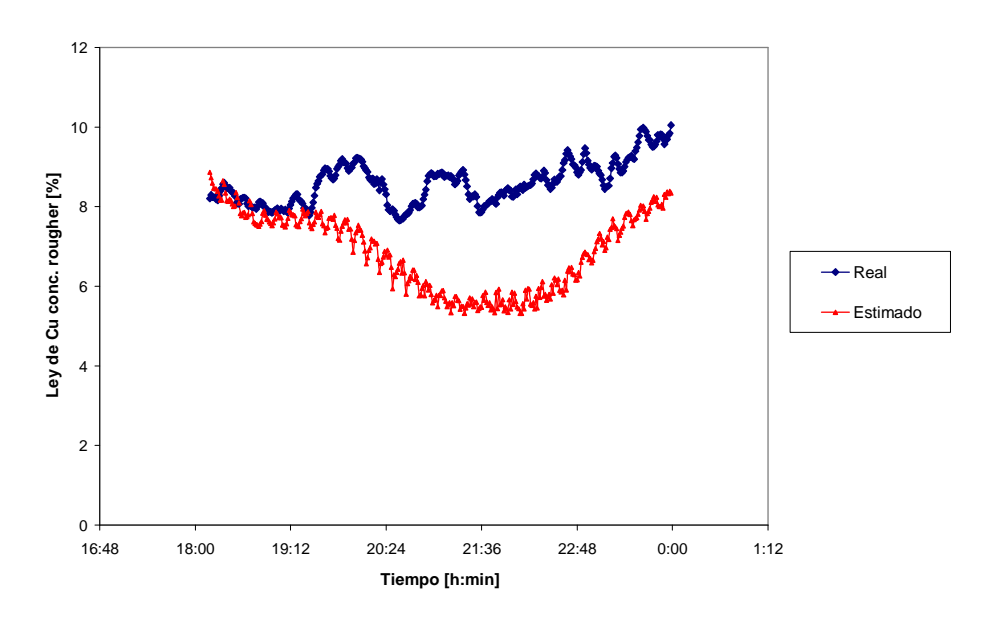

**Figura 30: Estimación con parámetros fijos con modelo Nº1 período Febrero.** 

En la figura 30 se muestra que el sensor virtual (estimado) sigue de buena manera la primeras 1,5 horas, para luego mantener una tendencia a la baja, siendo que el sensor real comienza a incrementarse, llegando a tener diferencias de 2,5% en la ley; pero a las 4,5 horas, el sensor comienza nuevamente a seguir la tendencia al alza que presenta el sensor real, con diferencias promedio de 1.3% Cu.

Para el caso del modelo con todas las variables disponibles y con retardo de 5 minutos, o sea, el modelo Nº2 se obtuvieron las siguientes correlaciones en el tiempo de estimación de parámetros:

| <b>Período</b> | Correlación |
|----------------|-------------|
| h              | $R^2$       |
| 2              | 0.772       |
| 4              | 0.938       |
| 6              | 0.899       |
| 8              | 0.814       |
| 10             | 0.812       |
| 12             | 0.844       |
| 14             | 0.889       |
| 16             | 0.945       |
| 18             | 0.934       |
| 20             | 0.934       |
| 22             | 0.934       |
| 24             | 0.931       |

Tabla 19: Correlación por cada 2 horas de estimación del modelo Nº2

Lo anterior se muestra en el siguiente gráfico:

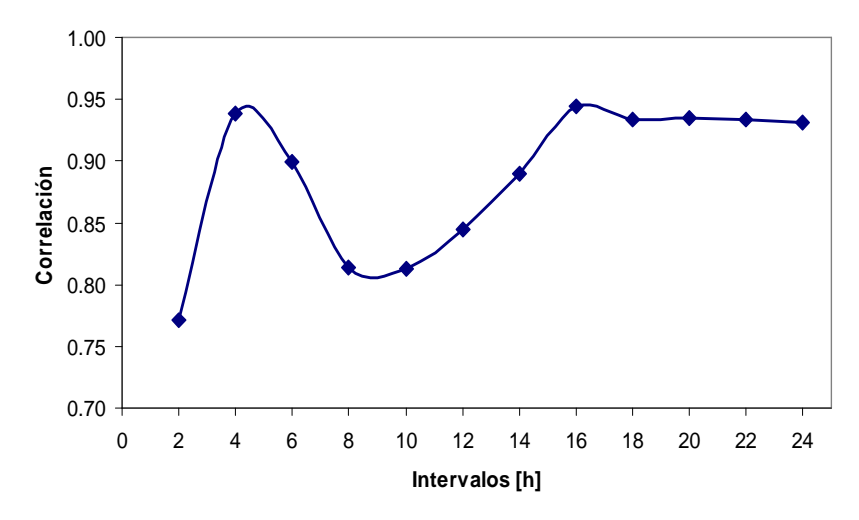

**Figura 31: Correlación v/s tiempo estimación parámetros para modelo Nº2** 

Al igual que en caso del modelo con retardo de 10 minutos, la forma de la curva de correlación versus tiempo es similar presentando la misma baja entre los períodos de 6 y 14 horas, alcanzando un peak a las 16 horas, y además, mostrando una baja muy menor (del orden del 1%) luego de las 18 horas.

A continuación se muestra la estimación del sensor virtual tomando en consideración, un período de estimación de parámetros de 18 horas:

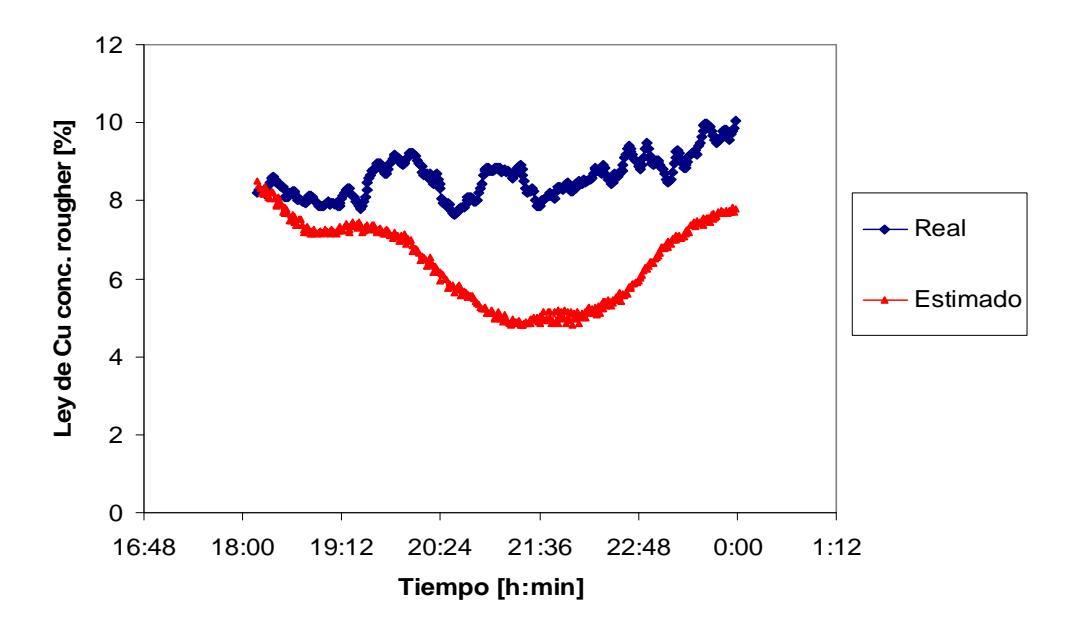

**Figura 32: Estimación con parámetros fijos con modelo Nº2 período Febrero.** 

Al igual, que en el caso de la estimación con la variable autoregresiva en (t-10), la forma en que se manifiesta el sensor virtual, comienza con un desfase menor al de 1% en la ley; pero luego comienza una baja que es más pronunciada que en el caso anterior, llegando a diferencias de ley del orden de 3% ley de cobre (más del 30% de error). Por último esta estimación comienza a incrementar su valor, tratando de asimilar el valor del sensor Amdel, pero al final de período sigue una diferencia de 2" ley aproximadamente.

Para el período de muestreo de Febrero se obtuvo los siguientes resultados para 2 de los modelos expuestos en el punto 4.2.2

Para el caso del modelo con todas las variables disponibles y con retardo de 10 minutos, o sea, el modelo Nº6 se obtuvieron las siguientes correlaciones en el tiempo de estimación de parámetros

| Período     | Correlación |
|-------------|-------------|
| [h]         | $R^2$       |
| $\mathbf 2$ | 0.5835      |
| 4           | 0.1571      |
| 6           | 0.2521      |
| 8           | 0.3095      |
| 10          | 0.3194      |
| 12          | 0.3440      |
| 14          | 0.3166      |
| 16          | 0.4990      |
| 18          | 0.6600      |
| 20          | 0.7376      |
| 22          | 0.7521      |
| 24          | 0.7640      |

Tabla 20: Correlación por cada 2 horas de estimación del modelo Nº6

Los valores anteriormente descritos se pueden apreciar el siguiente gráfico:

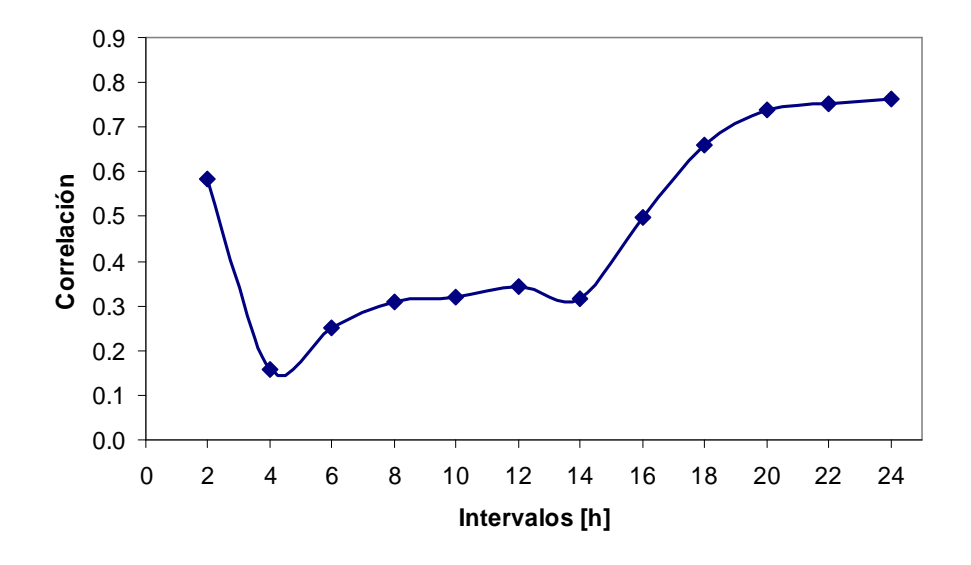

**Figura 33: Correlación v/s tiempo estimación parámetros para modelo Nº6** 

Al realizar un análisis de la correlación v/s la cantidad de datos se muestra que la tendencia que sigue en las primeras 14 horas es similar a los modelos definidos con el período de muestreo realizado en Febrero, alcanzando una correlación importante en las primeras 2 horas, para luego decaer de manera importante entre las 4 y 14 horas. A las 16 horas de estimación, se presenta un incremento del orden del 20% de correlación con respecto a la de las 14 horas; pero a diferencia de los modelos de Febrero, a las 18 horas el sistema sigue incrementando la confiabilidad del sensor en más de un 15%, razón por la cual se ha tomado este período (18 horas) como el necesario para que los parámetros alcancen valores consistentes para realizar estimaciones posteriores.

A continuación se muestra la estimación del sensor virtual tomando en consideración, un período de estimación de parámetros de 18 horas:

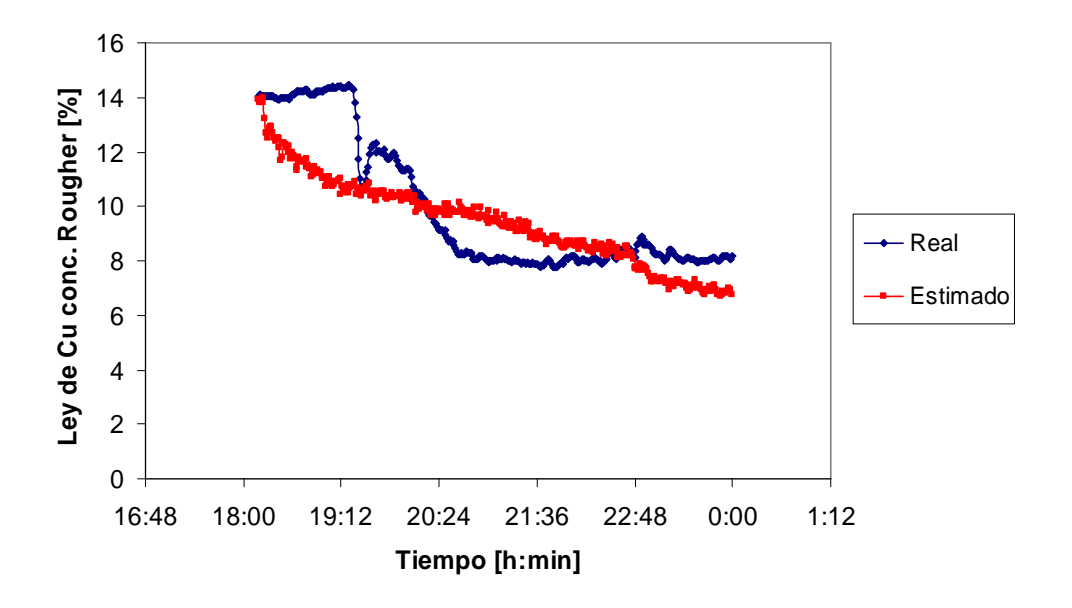

**Figura 34: Estimación con parámetros fijos con modelo Nº6 período Agosto.** 

Como se aprecia en la figura 34, la sonda Amdel de ley de concentrado Rougher muestra una tendencia importante a la baja de la ley, lo cual es interpretado de buena forma por el sensor virtual, pero esta estimación se efectúa de una manera más pausada, llegando incluso en la quinta hora a subestimar en 1% en la ley al sensor real.

Para el caso del modelo con todas las variables disponibles y con retardo de 5 minutos, o sea, el modelo Nº7 se obtuvieron las siguientes correlaciones en el tiempo de estimación de parámetros del período de agosto:

| Período | Correlación |
|---------|-------------|
| h       | $R^2$       |
| 2       | 0.7137      |
| 4       | 0.4845      |
| 6       | 0.5846      |
| 8       | 0.6425      |
| 10      | 0.6548      |
| 12      | 0.6686      |
| 14      | 0.6938      |
| 16      | 0.7754      |
| 18      | 0.8464      |
| 20      | 0.8825      |
| 22      | 0.8899      |
| 24      | 0.8953      |

Tabla 21: Correlación por cada 2 horas de estimación del modelo Nº7

Los valores anteriormente descritos se pueden apreciar el siguiente gráfico:

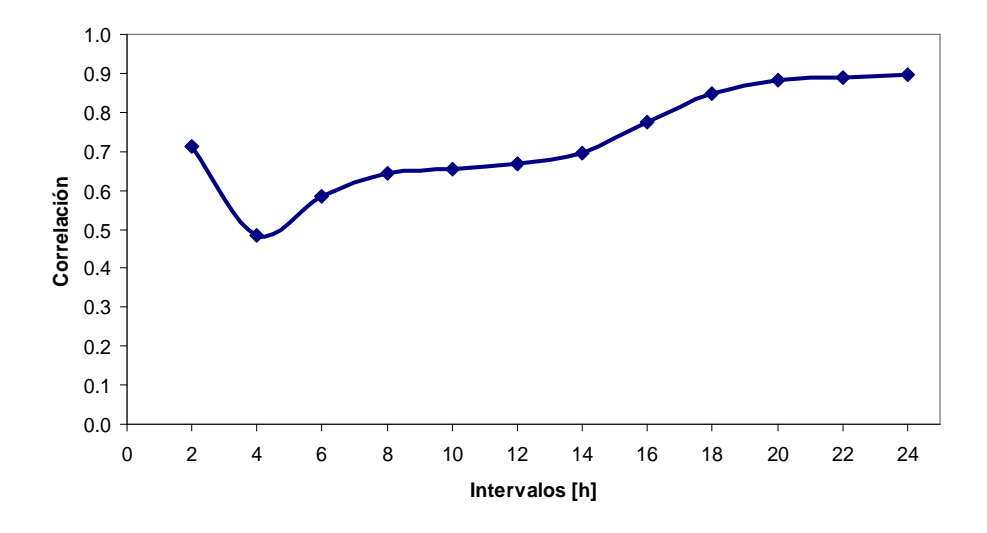

**Figura 35: Correlación v/s tiempo estimación parámetros para modelo Nº7** 

Observando la figura 35, se aprecia que la forma de la curva de estimaciones v/s tiempo que se genera es muy similar a la sensibilidad del modelo con retardo de 10 minutos, con la diferencia sustancial, que la curva se desplaza hacia arriba, lo que implica que para cada estimación existe una mayor correlación. Por otro lado, el punto donde existe una correlación importante se cumple a las 18 horas de estimación de parámetros, siguiendo en las horas siguientes, un incremento en el cual no se aprecia un mayor aporte a la calidad del sensor, por lo cual, se elige 18 horas como período de estimación.

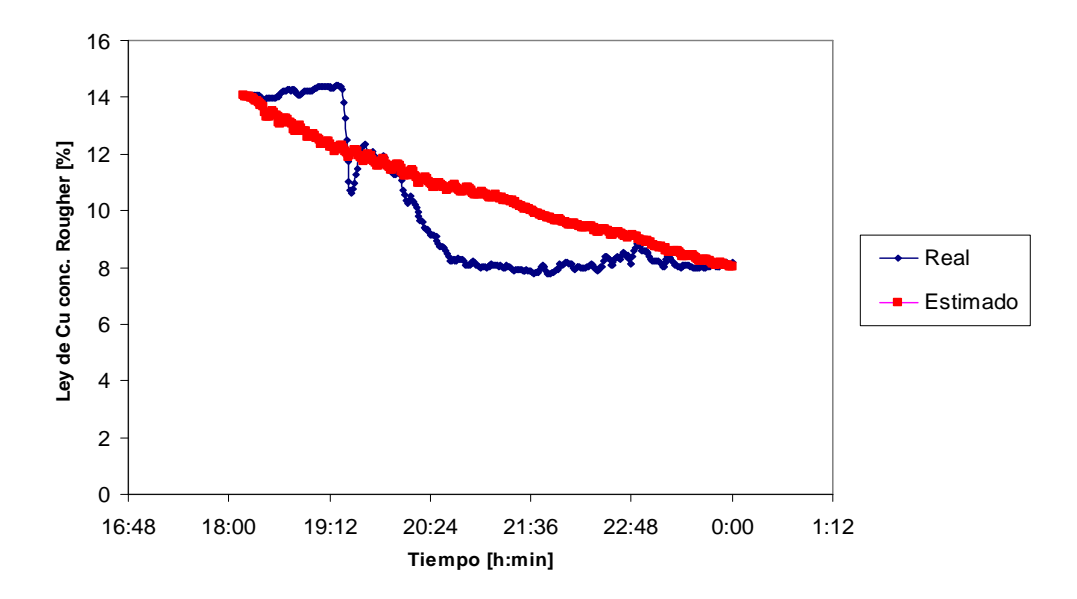

**Figura 36: Estimación con parámetros fijos con modelo Nº7 período Agosto** 

Al graficar la estimación desde las 18 horas en adelante, se aprecia que la medición del sensor real presenta una disminución brusca en la cual se baja desde 14% de ley hasta 8%. En el caso del sensor virtual también se vislumbra esta baja, pero esta disminución es muy suave. Por otro lado, al final del período la estimación se aprecia que ambos datos alcanzan un valor similar, y además, la medición del sensor virtual comienza a llegar a una meseta dentro de su disminución en el período de estimación.

# **4.3.1 Análisis de sensibilidad cruzada**

Para realizar un análisis tomando en consideración los modelos obtenidos en un período de muestreo estimando el otro período en análisis, se recurre a la técnica de sensibilidad cruzada. En este estudio se llevaron a cabo 2 experiencias, las cuales se describen a continuación:

 La primera experiencia consiste en tomar el modelo con todas las variables candidatas disponibles y usando la variable auto regresiva de 10 minutos (Modelo Nº6), obtenido con el período de muestreo del 19 de Agosto del 2004; con la finalidad de estimar el período de muestreo del 8 de Febrero del 2004.

Es importante hacer mención, que para poder determinar los parámetros que componen el sensor virtual, se utilizó un período de 18 horas, debido a que al realizar el análisis de sensibilidad de los modelos con respecto a su período de estimación, se determinó que para Febrero y Agosto, se apreciaba una buena correlación en la estimación, lo cual fue definido el punto 4.3.

A continuación se muestra un gráfico en el cual aparece la estimación de los parámetros del modelo en el nuevo período:

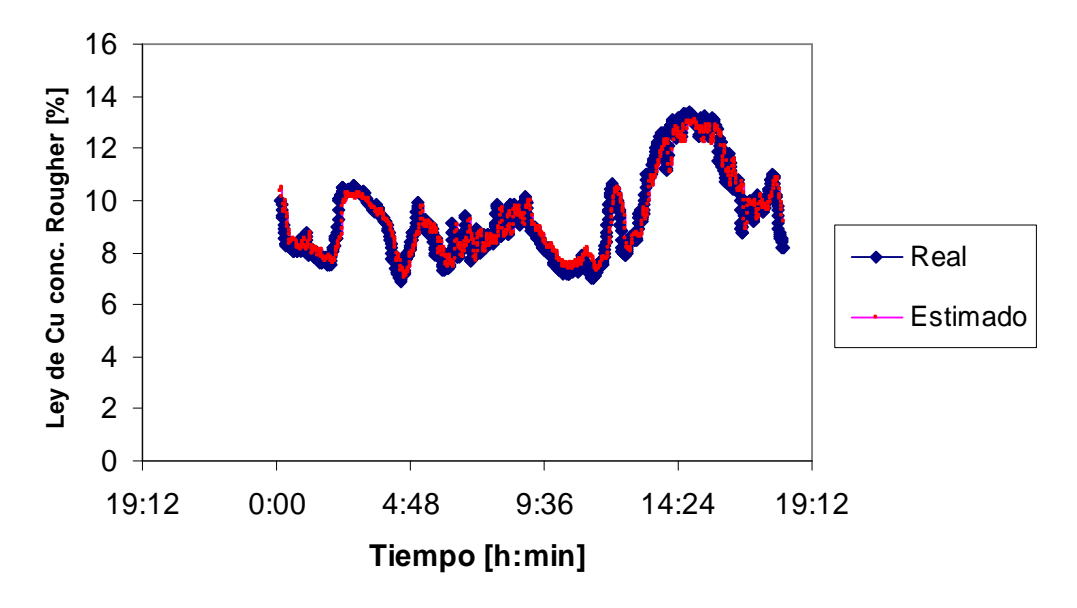

**Figura 37: Período Estimación de parámetros con modelo Nº6 en período de Febrero** 

En la figura 37 se aprecia que las curvas de la medición del sensor real de ley de concentrado rougher, es muy similar a la que adopta la estimación de los parámetros del modelo, es importante observar más detenidamente qué es lo que sucede en la última hora de estimación, debido principalmente, a que el sensor virtual comenzará a estimar los valores en función de estos últimos datos.

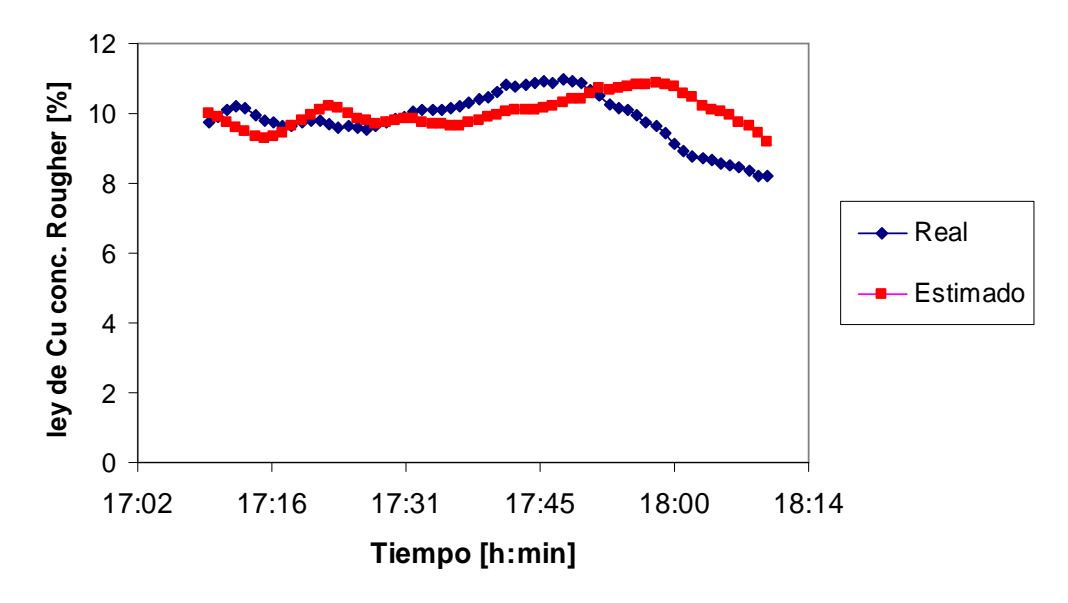

**Figura 38: Ampliación Figura 37.** 

En la figura gráfico 38 se aprecia que la estimación al final del período de cálculos de parámetros presenta una sobre estimación de la ley en aproximadamente 1%, lo cual influirá de manera importante en las estimaciones posteriores del sensor virtual.

A continuación se presenta una figura en la cual se muestra la estimación del sensor virtual suponiendo que el sensor real falla a las 18 horas:

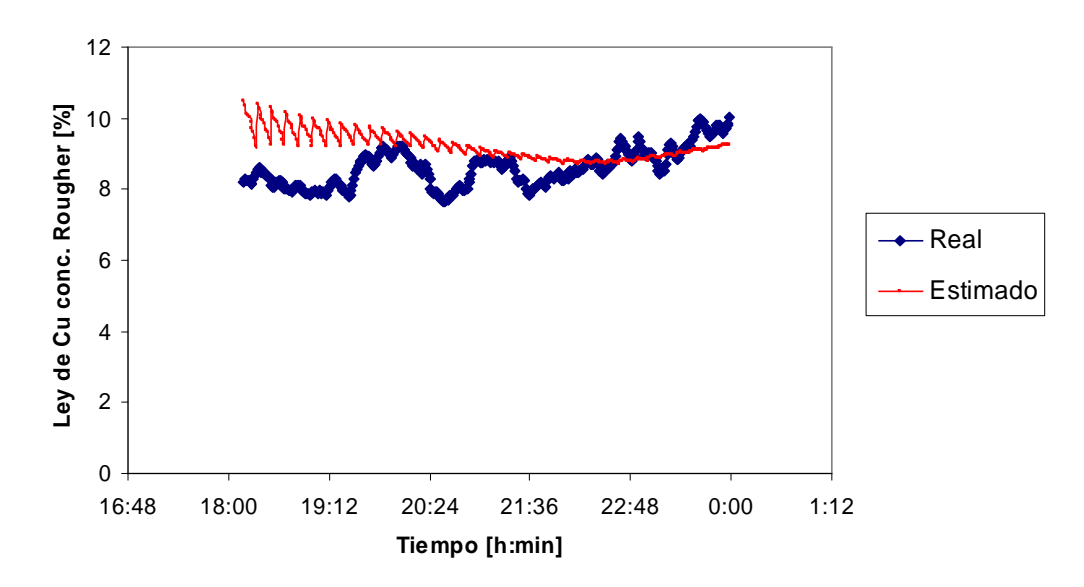

**Figura 39: Estimación con parámetros fijos con modelo Nº6 período Febrero** 

Se puede ver que al comienzo del período de estimación, el sensor virtual comienza sobreestimando el valor real aproximadamente en 2% de ley, brecha que en el tiempo de estimación va disminuyendo hasta alcanzar a las 4 horas un valor muy similar al real, y luego ambas mediciones comienzan a tener una pendiente positiva hasta la sexta hora de estimación, con lo cual ambos datos alcanzan valores similares al final del período.

La segunda experiencia consistió en tomar el modelo con todas las variables candidatas disponibles y usando la variable con el componente auto regresivo de 10 minutos obtenido con el período de muestreo del 8 de Febrero del 2004 (Modelo Nº1); para estimar el período de muestreo del 19 de Agosto del 2004.

A continuación se muestra un gráfico en el cual aparece la estimación de los parámetros del modelo en el nuevo período:
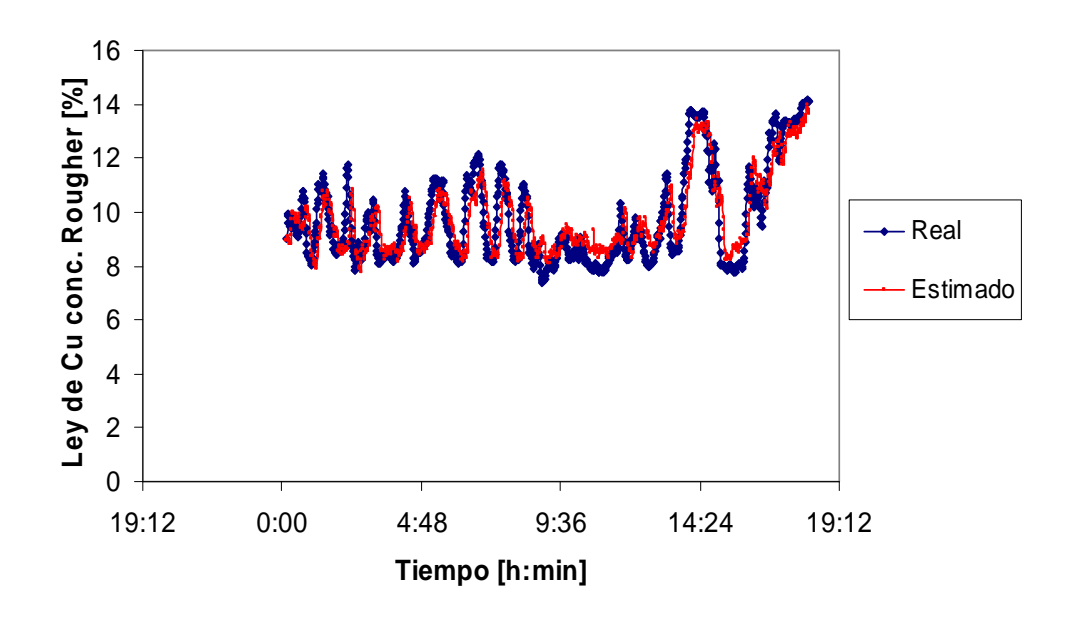

**Figura 40: Período Estimación de parámetros con modelo Nº1 en período de Agosto** 

Realizando una ampliación a la última hora de la figura anterior, se tiene lo siguiente:

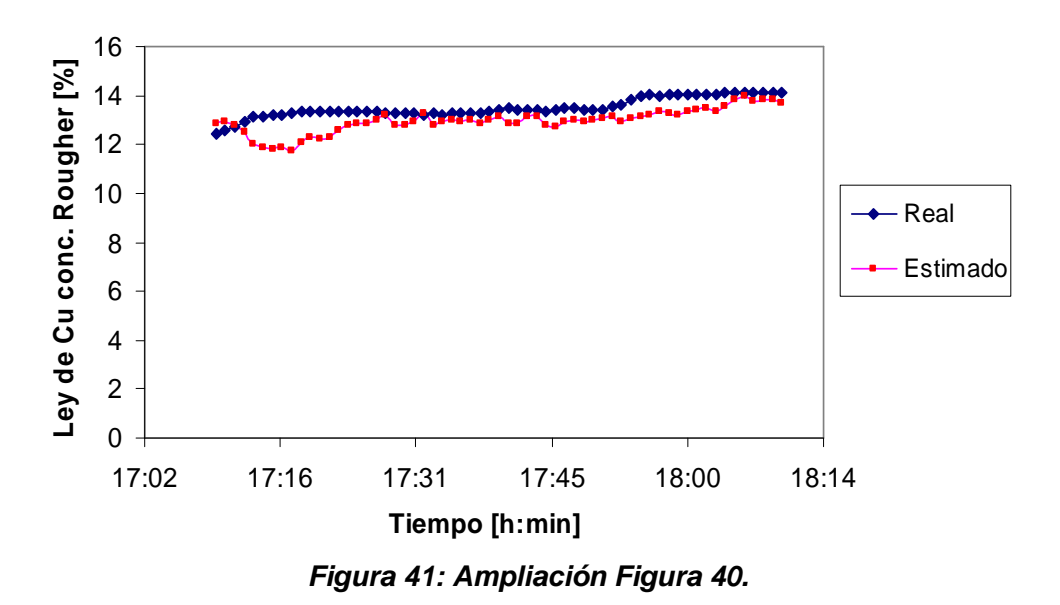

Como se puede ver en la figura anterior, la estimación en la última hora es muy similar con respecto al valor real, lo cual implicaría una mayor confiabilidad del sensor virtual al momento de suponer que la sonda Amdel falle.

A continuación se presenta la estimación del sensor virtual durante las 6 horas siguientes a las de estimación de parámetros:

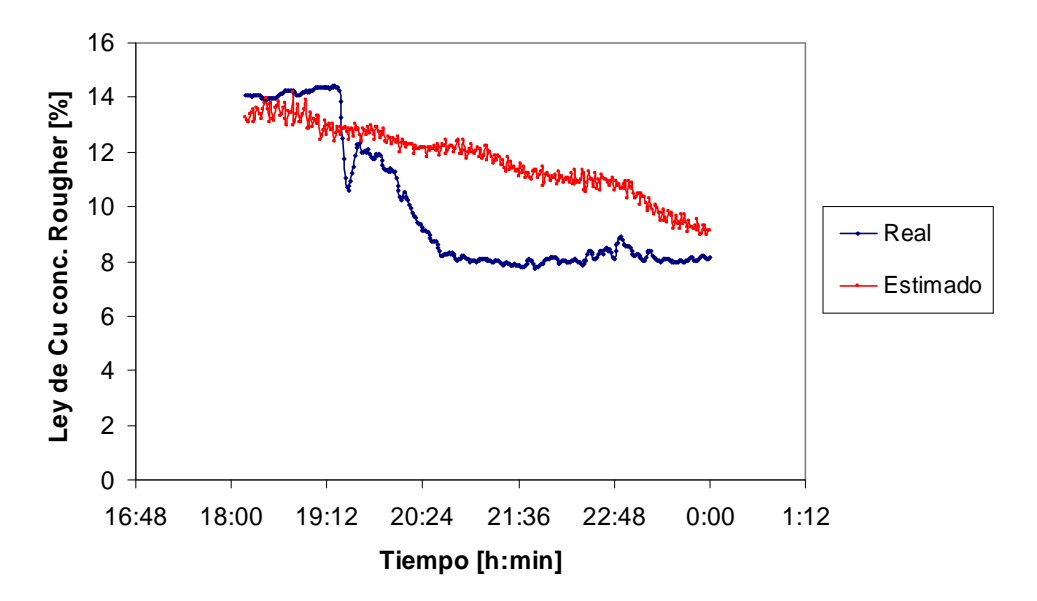

**Figura 42: Estimación con parámetros fijos con modelo Nº1 período Agosto** 

Al igual que el análisis de sensibilidad de los modelos de Agosto estimando el período final de la medición del 19 de Agosto, el sensor virtual tiende a seguir la medición del sensor real, pero esta estimación es muy suave con respecto al quiebre que tiene la medición real, presentando una pendiente con un menor valor en su módulo. Lo anterior se manifiesta además, en el hecho que al final de estimación, el sensor virtual aún no alcanza el valor del sensor real, lo cual implica una sobreestimación del orden del 1% de ley de Cu.

## **4.4 Análisis de número de condición [8]**

Una forma alternativa de poder definir la calidad de los modelos, es determinar si las variables constituyentes son linealmente independientes entre si. Lo anterior puede obtenerse calculando el número de condición, el cual se describe a continuación:

$$
\mu(x) = \frac{X_a}{X_b} \tag{42}
$$

Donde:

 $\mu(x)$  = Número de condición.

 $X_a$  = Mayor valor singular

 $X_b$  = Menor valor singular.

Los valores singulares referidos en la ecuación anterior se desprenden de la matriz constituida por los datos de cada variable en el tiempo. La matriz debe ser representada con la siguiente estructura:

 $X = U^* S^* V^T$ 

Donde:

 $X =$  Matriz de datos

U = Matriz ortogonal

S = Matriz diagonal

V = Matriz ortogonal

La matriz S contiene todos los valores singulares, de los cuales se puede identificar el menor y el mayor de estos, los que al ser divididos entrega el

número de condición, valor que indica si la matriz esta bien o mal condicionada. Este concepto indica que si el valor a obtener es elevado (sobre magnitud 10<sup>4</sup>), indica que a pequeños cambios que sufra el valor real a estimar (que en este caso corresponde al valor de la ley de cobre del concentrado rougher), o bien, de las variables que constituyen los modelos, se generan grandes cambios en los valores de los parámetros fijos que acompañan a los componentes del modelo. Por otro lado, este valor entrega el grado de linealidad de los componentes de los modelos, lo cual indicaría que si el número de condición es elevado, habría componentes que entregarían la misma información al modelo, por tanto, se estaría necesitando información que realmente no agrega valor adicional a la estimación.

Por otro lado, al realizar el cálculo del número de condición, se puede obtener valores desde 1 hasta infinito.

Para poder desarrollar este concepto para cada uno de los modelos, se procedió a calcular el número de condición y error de predicción suponiendo disponibles todas las variables constituyentes, y luego se realizó el mismo procedimiento sustrayendo metódicamente cada variable, hasta llegar solo a una.

Desarrollando este procedimiento con el modelo Nº1, se obtuvieron los siguientes resultados:

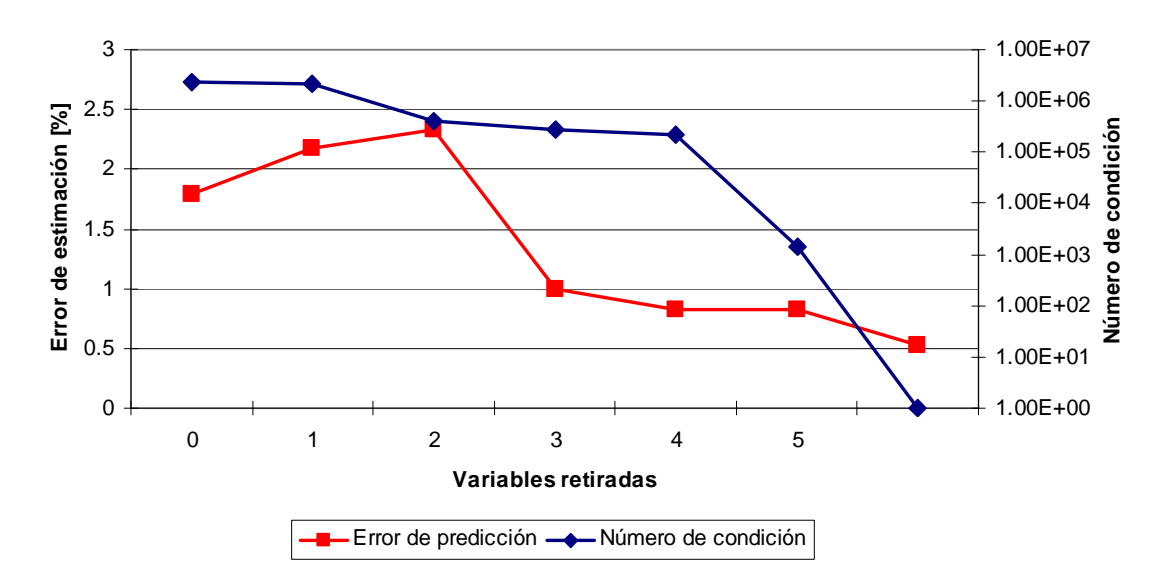

**Figura 43: Error de estimación y número de condición para modelo Nº1** 

De la figura 43 se puede observar que mientras se van retirando variables constituyentes del modelo, el número de condición va disminuyendo sostenidamente, desde una magnitud de inicial de 10 $<sup>6</sup>$ , hasta alcanzar órdenes</sup> de 10 $3$  en el momento de tener 2 variables (el valor 1 significa que se dividió el único valor singular por si mismo, lo que ocurre cuando se tiene solo 1 variable). Por otro lado, al observar el error de predicción, se evidencia que al comenzar a retirar las 2 primeras variables, el error se incrementa en menos de 1 punto porcentual, para luego caer de manera importante al momento de retirar la variable asociada al pH del sistema, para luego mantener la tendencia en magnitud.

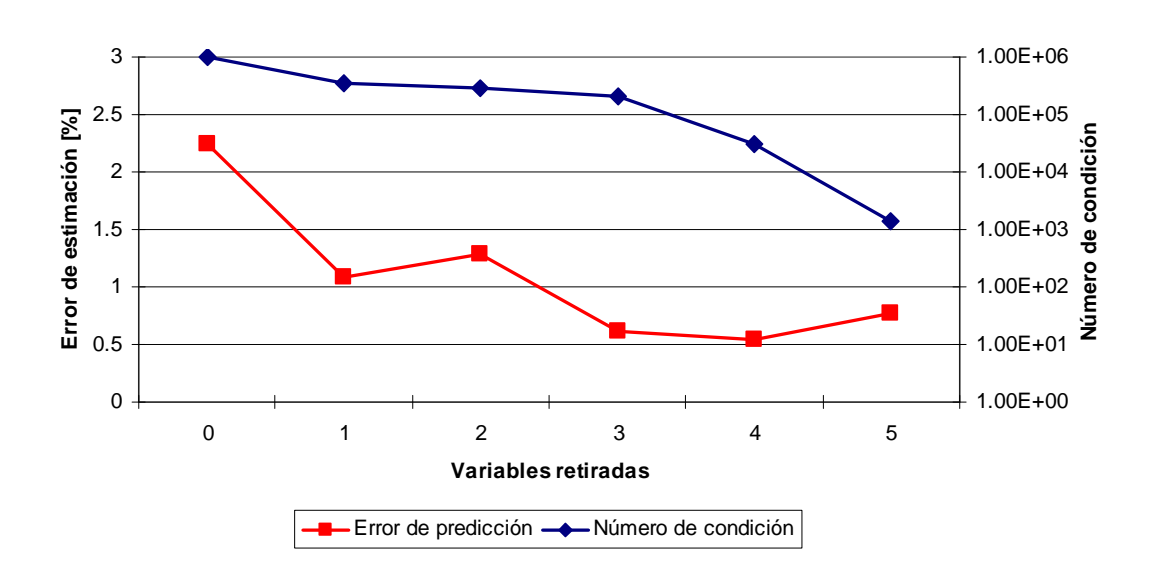

Al realizar el mismo análisis para el modelo Nº2 se desprende lo siguiente:

**Figura 44: Error de estimación y número de condición para modelo Nº2** 

 Al igual que en modelo Nº1, a medida que se van retirando variables, el número de condición va decreciendo gradualmente desde 10<sup>6</sup> hasta situarse en rangos de 10 $3$ con una tendencia más suave que el modelo anterior; pero en el caso del error de predicción, la tendencia no sigue el mismo patrón, dado que al retirar la primera variable el error decrece (el modelo Nº1 subía), lo cual implica que los comportamientos de los modelos no siguen el mismo patrón. Por otro lado, si bien ambos modelos no comienzan con el mismo valor absoluto del error (1.79 v/s 2.24) el valor final al quedar solo 2 variables tienden a confluir a un mismo valor (0.83 v/s 0.77).

Al revisar el modelo Nº3 se obtienen los siguientes valores del número de condición y error de predicción de acuerdo a la cantidad de variables constituyentes:

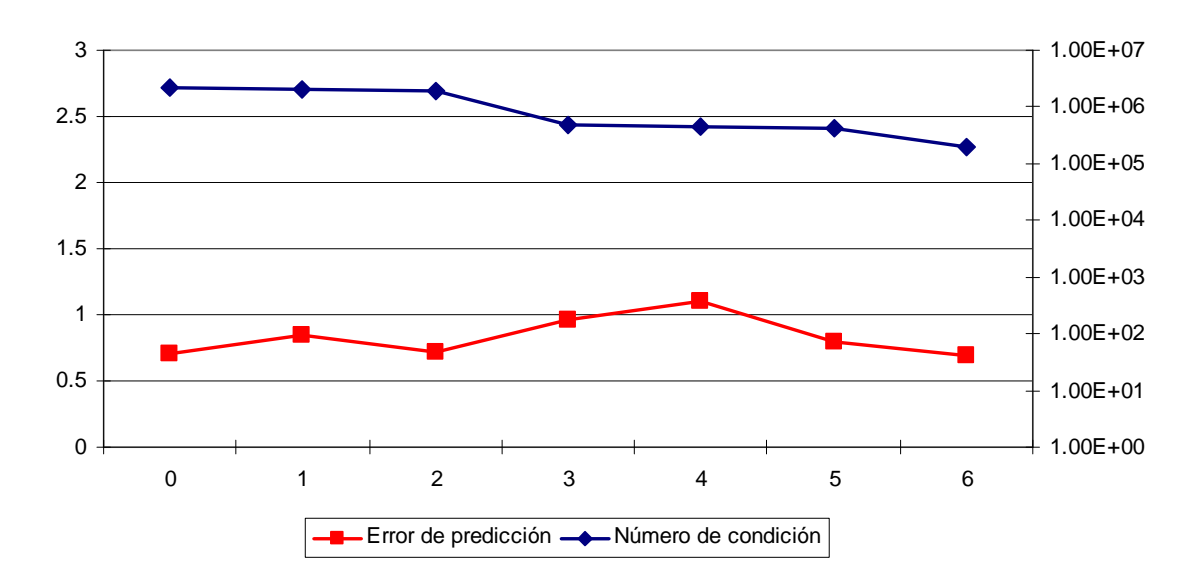

**Figura 45: Error de estimación y número de condición para modelo Nº3** 

Observando el gráfico Nº45 se destaca que el comportamiento de la variación del número de condición difiere de los 2 modelos anteriores dado que, si bien el primer valor tiene el mismo orden de magnitud, este se mantiene estable hasta alcanzar un valor de 10<sup>5</sup> (2 ordenes de magnitud más que los otros 2 modelos). En el caso del error de predicción, este valor presenta una tendencia lineal en torno a 0.5 independiente de la cantidad de variables que contenga el modelo.

Los demás modelos alternativos que conforman el sensor virtual se encuentran disponibles en el anexo D.

# **4.5 Sistema Sensor Virtual**

Este sub capítulo tiene la finalidad de resumir los resultados más relevantes del Capítulo 4.

El Punto 4.1 especifica de forma ecuacional la metodología por la cual se desglosan, las variables candidatas del tipo fenomenológico; que principalmente se desarrolla a partir de una ecuación que da cuenta de la recuperación de un circuito rougher, la cual es desarrollada en este punto.

La idea de obtener estas variables radica en que al derivar éstas de un concepto más desarrollado, genera una mejor respuesta frente a cambios en la condición operacional de la planta, lo cual implica que tienen mejor receptividad.

En el punto 4.2 se plantean los modelos que conformarán un conjunto de alternativas para el sensor virtual, de acuerdo principalmente a la disponibilidad de las variables medidas que constituyen cada uno de estos.

De ambos períodos de muestreo se obtienen 11 modelos que fueron determinados a partir de un intervalo de 18 horas; los cuales presentan correlaciones que fluctúan entre 41,8% y 94,6%. El modelo que presenta la menor correlación corresponde al que fue obtenido en el período de Agosto, sin tener dentro de sus variables candidatas, las de tipo auto regresivo. Este modelo presenta dentro del análisis cuantitativo del error, el de mayor magnitud, razón por la cual se decidió sacarlo de los modelos que comprenderán a la estructura general del sensor virtual.

Por otro lado, el modelo que obtuvo la mayor correlación fue el que se determinó en el período de Febrero, teniendo dentro de las variables candidatas, la componente auto regresiva en (t-5). Es importante mencionar que la variable auto regresiva aportó por sí misma más del 92% de la correlación; lo cual implica que estos modelos tienen una dependencia muy alta de esta variable, lo cual puede verse afectado en el caso de que justo al momento de comenzar a estimar mediante parámetros fijos con el modelo, exista alguna desviación importante entre modelo y el valor real; como por ejemplo, una diferencia entre las pendientes de ambas curvas, lo que producirá desviaciones importantes del sensor virtual, o tardará más tiempo que otros en alcanzar la tendencia del valor entregado por la sonda Amdel.

Con respecto al análisis de sensibilidad desarrollado en el punto 4.3, se determina a partir de los 4 modelos que se estudiaron, que cada uno de ellos alcanzaba la meseta de mayor correlación en torno a las 18 horas. Es importante destacar que en un primer momento se pensó dejar el período de determinación de parámetros en 4 horas, dado el importante valor que se registraba en ese lapso de tiempo y por la potencialidad del sensor virtual para poder operar teniendo que necesitar un período bastante acotado; pero esta idea se desechó principalmente debido a que luego de las 4 horas, en cada uno de las pruebas realizadas sufrieron una baja drástica en la correlación, lo que puede argumentarse diciendo que la varianza presentada por los datos en las 4 primeras horas era muy pequeña y por tanto, la estimación de estos valores se puede realizar con mayor precisión; pero al manejar un universo mayor de datos, se requieren parámetros más consolidados, que sean capaces de funcionar de buena forma de acuerdo a mayores variaciones que tenga el circuito.

El análisis de sensibilidad cruzada se pudo constatar de forma cualitativa que al manejar un intervalo de estimación de 18 horas, los modelos eran capaces de estimar de buena manera (con errores menores al 5%), datos diferentes a las condiciones operacionales en las cuales se fijaron los parámetros que acompañan a las variables estructurales de los modelos.

Por último, con el cálculo del número de condición se esperaba poder determinar el grado de linealidad de las variables componentes de cada uno de los modelos. Se pudo constatar que los 11 modelos (incluyendo el que se retiró) presentan un número de condición elevado de 10<sup>6</sup> considerando todos los parámetros (lo que indicaría que existe información redundante en los modelo); pero al momento de retirar parámetros se pudo identificar que el comportamiento es disímil entre los modelos con respecto a la disminución del valor del número de condición; existiendo algunos que se mantenían con un alto valor durante el retiro de los parámetros, u otros que presentaban una tendencia a la baja más sostenida durante el retiro de estos (todos los modelos llegaban a valores de 10 $3$ ). Al realizar el análisis del error de predicción, nuevamente se destaca el hecho que el comportamiento de este al retirar parámetros no presenta una tendencia para todos los modelos, lo que se ratifica viendo que algunos modelos al retirar el primer componente se incrementa el error, mientras que en otros, este valor disminuye; situación que se mantiene si se sigue retirando más parámetros. Lo anterior muestra que el número de condición y el error de predicción no sigue una tendencia clara; por lo que es necesario realizar un análisis para cada uno de ellos para entender que sucede si en algún momento no existiese alguna variable que se encuentra inserta en los modelos.

# **5 Determinación de rutinas de Sistema de Entorno**

Luego de tener definidos los modelos con los que se va a determinar las estimaciones de la ley de cobre en el concentrado rougher, es necesario contar con una plataforma en la que se pueda ir definiendo en tiempo real la calidad de cada modelo; como por ejemplo, su correlación; y además, dependiendo de ciertas condiciones operacionales y técnicas propias de la planta, estipular la condición de cada uno de los sensores reales que componen cada uno de los modelos, chequeando por ende la disponibilidad real de estos en el tiempo.

Para poder llevar a cabo lo anterior, que fue detallado en el punto 2.1.2, se desarrolló un programa en Visual Basic (el desarrollo se puede apreciar en los Anexos D), el que se encuentra conformado en primer lugar, por una pantalla que muestra al usuario un menú principal, en el que el usuario puede comenzar a realizar las estimaciones de los modelos, detener la estimación, chequear la disponibilidad de estos, limpiar la información para comenzar con un nuevo proceso, etc. Lo anteriormente expuesto se muestra en la siguiente figura.

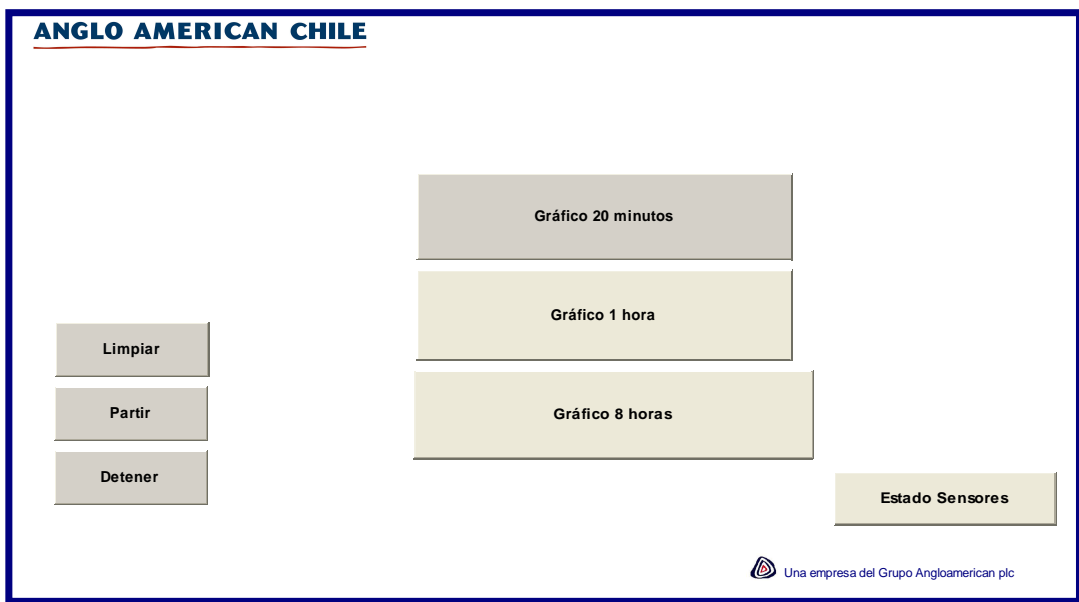

**Figura 46: Pantalla Menú del programa de sensores virtuales** 

Para que el desarrollo del programa fuese más ordenado y coherente con respecto a la organización conceptual de un sistema entorno, se procedieron a realizar una serie de módulos y subrutinas, que desarrollan una tarea particular dentro del software, donde dependiendo de su función o acción, se van relacionando entre ellas.

Las subrutinas desarrolladas se muestran a continuación:

#### **Sub LeeVar ( ):**

Esta subrutina está definida para extraer la información de todas las variables que se encuentran disponibles en el PLC de la planta, y luego las exporta a una página del archivo Excel.

Por otro lado, dado que la subrutina extrae todos los datos de la planta, es necesario utilizar para los procesos posteriores solamente la información relacionada con la determinación de los modelos predefinidos; o sea, la información concerniente a la etapa de flotación rougher; por lo que en otra página del archivo se extraen de la base general solamente los valores relacionados al proceso en estudio.

## **Sub Escribe ( ):**

Esta subrutina tiene la función de ordenar la información extraída en **LeerVar()**  de columna a fila, y la entrega en la última fila de la página que no tiene información, de tal forma que no se vayan perdiendo los datos extraídos anteriormente.

Por otro lado, dentro de las variables que se exportan se encuentra la variable **"OPER TOR",** la cual se encarga se determinar si la planta se encuentra en funcionamiento normal (entregando el valor de 1), o bien, que se encuentra detenida, ya sea por mantenimiento programado o por algún problema operacional inesperado, como por ejemplo, un corte de corriente general (entregando el valor de 0).

Cuando "**OPER\_TOR"** entregue el valor de 0, en la pantalla del usuario aparecerá un mensaje de alerta informado la condición operacional, y además,

el programa se detendrá hasta que la planta comience nuevamente a operar en estado estacionario (situación que debe interpretarla el usuario del software y accionar nuevamente el botón de partida de la aplicación).

Por otro lado, esta subrutina es la encargada de manejar la información en las condiciones de borde del sistema, como por ejemplo, momento de comenzar la recopilación de datos, dado que no existen aún la cantidad suficientes de variables para tener la condición de variables auto regresivas, esta subrutina se encarga de entregar solamente la variable en tiempo real, hasta que se cumpla la condición de tener la mínima cantidad de variables para definir las variables con retardo. Además, es sabido que una tabla Excel es limitada con respecto a su cantidad de filas y columnas para almacenar datos, por lo cual al momento de utilizar todas las filas de la tabla (lo que implica tener del orden de 1090 días) la subrutina se encarga de limpiar toda la información y comenzar nuevamente de cero.

#### **Sub Contador ( ):**

Esta subrutina tiene la función de ser el reloj que cada 1 minuto indica que hay que tomar datos del sistema de adquisición de la planta, y por tanto, todas las subrutinas comienzan a operar y se realizan los cálculos y estimaciones para que cada uno de los modelos entregue su nuevo valor.

#### **Sub Calculos ( ):**

Desempeña la función de convertir el circuito rougher de 3 líneas que constituye la planta en una línea única de flotación.

Lo anterior se realiza promediando los pH y los niveles de cada banco respectivamente.

Por otro lado, está subrutina calcula el valor de la densidad de la pulpa que alimenta al circuito.

#### **Sub Calculo2 ( ):**

La acción principal de está rutina es calcular todas las variables que componen los 11 modelos de sensores virtuales definidos.

Lo anterior implica que cada una de las variables fenomenológicas se calculan y el valor queda impreso en una celda de la tabla; con lo cual, a partir de estos datos se va calculando la correlación que va teniendo cada uno de los modelos en tiempo real.

Luego de obtener las variables y los factores de ponderación de cada uno de los sensores, la subrutina calcula el valor de la ley de concentrado rougher que estima cada uno de los modelos y lo registra en una celda en particular.

#### **Sub Mejor Sensor ( ):**

Esta subrutina está encargada de ordenar en una columna cada una de las correlaciones de los modelos (la cual fue calculada **Calculo2 ( )**), para luego verificar cada vez que se ingresan nuevos datos al sistema cual es la mayor, y por tanto define cual es el modelo que debe ser utilizado en cada momento, dejándolo explicito en una celda especialmente destinada para ese efecto.

#### **Sub Limpiar ( ):**

Esta operación está relacionada a limpiar cada una de las hojas que constituyen el archivo Excel donde se realizan los análisis de los sensores virtuales.

Esta opción se utiliza principalmente en 2 casos:

a.- Cuando se comienza a utilizar el programa.

b.- Cuando la tabla de datos está completamente utilizada, por lo que es necesario limpiar y comenzar nuevamente la adquisición de datos.

#### **Sub Color ( ):**

Esta subrutina se encarga de mostrar en una de las hojas disponibles para las personas que tienen este programa con nivel de acceso tipo usuario (solamente el programador y el tutor de Anglo American Chile tienen acceso a nivel administrador) la condición en cada instante del estado de los modelos, ya sea indicando con color verde que el modelo se encuentra disponible, o bien, con color rojo, si el modelo está fuera de servicio en ese instante.

Cabe mencionar que si algún modelo, queda fuera de servicio, la única manera en que vuelva a estimar el valor de la ley del concentrado rougher es comenzando una nueva estimación; en otras palabras, solamente cuando se aplique la subrutina **Limpiar ()** volverá nuevamente a estar operativo el modelo.

A continuación se presenta la manera en que el usuario observa el estado de los modelos.

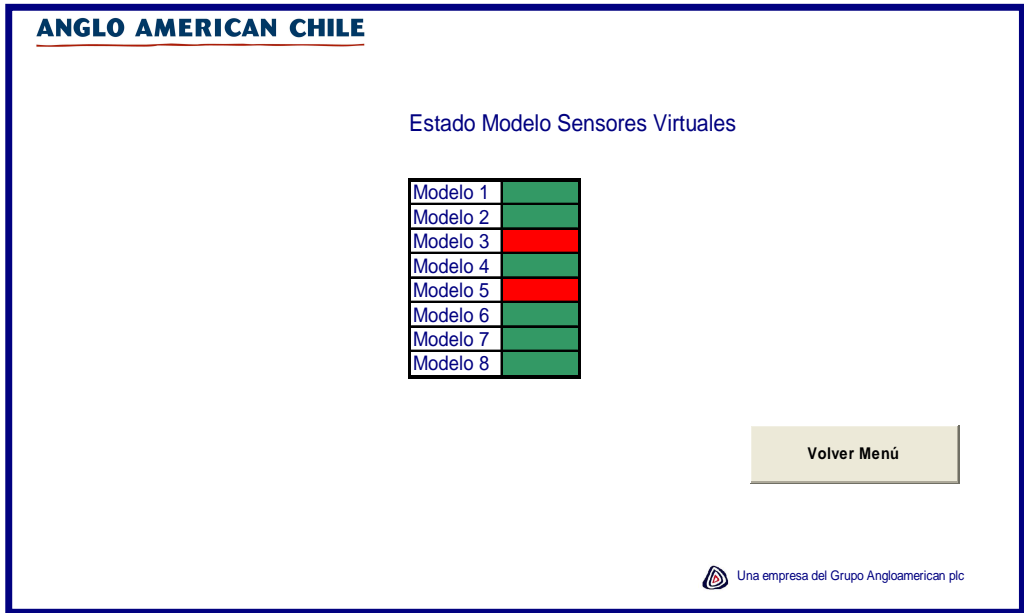

**Figura 47: Visualización de disponibilidad de modelos** 

#### **Sub Gráfico 1 ( ):**

Esta subrutina es la encargada de generar en una de las hojas disponibles para las personas que tienen nivel de acceso tipo usuario un gráfico con la tendencia que está teniendo el mejor modelo en cada instante de tiempo. Este gráfico muestra los últimos 20 minutos de la mejor estimación y de la variable real.

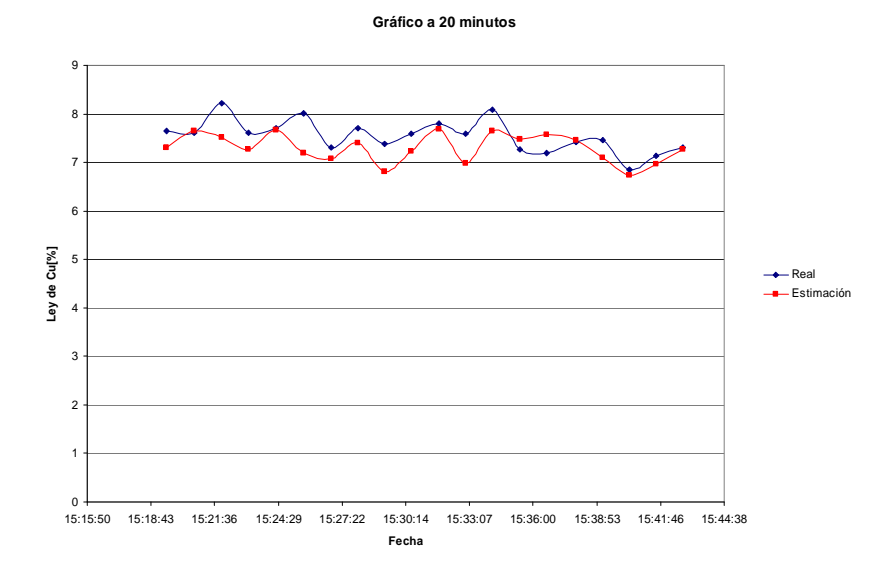

A continuación se muestra un gráfico que representa lo antes expuesto:

**Figura 48: Ejemplo gráfico de 20 minutos de Sistema de entorno.** 

La hoja Excel donde se encuentra el gráfico tiene un botón mediante el cual el usuario puede volver a la hoja **Menú.**

#### **Sub Gráfico 2 ( ):**

Esta subrutina es la encargada de generar en una de las hojas disponibles para las personas que tienen nivel de acceso tipo usuario un gráfico con la tendencia que está teniendo el mejor modelo en cada instante de tiempo. Este gráfico muestra la última hora de la mejor estimación y de la variable real. A continuación se muestra un gráfico que representa lo antes expuesto:

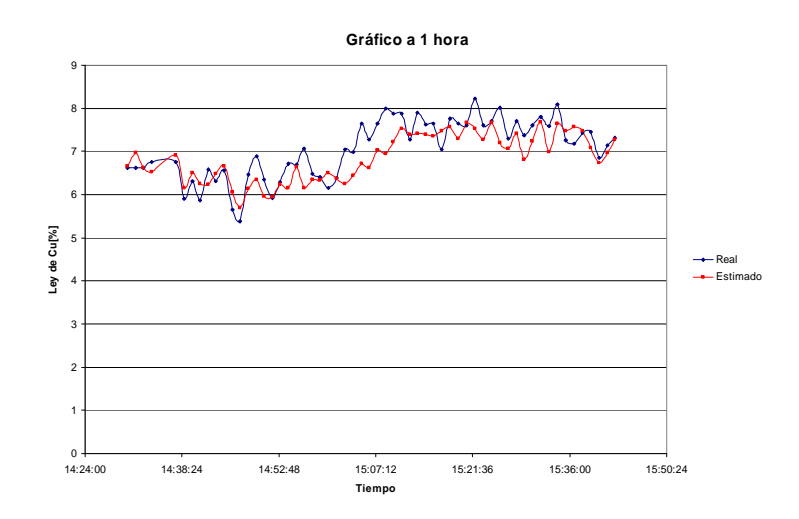

**Figura 49: Ejemplo gráfico de 1 hora de Sistema de entorno.** 

La hoja Excel donde se encuentra el gráfico tiene un botón mediante el cual el usuario puede volver a la hoja **Menú.**

#### **Sub Grafico 3 ( ):**

Esta subrutina es la encargada de generar en una de las hojas disponibles para las personas que tienen nivel de acceso tipo usuario un gráfico con la tendencia que está teniendo el mejor modelo en cada instante de tiempo. Este gráfico muestra las últimas 8 horas de la mejor estimación y de la variable real.

A continuación se muestra un gráfico que representa lo antes expuesto:

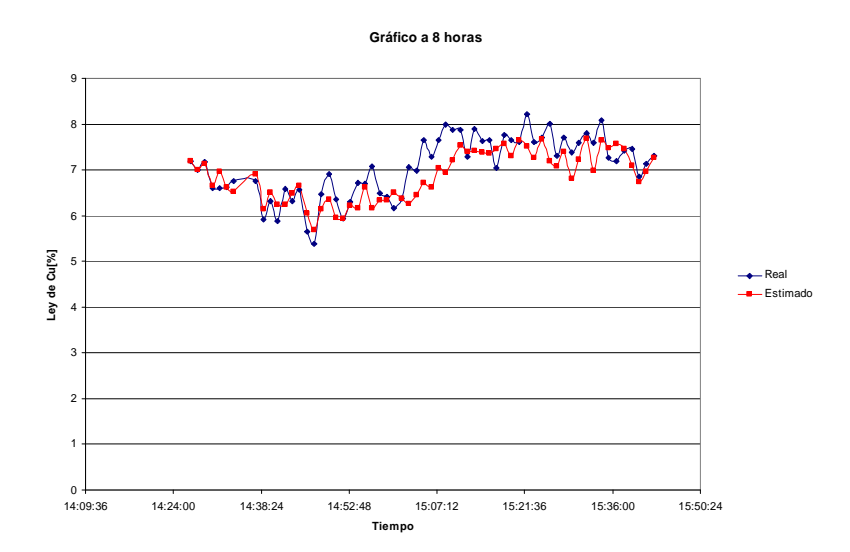

**Figura 50: Ejemplo gráfico de 8 horas de Sistema de entorno.** 

La hoja Excel donde se encuentra el gráfico tiene un botón mediante el cual el usuario puede volver a la hoja **Menú.**

#### **Sub Criterios ( ):**

Esta subrutina es la encargada de definir si el sensor real de ley de concentrado rougher se encuentra disponible o no. Para lo anterior existen 3 criterios, los cuales se describen a continuación:

1.- En caso de que la operación se encuentre fuera de servicio, ya sea por mantención programada, o bien, por problemas no previstos de la operación.

2.- En caso de que el sensor indique durante 3 minutos (3 datos), el mismo valor. Esto puede ser recurrente en el caso de que el mantenimiento de la sonda Amdel sea defectuoso, debido a que durante el tiempo, va quedando en la pantalla pulpa pegada en él, por lo que llega un momento en que se obstruye completamente el lector y por tanto marca la ley de mineral adherido a él.

3.- Cuando el criterio estadístico de outliers indica teniendo un set de datos que el nuevo valor que se extrajo del sistema se encuentra fuera de rango y por tanto es condición para asumir que el sensor real no se encuentra disponible y por tanto se hace necesario implementar el sensor virtual.

#### **Sub Outliers ( ):**

Para llevar a cabo este criterio estadístico, se definió un conjunto de celdas especialmente destinadas para llevar a cabo los procesos matemáticos asociados a este criterio.

Lo primero que se realiza es limpiar las celdas destinadas para desarrollar este criterio cada vez que comience una nueva estimación de los modelos y también en el caso de que se utilice todo el campo de celdas de las planillas Excel.

Luego de realizar la operación anterior, se procede a copiar los valores del sensor real de la ley de concentrado rougher hacia una columna diferente con la finalidad de poder manipularla. El siguiente paso es contar la cantidad de datos que se tienen con cada una de las inclusiones de nuevos datos y se determinar el valor medio de estos, para luego compararlo con el mayor valor de los datos que se tiene hasta ese momento, donde esta resultante corresponderá al valor de **Ym**.

Luego este valor Ym si es mayor que la desviación estándar multiplicada por el término **C**, descrito en el punto 3.3, se extrae de la muestra y se deja en otra columna definida para los valores fuera de rango.

Cuando la columna que acumula los valores fuera de rango contiene más de tres datos, se infiere de que el sensor real está con problemas con la determinación del valor de la ley y por tanto, aparece en la pantalla de los usuarios del programa un mensaje informando la condición, y además, el software informa que en ese momento comienza a operar el sensor virtual que tenga la mayor correlación hasta ese período de tiempo de estimación.

# **6 Discusiones y conclusiones**

## **6.1 Discusiones y análisis**

Al comenzar este capítulo es importante hacer mención que la principal diferencia que existe entre este estudio y las demás experiencias de sensores virtuales, es que en este caso en particular no existió una campaña de excitación persistente para poder definir las variables de los distintos modelos que se generaron; debido a que para llevar a cabo esta condición, es necesario salir de la condición normal de operación, y por tanto, se produce una disminución importante en la recuperación de las especies de interés, afectando directamente el factor económico de la planta. Debido a lo anterior se procedió a realizar una búsqueda histórica en que se haya cumplido la condición de variabilidad de todas las variables que podrían componer algún modelo de estimación.

Esta búsqueda tuvo variados inconvenientes, debido a que se esperaba contar con varios períodos que fuesen de al menos 24 horas, con la idea de generar un conjunto mayor de modelos, que pudiesen haber entregado mayor información en caso de alguna condición operacional específica; y además, se esperaban períodos mayores, para poder vislumbrar la operatividad de los modelos en el tiempo.

Lamentablemente fue bastante complicado encontrar set de datos con las características adecuadas, por lo que se tomó como criterio principal, asegurar una condición de excitación en la variable de la ley de concentrado rougher, relegando, no tener esta variabilidad en alguna de las otras variables medidas, aunque pudiesen llegar a tener injerencia en la opción de ingreso de ellas, o bien, en las variables fenomenológicas en que se encuentren.

En el momento de llevar a cabo el método de regresión por pasos, se trató de priorizar el ingreso de variables de tipo fenomenológico, en el caso de que existiesen 2 variables con similares características para ingresar al modelo. La idea de esta decisión, es entregarles a los modelos una característica de mayor flexibilidad frente a fluctuaciones de la planta.

Lo anterior, en el mayor porcentaje de los casos no fue necesario llevarlo a cabo, debido a que en un porcentaje importante de las ocasiones de inclusión de variables, las de tipo gris (fenomenológicas), iban seleccionándose por si mismas, condición que corrobora su potencial.

La excepción de lo anterior se vio reflejada en los modelos obtenidos en el período de medición del 8 de Febrero del 2004, donde aparece en varios de ellos la variable de flujo de agua alimentación (Qa\_dil\_rou), la cual se optó por mantenerla, principalmente debido a que ella refleja de cierta forma el porcentaje de sólidos con que ingresa la pulpa al circuito de flotación rougher de la planta. Es importante destacar que la modificación del porcentaje de sólidos a partir de adición de agua, está solamente asociado a Qa\_dil\_rou, dado que Qb\_dil\_rou, es un flujo de agua fijo que se adiciona antes de ingresar al circuito y Qm\_dil\_rou es el agua con la que viene la pulpa directamente desde la planta de molienda SAG, ubicada en Bronces; por lo que Qa\_dil\_rou refleja la única posibilidad de cambio de la densidad de alimentación de la pulpa y por tanto, es la variable que se manipula en el lazo de control de densidad de pulpa de alimentación (hay que considerar que el tonelaje de alimentación no es una variable manipulable).

En el caso de la manipulación de las variables de índole fenomenológico, podrían haberse incluido variables que estuviesen formadas por componentes con distintos retardos, lo cual no se realizó debido a que esta operación hubiese demandado manipular tablas Excel superiores a 100Mb, lo cual complica las operaciones que se deben realizar en estos análisis.

Al momento de desarrollar los modelos, se determinó que aparte de los que suponen la disponibilidad de todas las variables medidas, se debían tener modelos alternativos, en caso de que algunas variables manipulables no estuviesen en operación en algún momento. La decisión de la elección de estas variables se basó principalmente por el Know how que entregó el personal de instrumentación, el cual indicó los sensores en los que ellos demandan más tiempo en su mantención y reparación. Dentro de los sensores que se caracterizan por tener una alta disponibilidad y confiabilidad en la información que entregan, corresponden a los sensores ultrasónicos de medición de nivel de pulpa, razón por la cual se decidió no realizar modelos teniendo en consideración la no disponibilidad de estas variables.

Lo anterior implicó que estas variables estuviesen constituyendo la mayoría de los modelos, exceptuando el Nº9; lo que creó una clara dependencia del sistema del sensor virtual con respecto a los niveles. Esta situación afectó de forma drástica el sensor virtual, cuando la planta sufrió un corto circuito y detonó la des calibración de cada uno de ellos, que generó una lenta re calibración, que tomó del orden de 2,5 meses, lo que implicó que la disponibilidad real de sensor virtual de ley se viese afectada, al punto de no poder contar con esta herramienta en todo este lapso prolongado de tiempo. Lo anterior da pie a una mejora del sistema del sensor virtual, agregando al conjunto de modelos realizados en este trabajo, nuevos modelos alternativos, suponiendo la no disponibilidad de los niveles de pulpa en los bancos de flotación, desarrollando de forma preferencial modelos en caso de que falle el nivel de los bancos circulares y también un modelo para el caso de que no este disponible el nivel de el primer banco de flotación, dado la alta recuperación de concentrado de cobre que se obtiene en este sector del circuito( sobre el 80% de cobre).

En el caso de los criterios de ingreso de nuevas variables en los modelos, se adoptaron los mismos criterios utilizados en el desarrollo del sensor virtual de ley de concentrado rougher desarrollado en la planta de flotación colectiva de la División Andina, perteneciente a Codelco Chile. Esta decisión se tomó debido a la similitud de ambas plantas con respecto a su diagrama de proceso y operación, pero a la luz de los resultados que se fueron obteniendo en la generación de la estructura de los modelos, se hubiese podido ser más estricto, disminuyendo el valor del Test de la Razón desde 0,3 hasta un valor que estuviese en el rango de 0,25; para lo cual hubiese sido necesario haber realizado algún tipo de análisis con algún modelo en particular, definiendo intervalos para el umbral de aceptación que pudiesen haber comenzado desde 1,5 hasta 3,0, teniendo un paso de 0,3; y de esta manera definir en que rango de aceptación, la correlación alcanza una valor estable independientemente del número adicional de variables que pudiesen ingresar al sistema, las cuales dejarían de aportar información de interés al momento de la estimación. .

 Al momento de generar los modelos y verificar su capacidad de predicción se constató que la mayor parte ellos estimaban con una confiabilidad aceptable ambos períodos de análisis, a excepción del modelo Nº7, el cual no estima el período en el cual fue desarrollado, ni tampoco el otro período de estudio; además de presentar los más altos errores de predicción, por lo cual se prefiere descartarlo y quedarse sólo con 10 modelos.

Otro punto de consideración, consistió en que antes del desarrollo fenomenológico de las variables y de la definición de la variable de ley de concentrado rougher con sus distintos componentes auto regresivos; se realizaron algunos modelos utilizando solamente variables medidas sin retardos (con la finalidad de presentar el concepto de los sensores virtuales al personal de supervisión de las Tórtolas), consiguiendo modelos que arrojaron resultados con correlaciones inferiores al 50%, los que al momento de comenzar a estimar el valor de la ley dejando parámetros fijos, no seguían la tendencia del valor real, llegando a concluir que era de vital importancia tener que desarrollar una serie de nuevas variables que aporten un peso a la estructura de los modelos.

En el caso del desarrollo del sistema de entorno es importante mencionar que el software trató de seguir la estructura de bloques descrita en la Figura 1, para lo cual generaron una serie de subrutinas que tratan de organizar un programa, que podría llegar a ser muy engorroso al realizarlo en una sola rutina, y por tanto, tendría un alto grado de complejidad para realizar futuras modificaciones que impliquen mejoras al sistema.

Este programa tiene un nivel de programación tipo básico, por lo cual existe una oportunidad clara de realizar optimizaciones a éste, de manera que el tiempo de computador utilizado en cada adquisición de un set de valores desde la base de datos y sus correspondientes análisis posteriores, sea posible disminuirlo, definiendo rutinas con loops y contadores de manera más eficiente. Además, toda la parte del programa que tiene que ver con la interacción programa – usuario es limitada, por lo que pueden crearse nuevas interfases más amigables y con herramientas para desenvolverse en su utilización.

La utilización del lenguaje Visual Basic se fijó, principalmente por su facilidad de aprendizaje y utilización; y por otro lado, el tutor de esta Tesis tenía conocimientos sobre esta herramienta, lo cual facilitó el desarrollo del Shell. Además de una condición de facilidad de uso de Visual Basic, se optó por éste, por el hecho de ser una herramienta del Microsoft Excel, lo cual implica que no se requiere algún tipo de inversión para su adquisición.

Con respecto a las sub rutinas, en el criterio de verificación del "**mejor sensor virtual**" existe una posibilidad de mejora, debido a que como se pudo observar en los gráficos obtenidos a partir de los modelos, para determinar las 6 últimas horas de los períodos de muestreo, se concluyó que no se puede relacionar directamente la correlación que pueda tener un modelo, justo al momento en que se deben fijar los parámetros, con la estimación que realizará el sensor virtual a partir de estos.

Lo anteriormente expuesto se puede ver claramente en el caso de los sensores virtuales que se encuentran constituidos sin una variable auto regresiva, los cuales presentan correlaciones menores a los que si las contienen, pero al momento de estimar el valor de la ley de cobre, estos modelos pudieron, en algunos casos, mejorar la forma en que la curva seguía al valor real, lo cual se aprecia en el caso del modelo Nº3. Por otro lado, el caso antes mencionado también se aprecia cuando se supone que no se encuentran todas las variables disponibles en algún momento de la operación, por lo tanto se tendería a pensar que el modelo con todas las variables disponibles tendría una mejor estimación del sensor virtual, lo cual no siempre ocurre de esa manera.´

Este análisis de determinación del mejor sensor puede ser un foco de interés para estudios posteriores, en función de determinar en línea que modelo debiese ser el que estime de mejor manera al sensor real en cada instante de tiempo. Este análisis debiese buscar una ecuación, que esté compuesta; por ejemplo, por la correlación en línea, el error cuadrático medio en línea y la comparación del signo de la pendiente entre la curva del sensor real y de los modelos del sensor virtual. El objetivo principal de este análisis es encontrar los parámetros por los cuales estas variables estén relacionadas entre sí.

Por otro lado, al momento de que el sensor virtual comience a estimar los valores, sin tener el sustento de la validación del sensor real, es importante definir; además de los criterios descritos en la sub rutina "**Criterios**", las condiciones de borde en las cuales opera la ley de concentrado rougher; lo que según análisis estadísticos serían 5% y 15% de ley de cobre respectivamente.

Debido a que no todas las personas que manejan información de la planta están familiarizados con un archivo Macros, se decidió ingresar el valor del "Mejor Sensor" a la base de datos de Integra (sistema de observación de variables), con la finalidad que se pueda apreciar en todos los computadores que se encuentren conectados con este sistema.

La base de datos de Integra corresponde al sistema de visualización de variables que tiene la planta. De esta forma los encargados de operación y los supervisores pueden ir chequeando las tendencias de cada una de las variables de interés, para que de esta manera puedan tomar alguna decisión de control mediante el operador de la sala control, quien es el único capaz de modificar las variables medidas de la planta.

Lo anterior se aprecia en la siguiente figura

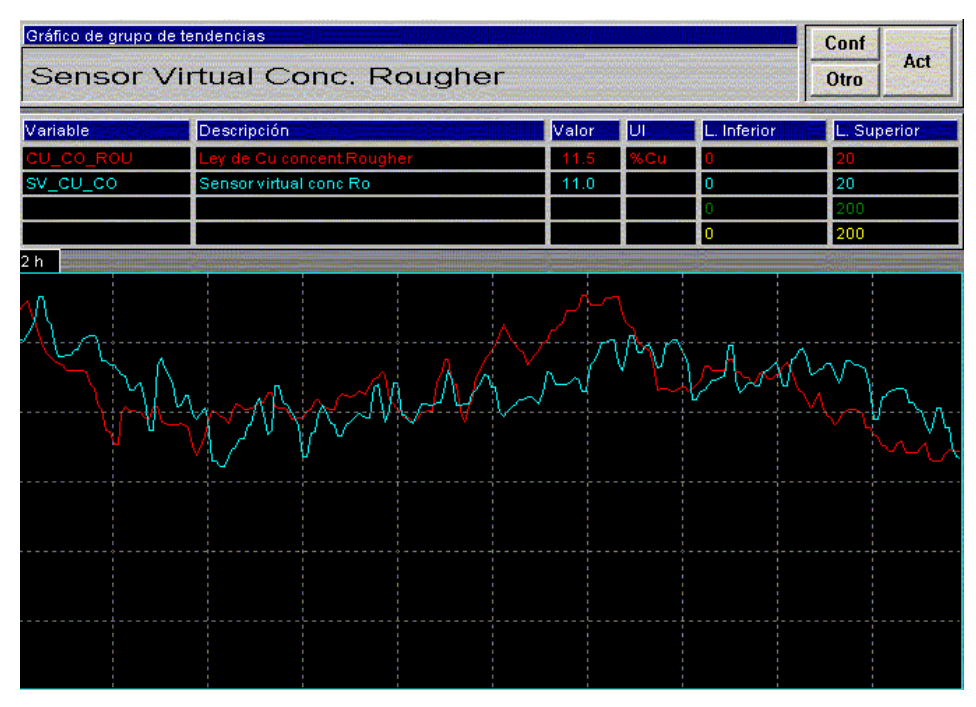

**Figura 51: Visualización en Integra del mejor sensor virtual en línea** 

En el caso de que la planta sufra alguna modificación importante en su diseño, como por ejemplo, alguna expansión de la mina que requiera un mayor tratamiento de mineral, lo que implica, por ejemplo, nuevas líneas de flotación, o adición extra de celdas en las líneas establecidas; o por otro lado, un cambio importante en los parámetros de operación, como podría ser una variación de consideración en el flujo volumétrico de pulpa o un cambio mineralógico del mineral, sería necesario revisar el comportamiento de los modelos con este nuevo planteamiento; y en caso de una baja importante en la capacidad estimativa, sería necesario replantear los modelos a partir de la nueva condición de operación.

A partir de este estudio queda claro que es necesario realizar un análisis crítico, como el hecho de que se requiere mayores pruebas para verificar la capacidad de los modelos con otros datos de la planta en operación normal.

Por otro lado, es necesario determinar el período máximo, en el cual el sensor virtual es capaz de determinar el valor del sensor real, debido a que si bien, los modelos presentaron aceptables estimaciones de los 2 períodos, solamente fueron 6 horas, a diferencia del estudio de esta misma variable en Andina, que tuvo una capacidad predictiva 20 horas.

Un tema que muestra una debilidad en la constitución de los modelos desarrollados, es el extenso tiempo que requiere el sensor virtual para poder obtener parámetros robustos, correspondiente a 18 horas, siendo que estudios anteriores<sub>[4]</sub> solo requerían del orden de 10 horas para poder determinar con confiabilidad el valor real.

Realizando una comparación con el desarrollo del sensor virtual para la ley de concentrado rougher en la planta de Codelco Andina, el análisis desarrollado en Tórtolas, presenta la ventaja de tener una mayor cantidad de modelos para las distintas condiciones de operación (el sensor virtual de Andina solo presenta 2 modelos); y además, se encuentran los modelos este estudio están constituidos preferencialmente por variables fenomenológicas, por lo cual se esperaría tener una mejor respuesta frente a condiciones más alejadas de los puntos de operación (el modelo principal del estudio de Andina está compuesto solo por variables medidas y no fenomenológicas)

Hubiese sido interesante apreciar qué sucede en el caso de haber modificado el período de muestreo, como por ejemplo, cambiarlo a 4 minutos, como es el caso de Andina, lo cual podría haber creado modelos con menos fluctuaciones, pero también podría haber mermado la calidad de respuesta frente a cambios en la ley del concentrado.

Con respecto a la utilización del concepto del número de condición en el desarrollo de los modelos, sería interesante asociar este dato como un criterio de inclusión/exclusión de una variable dentro de la conformación de la estructura, al igual como se utilizó el Test de Fisher o el Test de la razón. Este proceso podría tener representarse como que la variable que ingrese al modelo, no puede exceder el valor del número de condición en más de 1.5 en el orden de magnitud, o algún valor que debe ser analizado con mayor especificidad.

Un punto de bastante importancia para los futuros desarrollos de sensores virtuales, es tratar, en primer lugar, concensuar con la operación de la planta en la que se quiera llevar a cabo el estudio, cual variable es la que consideran crítica para su operación, o bien, cual variable que no está disponible en línea sería un aporte para su control; y a partir de lo anterior definir objetivamente si es posible realizarlo en función de las diferentes variables asociadas a la que se desea analizar. Lo anterior se debe principalmente a que en un comienzo, este estudio estaba enfocado a determinar una variable que iba a ser crucial para el sistema de control experto que se pensaba implementar en la planta, el que iba a tener una función optimizante en relación a maximizar la ley de concentrado y la recuperación del circuito, que es calculada a partir de las 3 leyes del circuito (alimentación, relave y concentrado). Luego, debido a cambios en los lineamientos estratégicos de la planta, la opción de implementar el control experto se desechó, lo cual influyó directamente en una pérdida de interés por disponer de esta variable en línea con una disponibilidad cercana al 100%, debido a que en estos momentos se toma sólo como un dato referencial para la operación cotidiana de la planta.

Otro tema interesante es que el concepto de poder determinar alguna medición en función de otras, es una opción real, pero aún no hay en las empresas mineras, la claridad de esta herramienta, por lo cual existe una cierta reticencia a este tipo de opción. Es necesario tratar de realizar convenios a un nivel más elevado entre Universidades y Empresas; como el proyecto FONDEF realizado entre la Universidad de Chile y Codelco Chile División Andina para el desarrollo de un conjunto de sensores virtuales, para desarrollar esta tecnología, la cual se encuentra probada, y además, conceptualmente es relativamente simple, y, por otro lado, su implementación es de muy baja inversión (en este estudio, solamente se invirtió en el estudiante que desarrolló este estudio por 8 meses). .

## **6.2 Conclusiones**

En síntesis, según lo observado a través de este estudio se puede concluir que es muy útil contar dentro de las herramientas de control en una planta de flotación, con un conjunto de sensores virtuales que sean capaces de estimar algún valor; que en es caso de este estudio corresponde a la ley de cobre de concentrado rougher, con la finalidad de tener la posibilidad de tener un período de tiempo en el cual los lazos de control podrían seguir operando en caso de falla del sensor real, y por tanto, entregar un período de tiempo al personal de mantenimiento para solucionar el problema que pudiese tener un sensor en particular.

La utilización de una base de datos que posee los registros históricos de la operación de la planta, en vez de una campaña de muestreo con excitación persistente, para la determinación de los modelos es perfectamente posible de utilizar, teniendo como consideración la búsqueda de períodos en los cuales la planta haya presentado una fluctuación en su operación que sustituya a la excitación forzada, para la determinación de los modelos; teniendo en consideración que el período histórico en que se realice la búsqueda debe presentar las mismas condiciones operacionales que se pretenden modelar.

A partir del análisis por regresión por pasos se obtienen 11 modelos que tratan de estimar la variable real independientemente si faltase alguna de las otras variables medidas. De acuerdo a los análisis de la calidad de estos, se decide retirar un modelo, dado su baja correlación y alto error en su estimación.

Para poder tener este sensor virtual estimando el valor de la medición real en línea, se desarrolló un programa que busca realizar todos los análisis y cálculos de los modelos en tiempo real, con la finalidad de que cuando la sonda Amdel falle, el sistema del sensor virtual estará disponible con el mejor modelo en ese mismo instante; estimando de buena forma durante el período necesario para la reparación de estos sensores, que en el caso de estos tipo de sondas, requiere sólo un par de horas para volver a su funcionamiento. Cabe destacar que según este estudio, los modelos serían capaces de modelar la variable real, al menos por 6 horas, lo que implica que el período de reparación estaría cubierto.

Para futuros estudios asociados a desarrollar observadores en algún tipo de proceso, es de vital importancia definir alguna variable de real interés para la operación, y además, es necesario verificar la disposición de variables que estén directamente relacionadas con la variable objetivo, y por tanto, que estas presenten un soporte de alta confiabilidad durante el tiempo, dado que existen variadas ocasiones en que se adquieren una serie de nuevos sensores que tienen la capacidad de medir algún valor que se pensaba que tendría injerencia en la operación de algún sistema, pero esta adquisición presenta la inconveniencia de que el personal de mantenimiento no está instruido en la mantención programada ni en las reparaciones de estos equipos, lo cual implica que estos deben ser manipulados por personal externo a la planta con el consiguiente costo asociado a este tema. Lo anterior implica que reiteradamente en caso de algún tipo de plan de contención de costos, lo primero que se disminuye es el costo asociado a operación de terceros, lo que incluye el soporte de este tipo de sensores que no son claves para la operación de la planta, con la consiguiente pérdida de confiabilidad en el tiempo, hasta llegar a la no disposición de esta medida; lo cual en el caso de que esta medida esté asociada en alguna estructura de los modelos de un sensor virtual, este también pierda su capacidad operativa.

# **Bibliografía**

1.- Casali A., Vallebuona G., et al (1998); "A soft-sensor for solid concentration in hydrocyclones"; Mineral Engineering, Vol. 11, Nº4, pags. 375-383

2.- Jordan H, "Sensor Virtual de la Concentración de Sólidos en la Descarga de Hidrociclones"; Memoria de Ingeniero Civil de Minas, U de Chile, 1998.

3.- Casali A., Vallebuona G., et al (1997); "Slurry Density Soft-Sensor for Hydrocyclones Underflow Streams"; APCOM 97, Moscú-Rusia,1997, pp 203- 208.

4.- Casali A., González G., Vallebuona G., et al, "Sensor Virtual de Ley de Concentrados de Flotación"; Revista Minerales, 1998, Vol 52, N°221, pp 25-30.

5.- Casali A., et al (1998); "Particle Size Distribution Soft-Sensor for a Griding Circuit"; Powder Technology, 1998, Vol 99, pp 15-21.

6.- Casali A., González G., Vallebuona G., et al "Grindability Soft Sensor Based on Lithological Composition and On-Line Measurement"; Minerals Engineering, 2001, Vol 14, N7, pp 689-700.

7.- Billings S. and Voon W.; "Prediction-Error and Stepwise-Regression Estimation algorithm for Non-Linear System"; Int. J. Control, 1986, Vol. 44, Nº3, pp. 802-822.

8.- J. R. Pérez; Presentación Curso IIQ-2312 Dinámica y Control de Procesos, sesiones 28 y 29, PUC, 2005.

9.- González G. D. Casali A., et al, "Soft Sensor Desing Considering Composite Measurements and the Effects of Sampling Periods"; Copper 95, Santiago-Chile, 1995, Vol II, pp 213-223.

10.- Espinoza P., González G..D. Casali A. et al, "Design of Soft-Sensor Using Cluster Techniques";XIX IMPC Congress, San Francisco-U.S.A.,1995, Chapter 45, pags 261-265.

11.- Casali A., et al, "Pulp Density Soft Sensor for a Griding Circuit"; APCOM XXV, Brisbane-Australia,1995, pp 371-376.

12.- Herbst J. A., Pate W.T. "Objects Component for Conminution Systems Soft Sensors Design", Powder Technology, 1998, Vol 105, pp 424-429.

13.- González G.D., et al "Local Models for Soft Sensors in a Rougher Flotation Bank"; Mineral Engineering, 2003, Vol 16, N°5, pp 4 41-453.

14.- Yi Liu, et al, "Dinamic Simulation of Griding Circuit"; Mineral Engineering, 2001, Vol 17, Issues 11-12, pp 1189-1198.

# **ANEXOS**

**ANEXO A: Variables medidas en período 08-02-2004** 

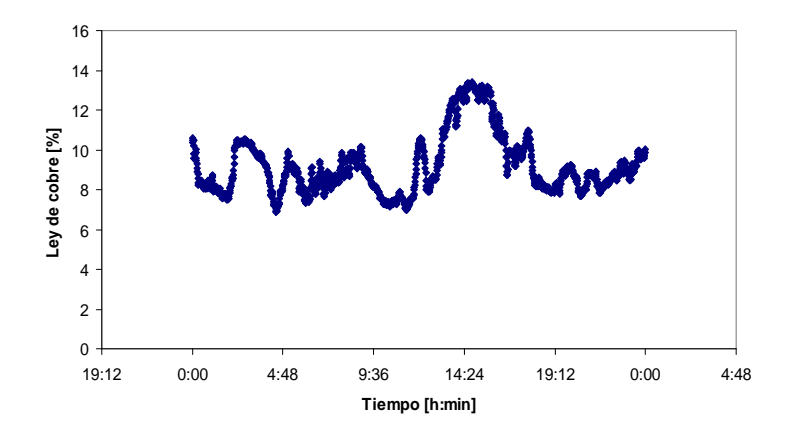

**Figura A.1: Ley de cobre concentrado rougher período 08-02-2004** 

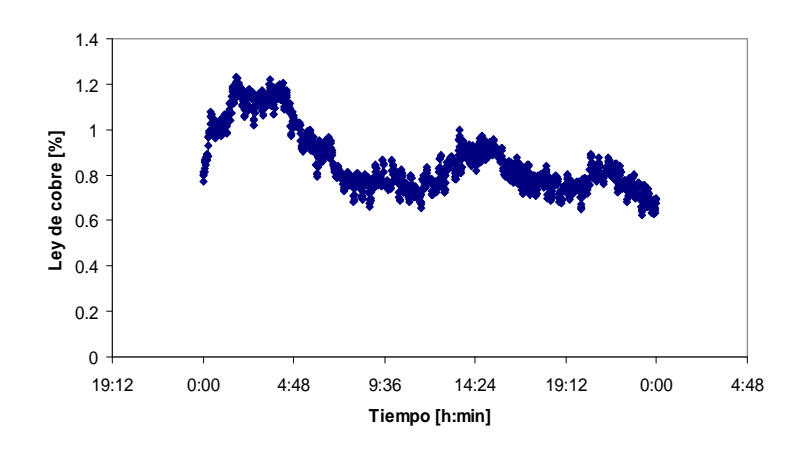

**Figura A.2: Ley de cobre alimentación rougher período 08-02-2004** 

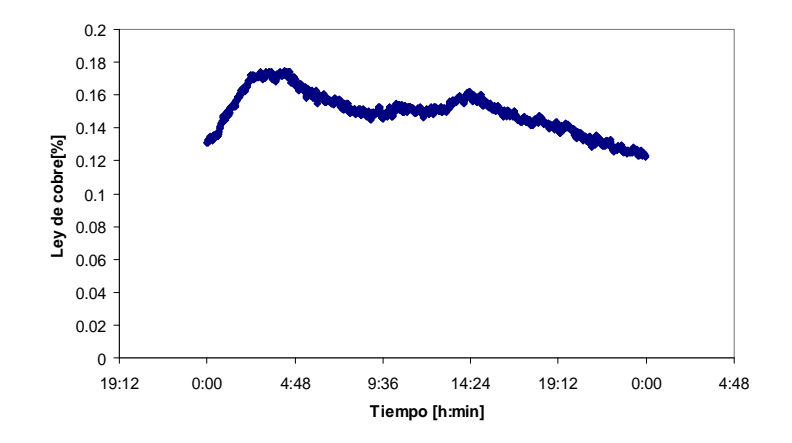

**Figura A.3: Ley de cobre relave rougher período 08-02-2004** 

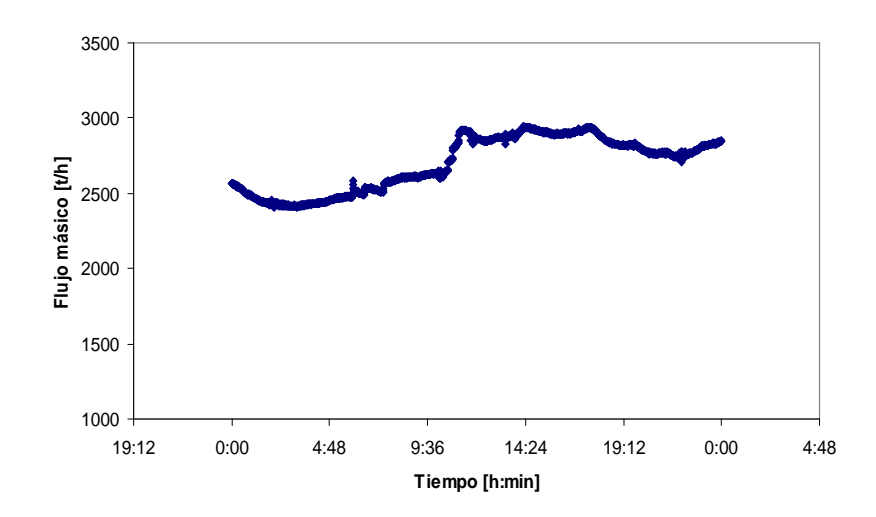

**Figura A.4: Flujo másico alimentación rougher período 08-02-2004** 

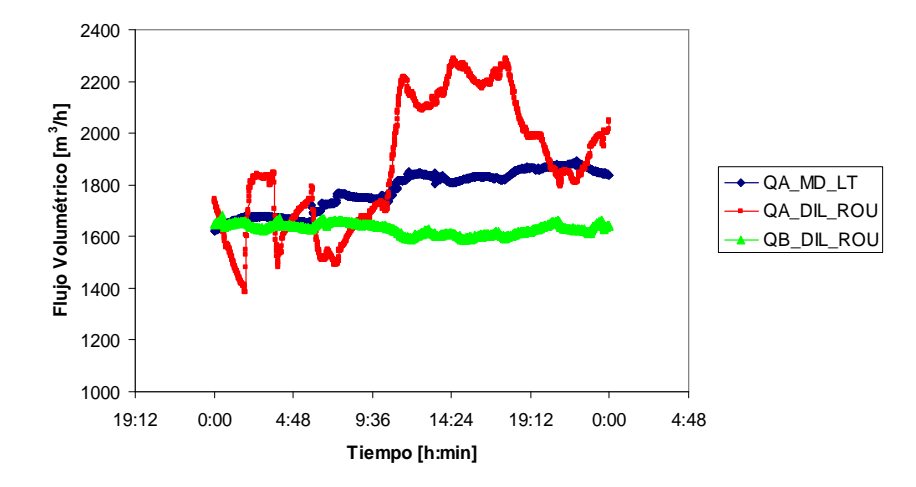

**Figura A.5: Flujo volumétrico agua alimentación rougher período 08-02-2004** 

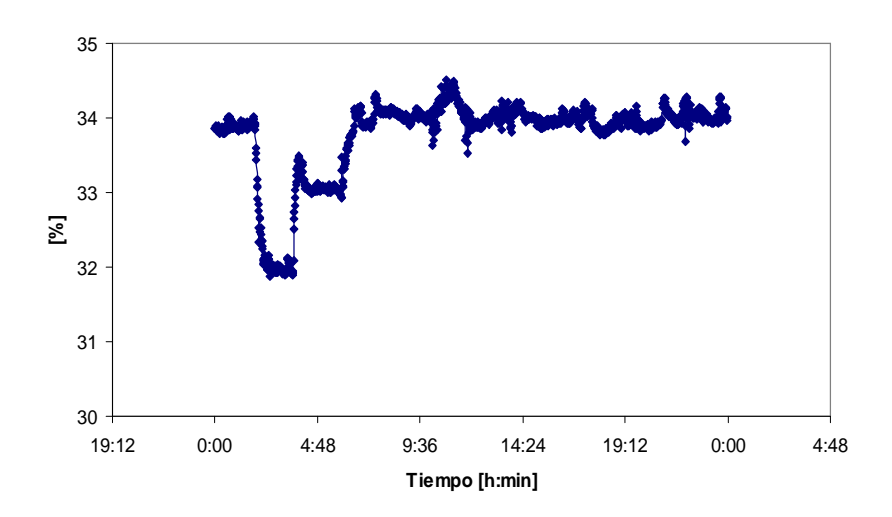

**Figura A.6: Porcentaje de sólido alimentación rougher período 08-02-2004** 

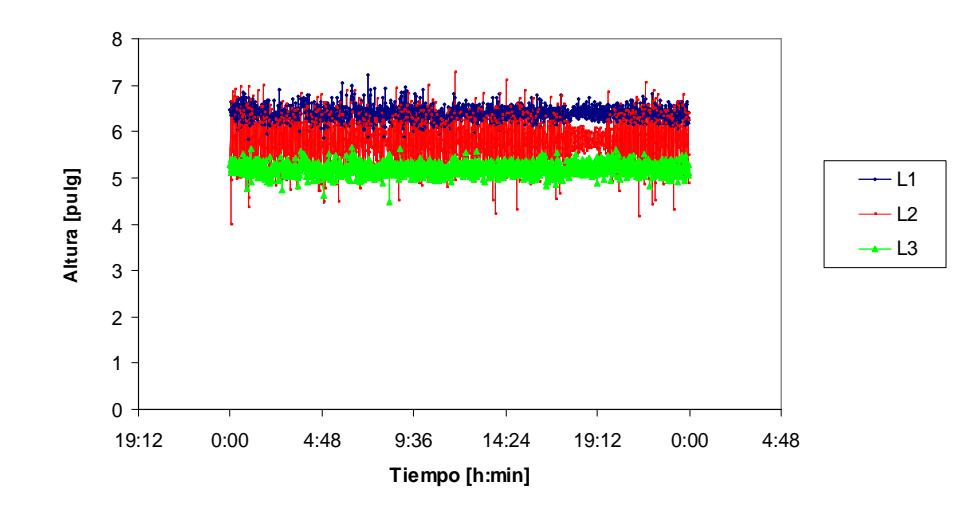

**Figura A.7 : Nivel de espuma bancos circulares circuito rougher período 08-02- 2004** 

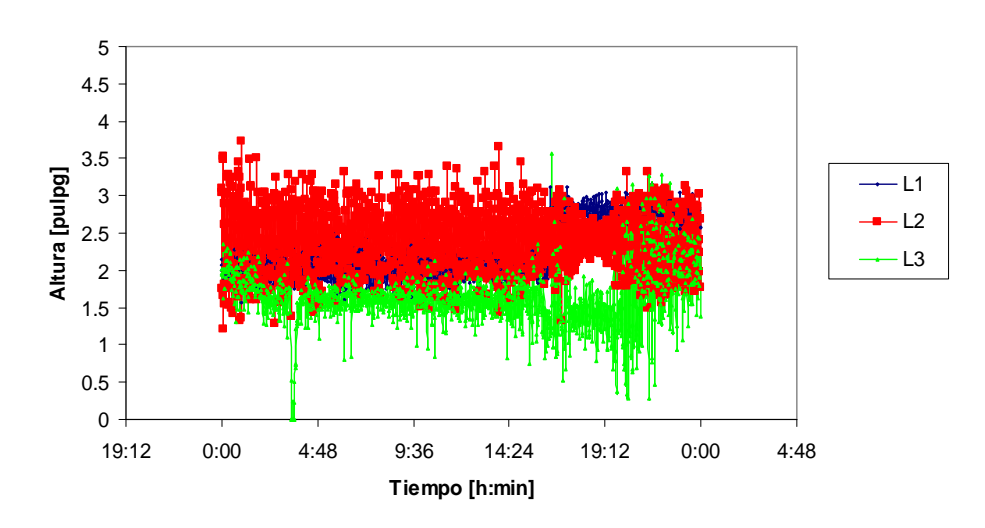

**Figura A.8 : Nivel de espuma primer banco circuito rougher período 08-02-2004** 

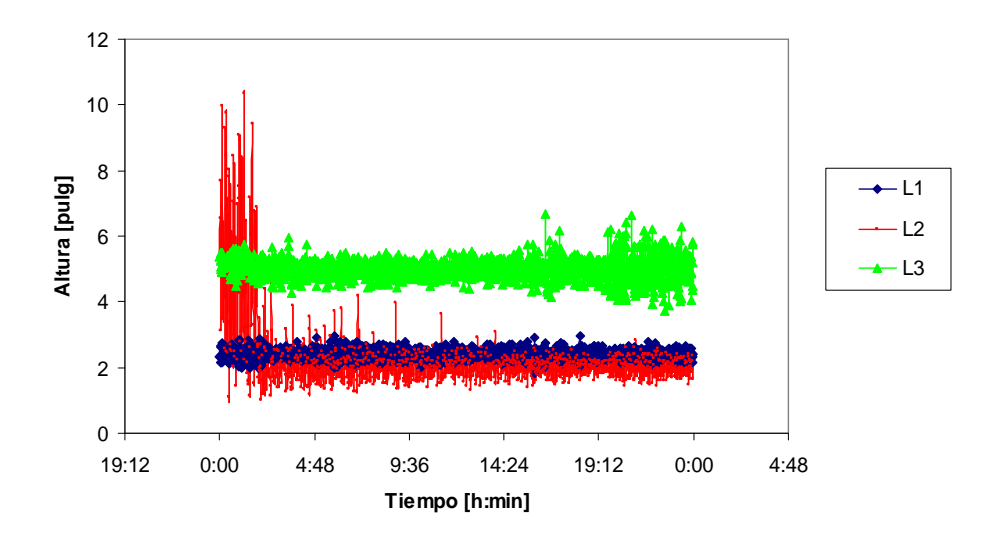

**Figura A.9 : Nivel de espuma segundo banco circuito rougher período 08-02-2004** 

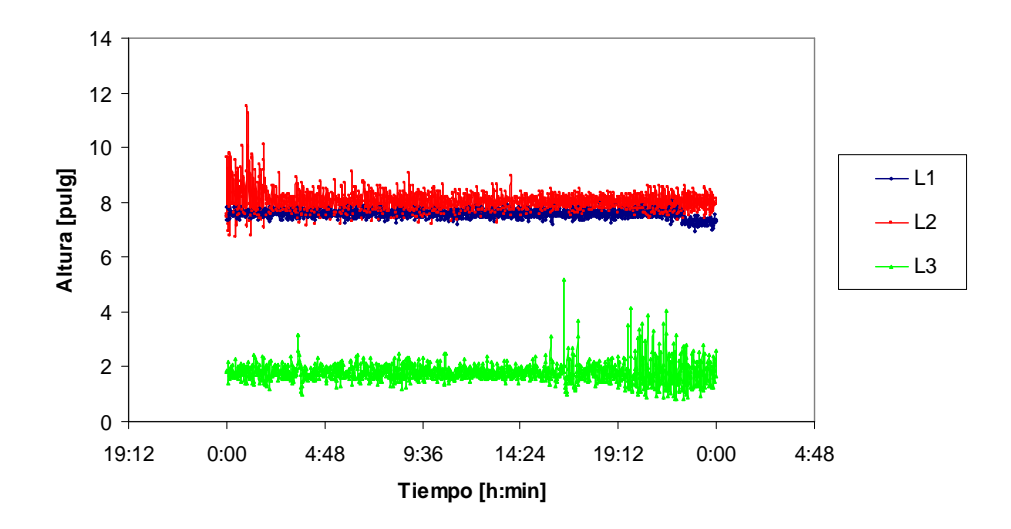

**Figura A.10 : Nivel de espuma tercer banco circuito rougher período 08-02-2004** 

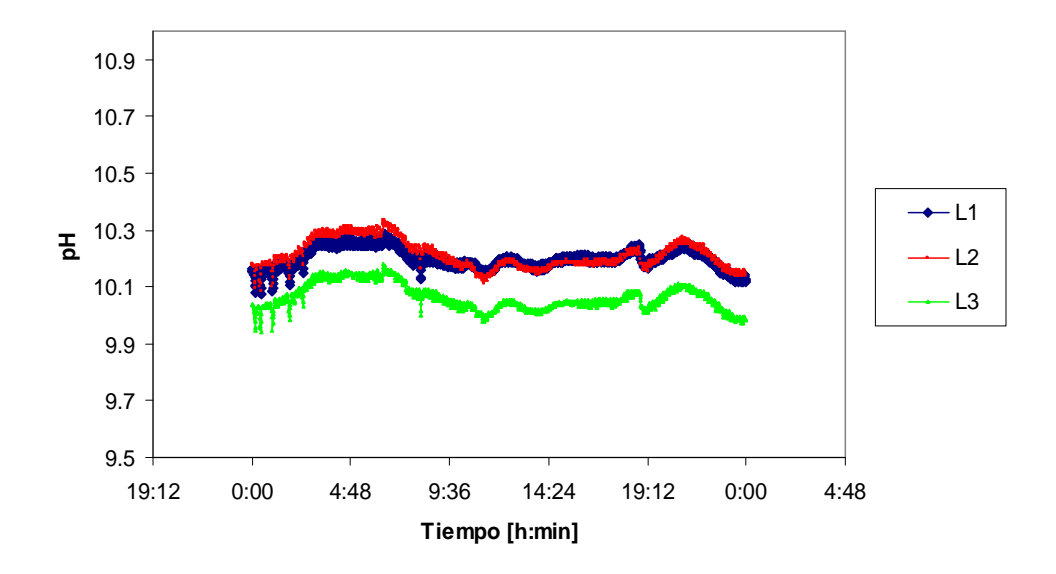

**Figura A.11 : pH celdas circulares circuito rougher período 08-02-2004** 

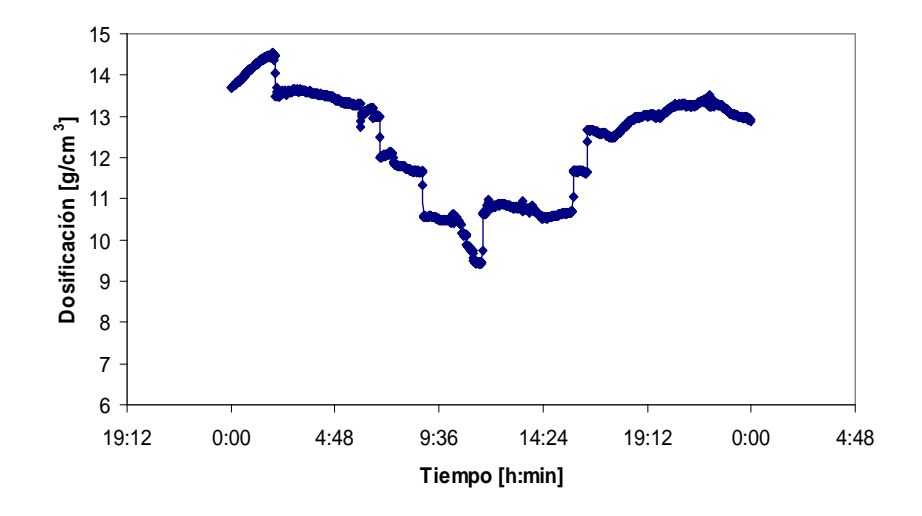

**Figura A.12 : Dosificación ditiofosfato circuito rougher período 08-02-2004** 

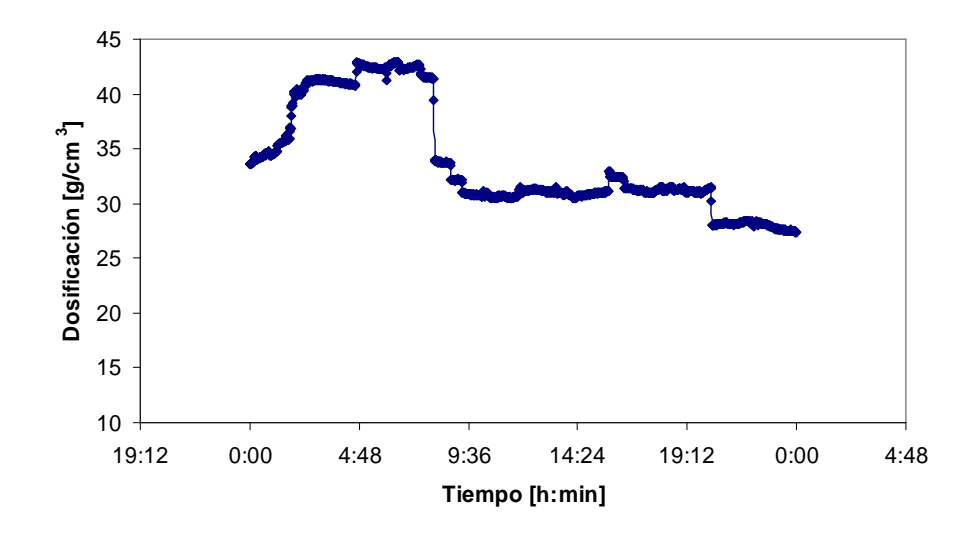

**Figura A.13 : Dosificación espumante circuito rougher período 08-02-2004** 

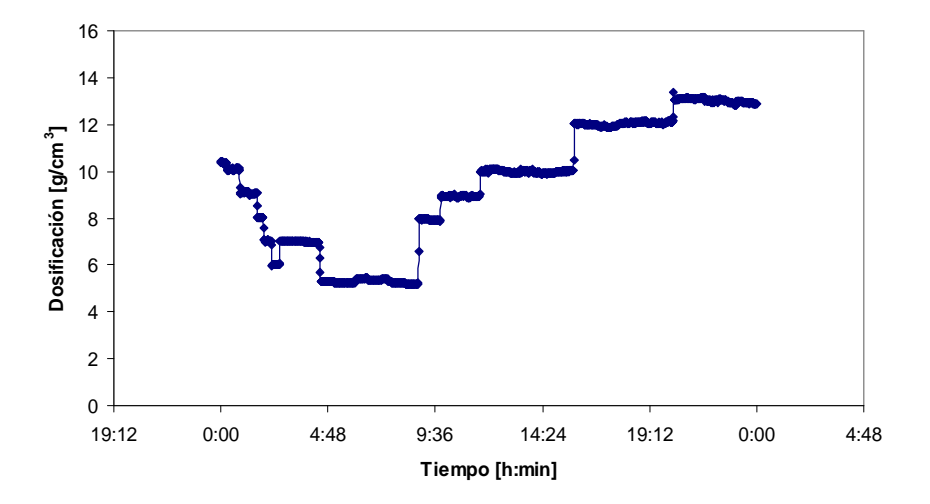

**Figura A.14 : Dosificación xantato circuito rougher período 08-02-2004**
**ANEXO B: Variables medidas en período 19-08-2004** 

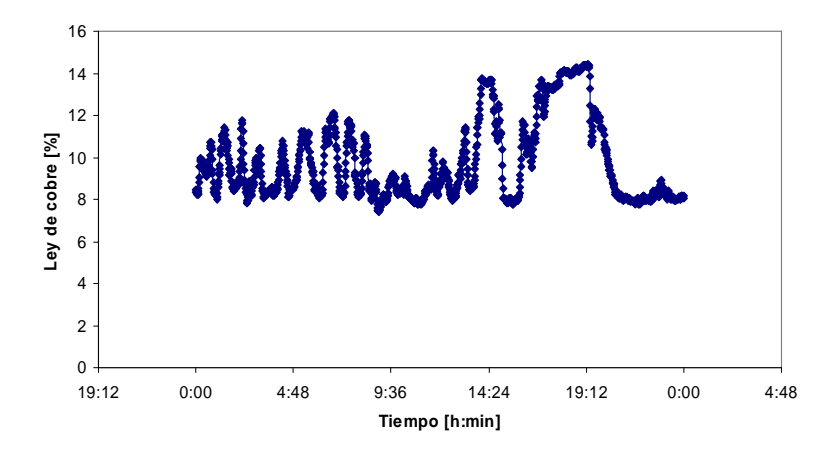

**Figura B.1 : Ley de cobre concentrado rougher período 19-08-2004** 

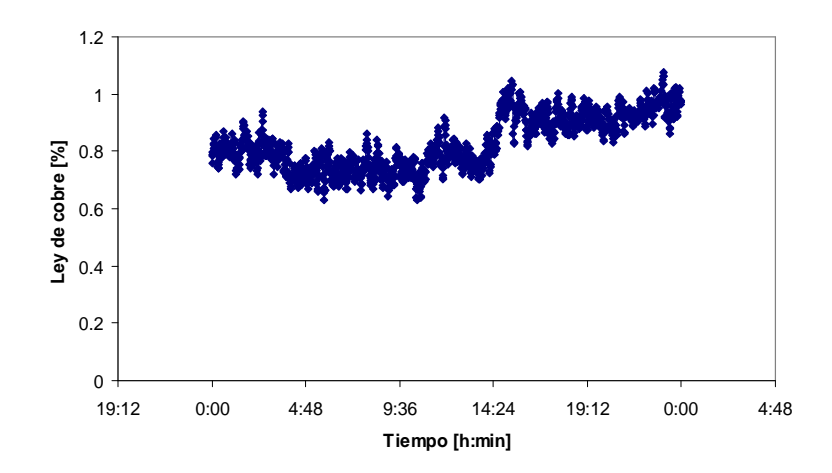

**Figura B.2 : Ley de cobre alimentación rougher período 19-08-2004** 

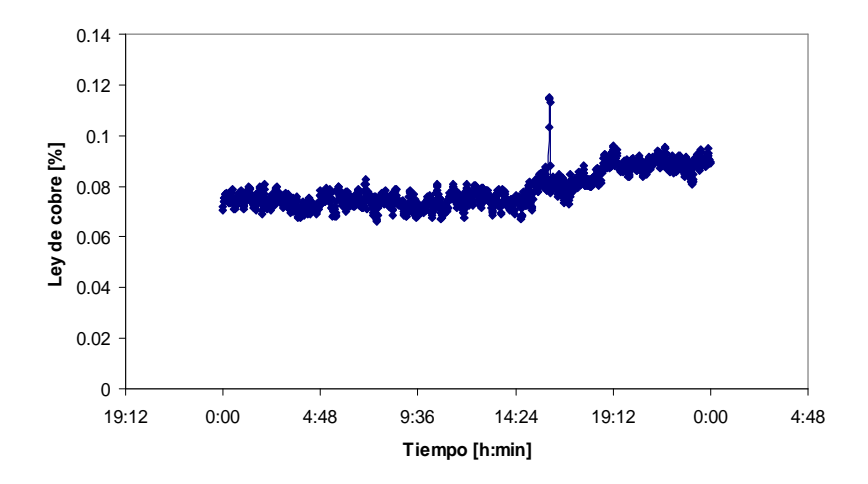

**Figura B.3 : Ley de cobre relave rougher período 19-08-2004** 

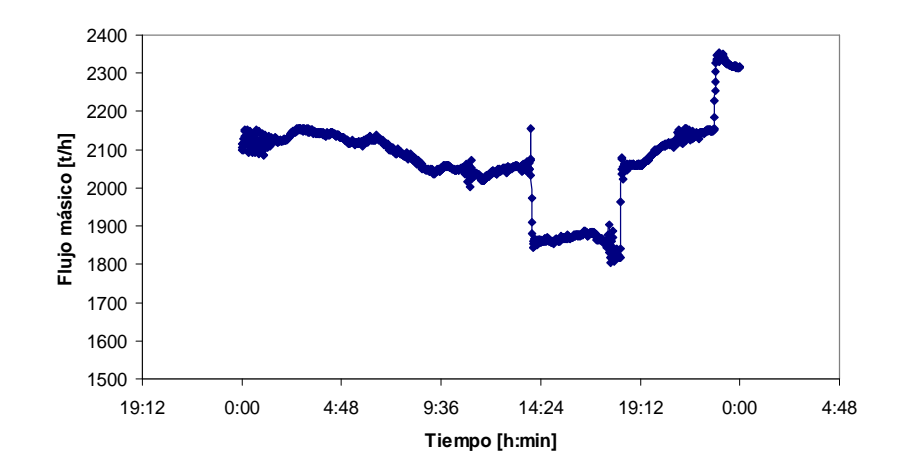

**Figura B.4 : Flujo másico alimentación rougher período 19-08-2004** 

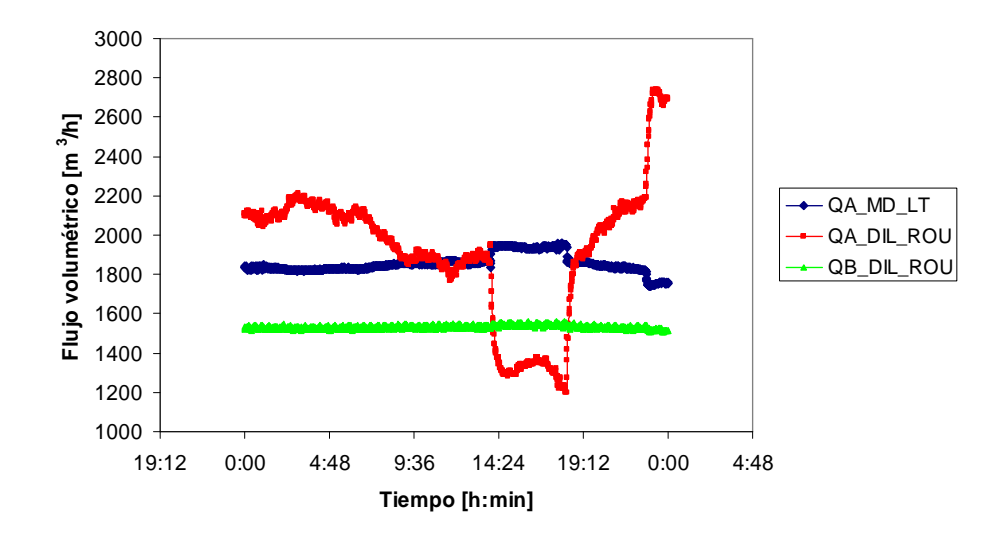

**Figura B.5 : Flujo volumétrico agua alimentación rougher período 19-08-2004** 

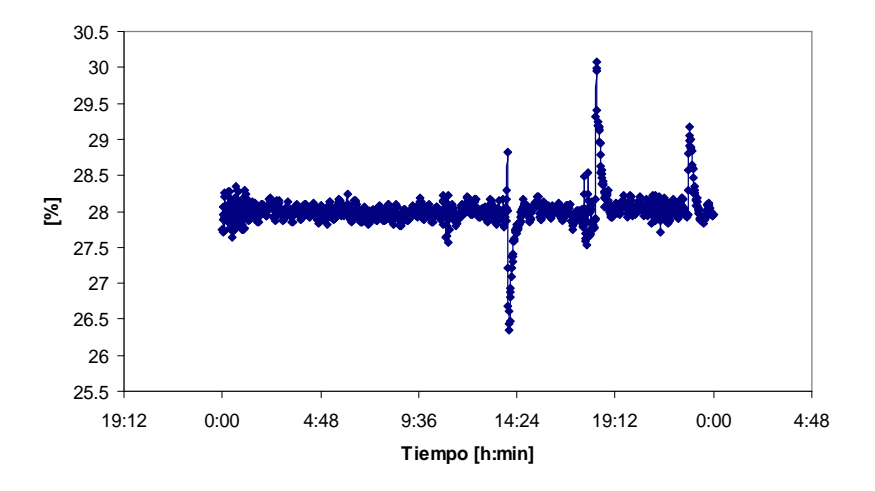

**Figura B.6: Porcentaje de sólido alimentación rougher período 19-08-2004** 

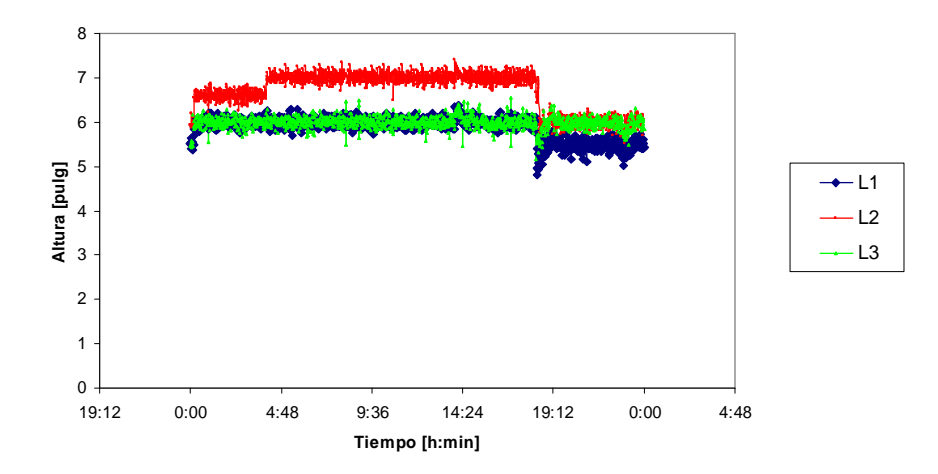

**Figura B.7 : Nivel de espuma bancos circulares circuito rougher período 19-08-** 

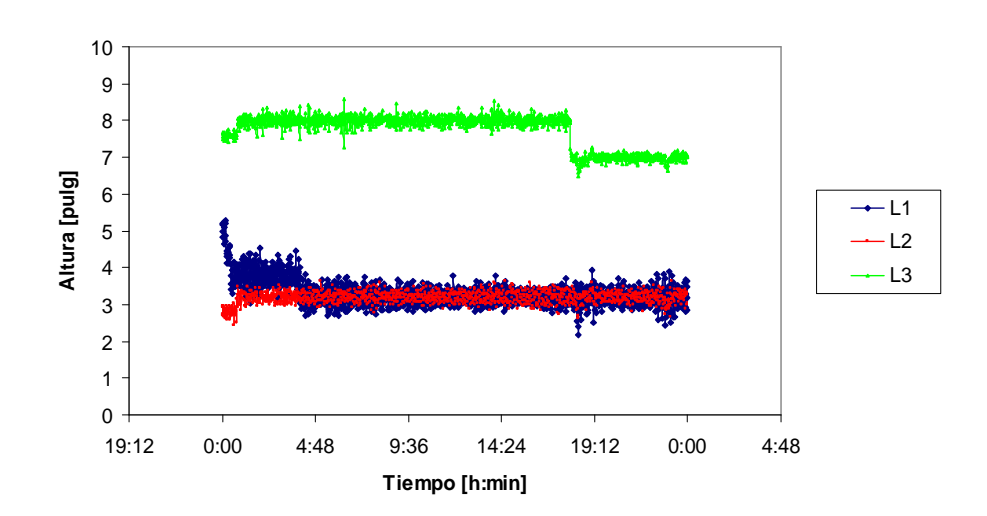

**Figura B.8 : Nivel de espuma primer banco circuito rougher período 19-08-2004** 

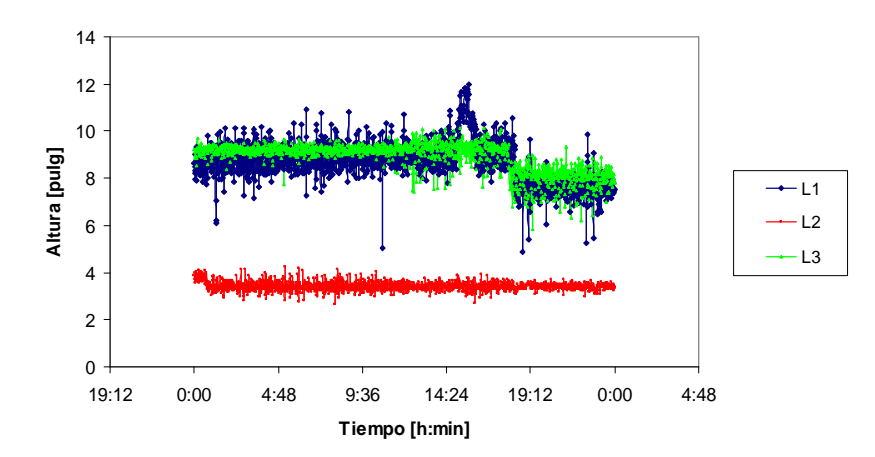

**Figura B.9 : Nivel de espuma segundo banco circuito rougher período 19-08-2004** 

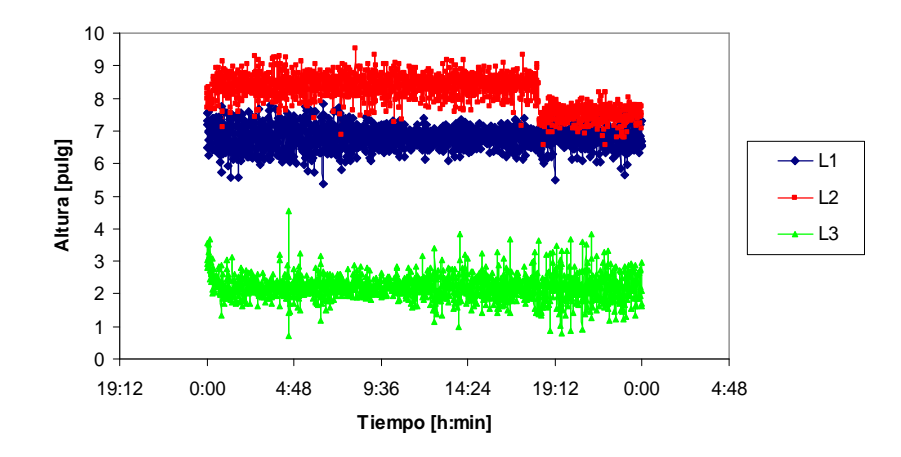

**Figura B.10 : Nivel de espuma tercer banco circuito rougher período 19-08-2004** 

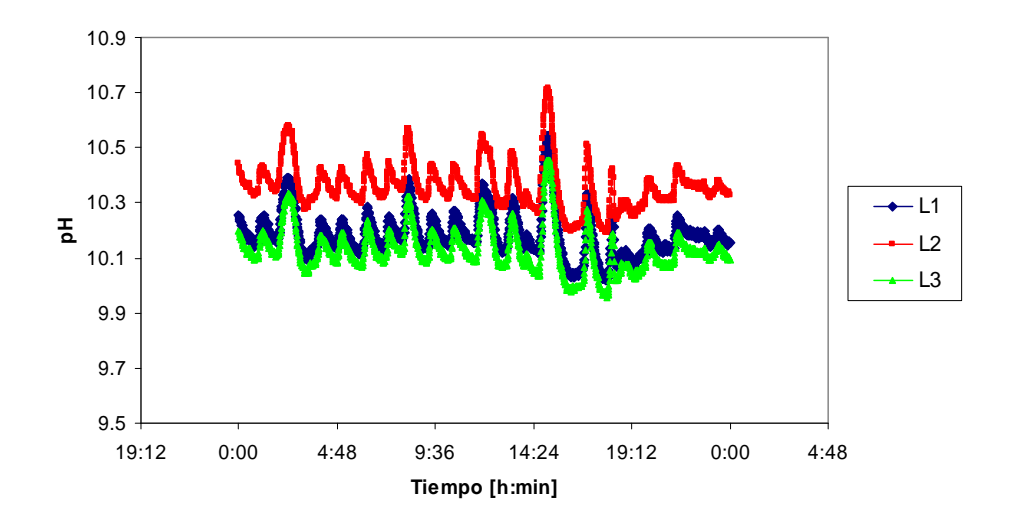

**Figura B.11: pH celdas circulares circuito rougher período 19-08-2004** 

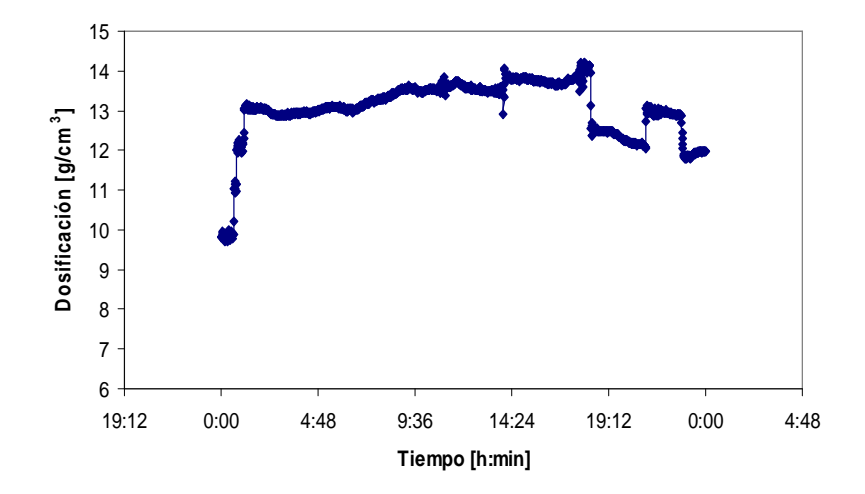

**Figura B.12: Dosificación ditiofosfato circuito rougher período 19-08-2004** 

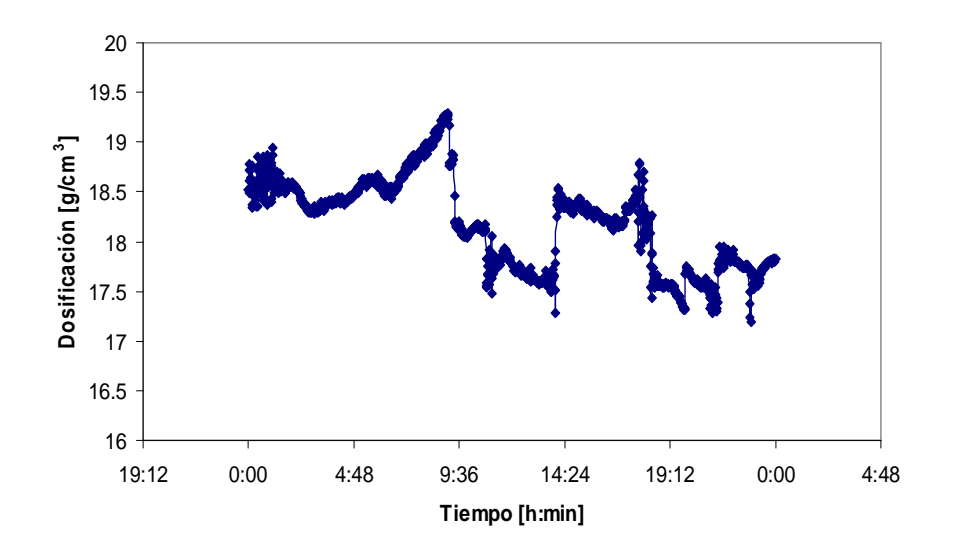

**Figura B.13 : Dosificación espumante circuito rougher período 19-08-2004** 

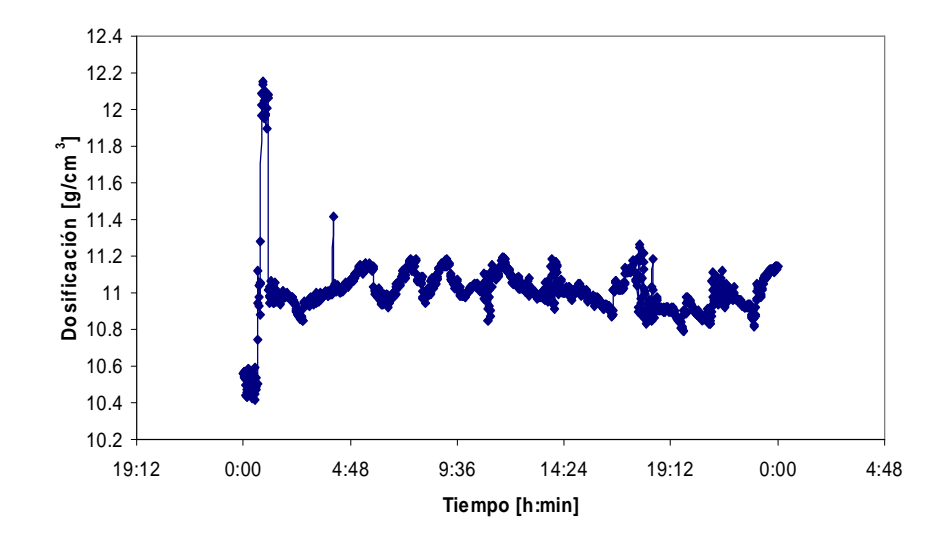

**Figura B.14 : Dosificación xantato circuito rougher período 19-08-2004** 

# **ANEXO C: Ubicación de desarrollo de Modelos en CD**

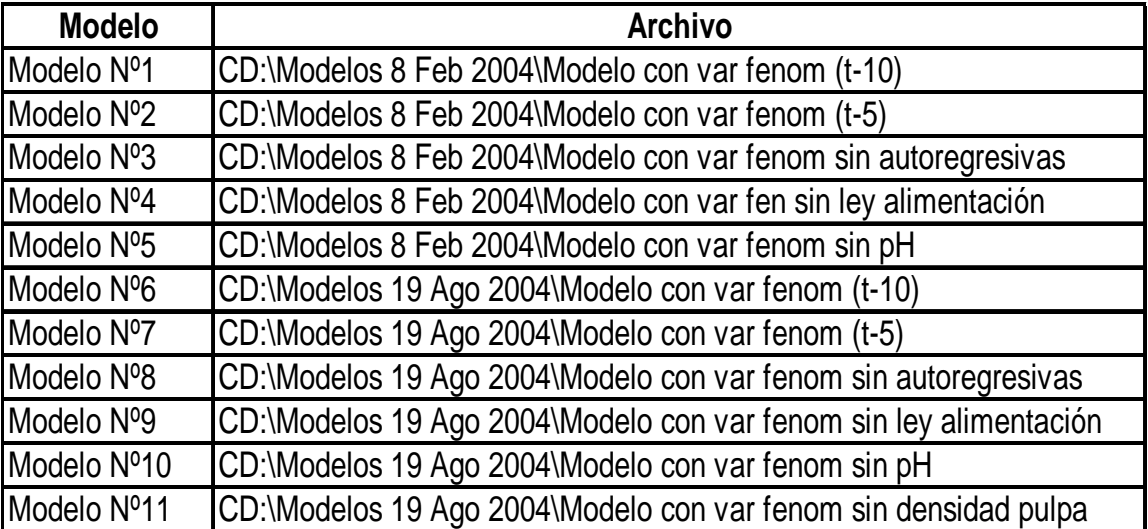

Tabla 22: Ubicación de archivos de los modelos

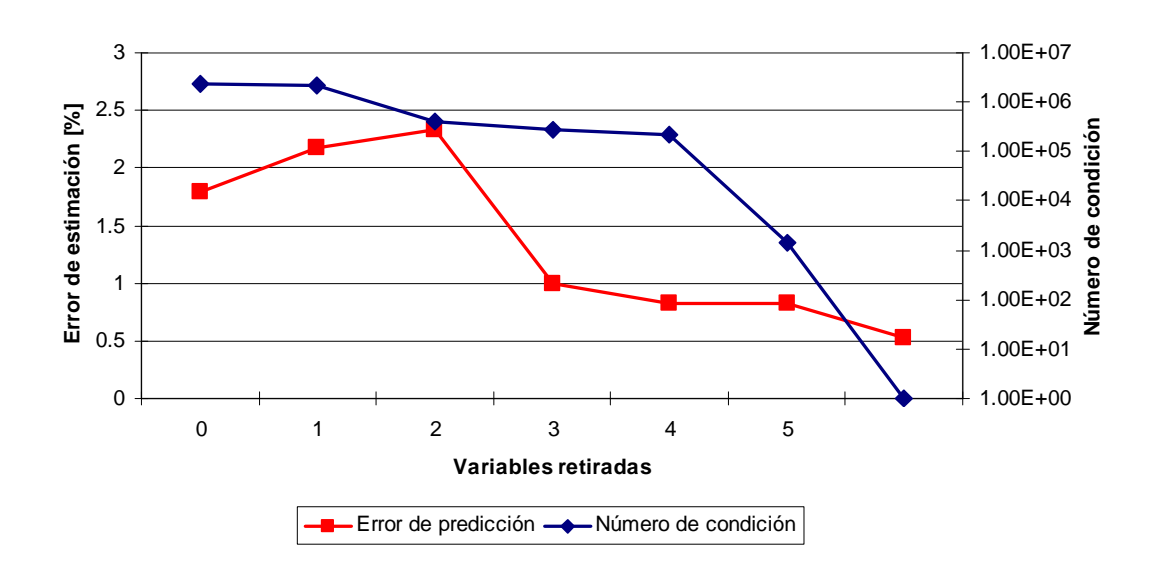

**ANEXO D: Análisis del número de condición** 

**Figura D.1 :Error de estimación y número de condición para modelo Nº1** 

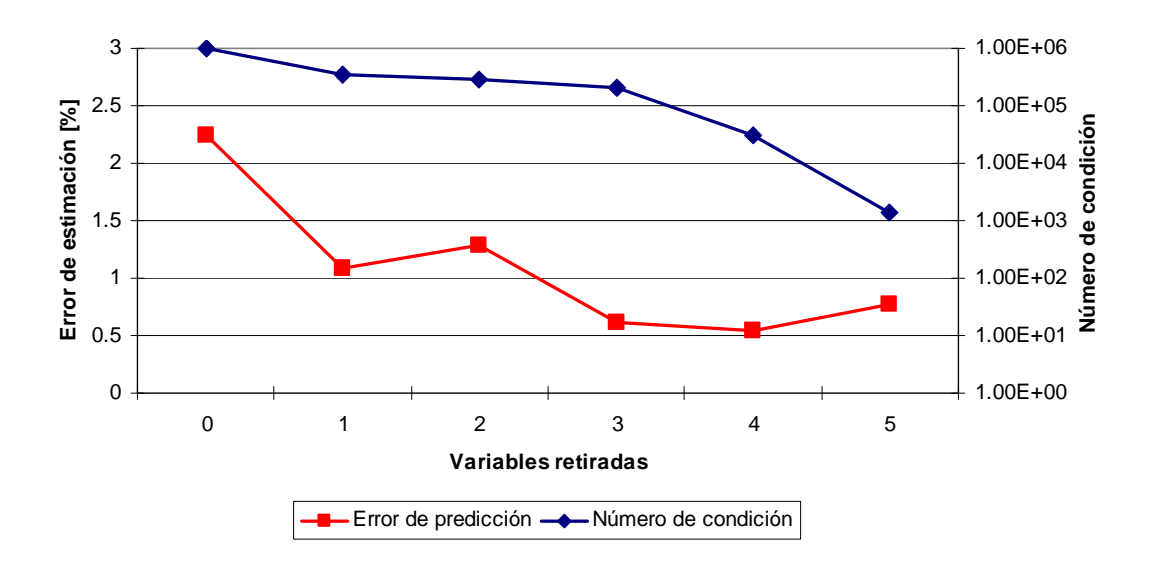

**Figura D.2 :Error de estimación y número de condición para modelo Nº2** 

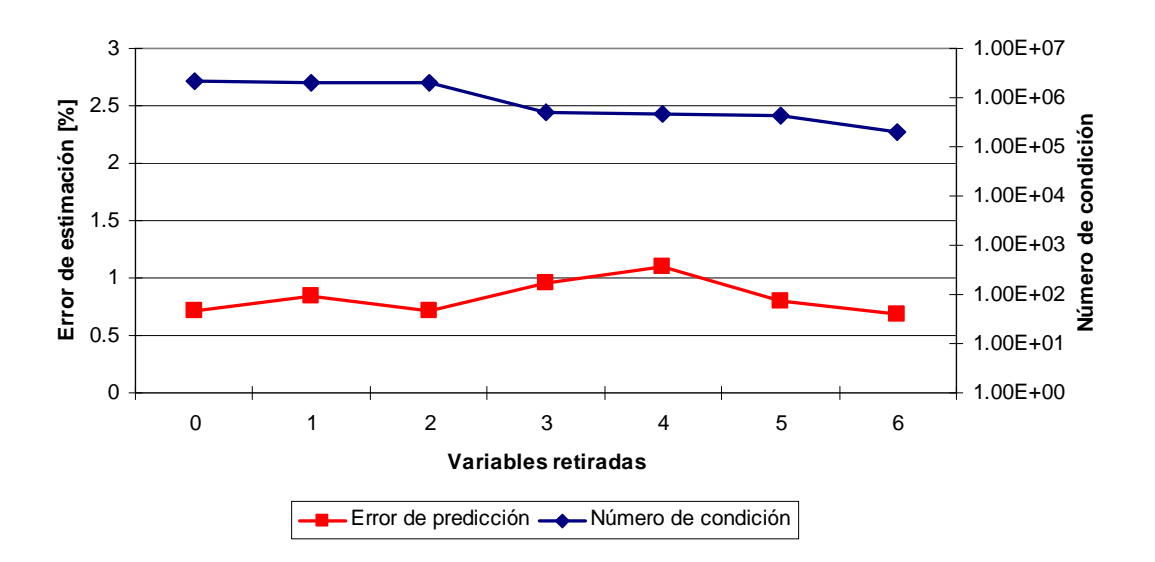

**Figura D.3 :Error de estimación y número de condición para modelo Nº3** 

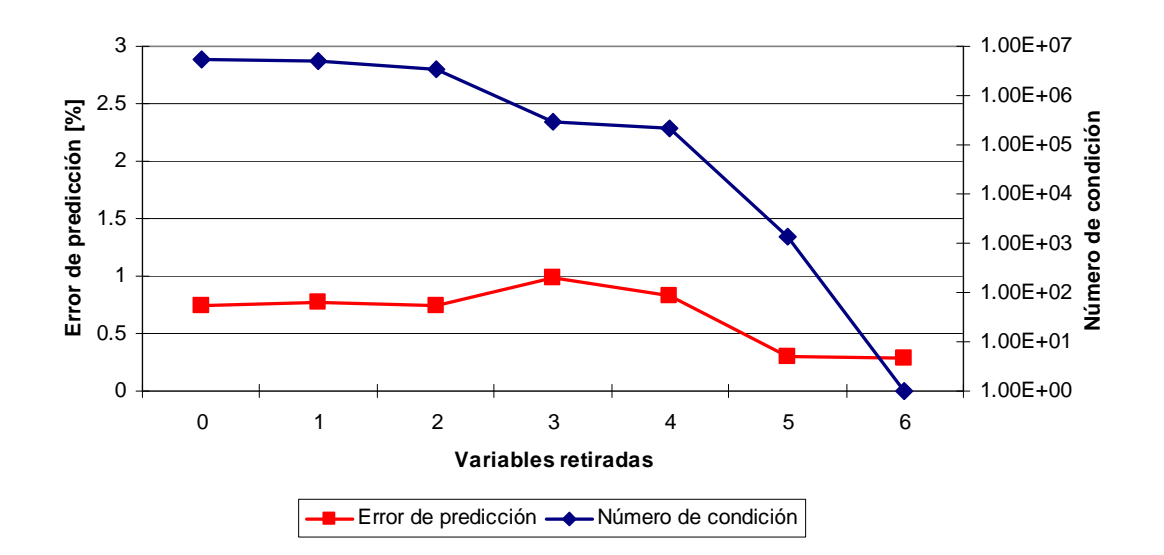

**Figura D.4 :Error de estimación y número de condición para modelo Nº4** 

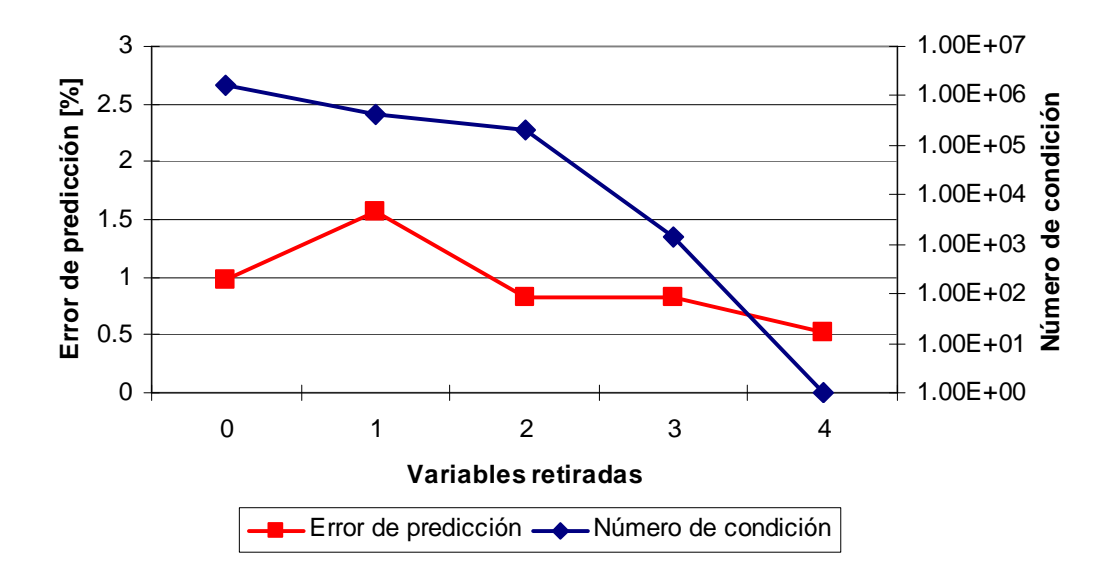

**Figura D.5 :Error de estimación y número de condición para modelo Nº5** 

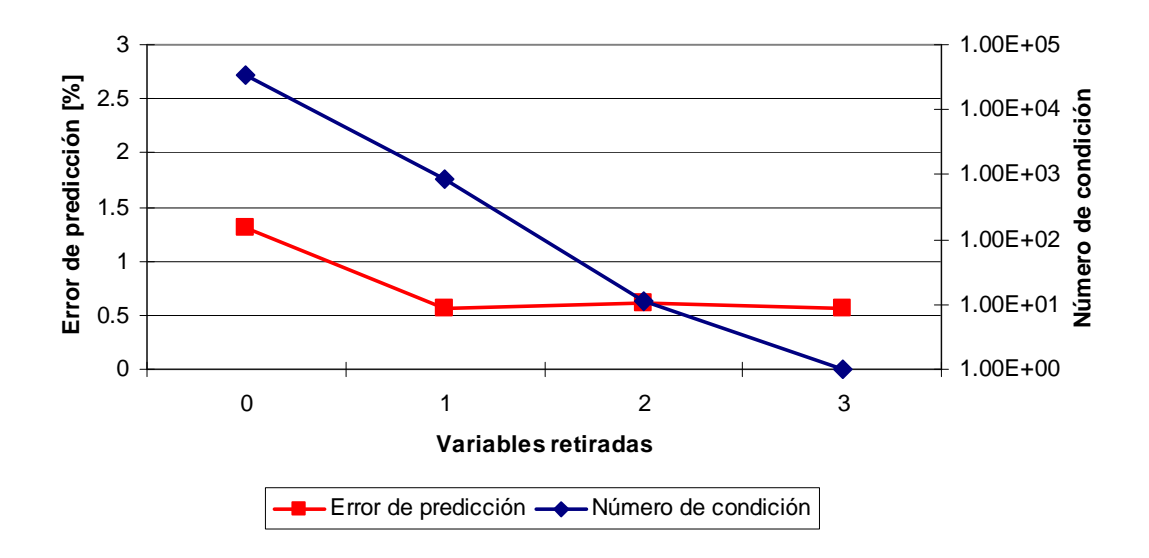

**Figura D.6 :Error de estimación y número de condición para modelo Nº6** 

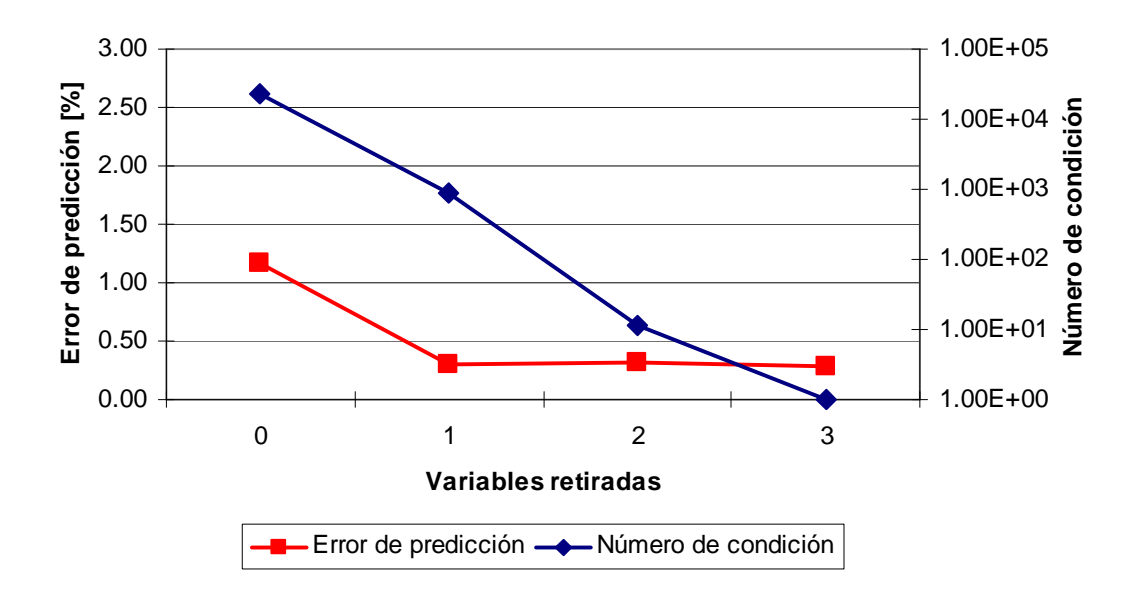

**Figura D.7 :Error de estimación y número de condición para modelo Nº7** 

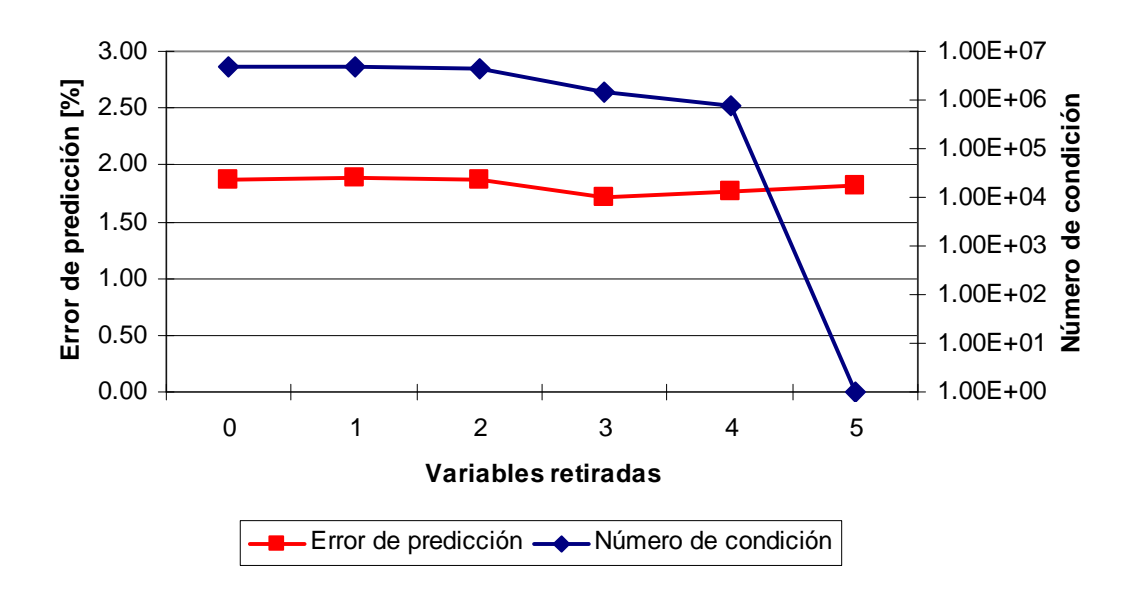

**Figura D.8 :Error de estimación y número de condición para modelo Nº8** 

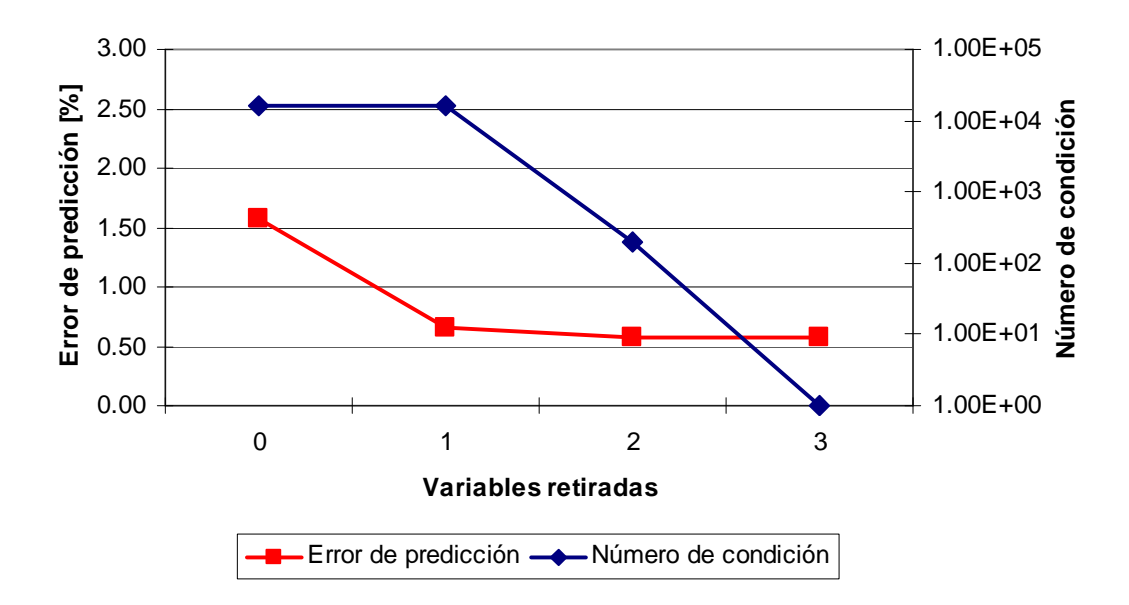

**Figura D.9 :Error de estimación y número de condición para modelo Nº9** 

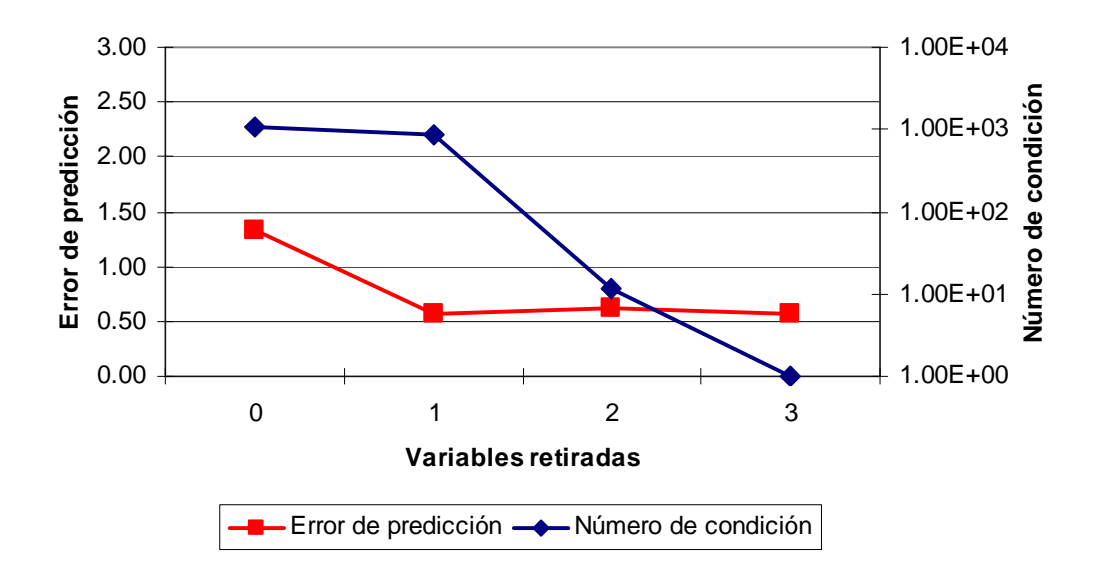

**Figura D.10 :Error de estimación y número de condición para modelo Nº10** 

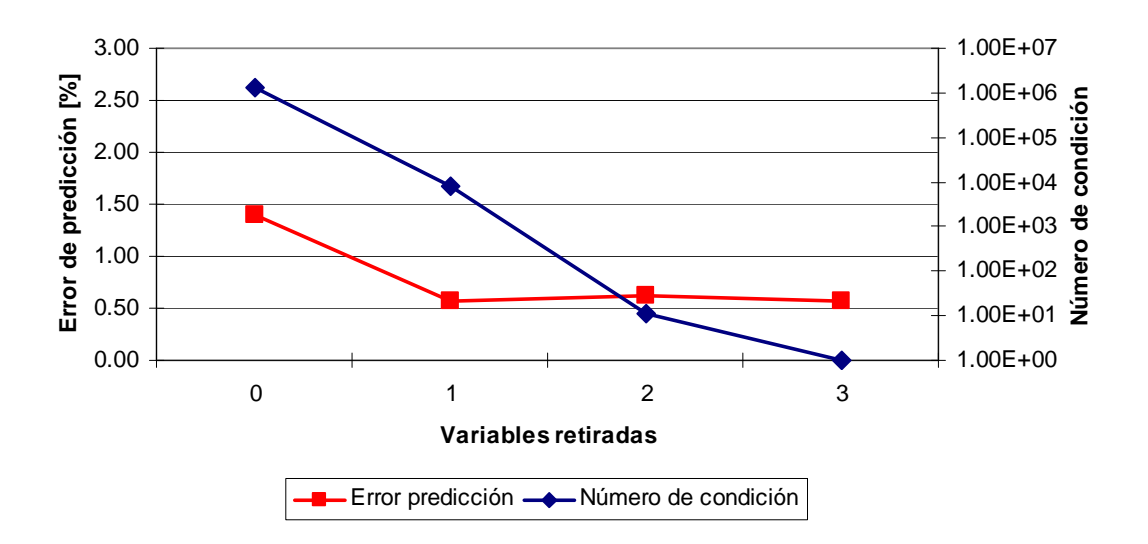

**Figura D.11 :Error de estimación y número de condición para modelo Nº11** 

# **ANEXO E: Desarrollo sistema de entorno**

```
Dim con As New ADODB.Connection 
Dim m As Integer 
Sub bdAbre() 
  con.Open "Provider=SQLOLEDB;Server=sanltne1;Database=integra;uid=sa;pwd="
End Sub 
Sub bdCierra() 
   con.Close 
End Sub 
Function bdEjecuta(ByVal q As String) As ADODB.Recordset 
  Set bdEjecuta = con.Execute(q)End Function 
Sub px() 
   For Each n In Application.Names 
      n.Delete 
   Next 
End Sub 
Sub leeVar() 
   Set ws = Worksheets("_var") 
  nVar = 0 bdAbre 
   q = "master..xp_cmdshell 'sbdlist varana valor'" 
  \text{Set} rs = bdEjecuta(q)
   rs.MoveNext 
   While Not rs.EOF 
     S = rs!output
     If InStr(S, "["") = 0 Then
       p = InStr(S, ",")
       Tag = Trim(Left(S, p - 1)) If Tag = "T1" Then Tag = "_T1" 
 Tag = Replace(Tag, "-", "_") 
       valor = Val(Mid(S, p + 1))nVar = nVar + 1 i = nVar 
       ws.Cells(i, 1) = Tag ws.Cells(i, 2).Name = Tag 
       ws.Cells(i, 2) = valor
      End If 
      rs.MoveNext
```

```
 Wend 
   q = "master..xp_cmdshell 'sbdlist vardig valor'" 
  Set rs = b dE jecuta(q) rs.MoveNext 
   While Not rs.EOF 
     S = rs!output
If InStr(S, "["]) = 0 Then
p = \text{InStr}(S, ",")Tag = Trim(Left(S, p - 1))valor = Val(Mid(S, p + 1)) If Tag = "E1" Then Tag = "_E1" 
 If Tag = "E2" Then Tag = "_E2" 
       nVar = nVar + 1 i = nVar 
       ws.Cells(i, 1) = Tag ws.Cells(i, 2).Name = Tag 
       ws.Cells(i, 2) = valor End If 
   rs.MoveNext 
   Wend 
   bdCierra 
End Sub 
Sub Escribe() 
   Sheets("Sheet1").Select 
   Range("B2:AD2").Select 
   Selection.Copy 
   Sheets("Sheet2").Select 
   Cells(2, 2).Select 
  i = 3 x = ActiveCell.Value 
  While x \leq Empty
      Cells(i, 2).Select 
     x = ActiveCell.Value 
    i = i + 1 Wend 
   Selection.PasteSpecial Paste:=xlValues, Operation:=xlNone, SkipBlanks:= _ 
      False, Transpose:=False 
   Sheets("sheet1").Select 
   Cells(2, 31).Select 
   Selection.Copy 
   Sheets("sheet2").Select 
   Cells(i - 1, 168).Select 
     Selection.PasteSpecial Paste:=xlValues, Operation:=xlNone, SkipBlanks:=False, 
Transpose:=False 
     Cells(i - 1, 1). Value = Time
```

```
 If Cells(i - 1, 168) = 0 Then 
 MsgBox Prompt:="La Planta se encuentra detenida" & Chr(13) & "Los Sensores Virtuales se 
encuentran inactivos", Title:="Alerta" 
   End 
   End If 
  Calculos
    If i > 5 Then
     Calculos 
    Criterios
     Calculos2
```
 End If If  $i > 10$  Then Mejor\_Sensor Datos\_Grafico1 Datos\_Grafico2 Datos\_Grafico3 End If Sheets("Menú").Select **Contador** End Sub

#### **Sub Contador()**

Pausa =  $60$  Partida = Timer While Timer < Partida + Pausa **DoEvents**  Wend leeVar 'Sheet1.grafico Escribe End Sub

# **Sub Calculos()**

Dim m As Integer  $m = 3$ Cells(2, 2).Select x = ActiveCell.Value

While  $x \leq$  Empty Cells(m, 2).Select  $x =$  ActiveCell. Value  $m = m + 1$  Wend 'Cálculo de variables conjuntas

```
 Cells(m - 2, 31).Select 
  Cells(m - 2, 31) = (Cells(m - 2, 19) + Cells(m - 2, 20) + Cells(m - 2, 21)) / 3
   Cells(m - 2, 32).Select 
  Cells(m - 2, 32) = Cells(m - 2, 29) / Cells(m - 2, 26)
   Cells(m - 2, 33).Select 
   Cells(m - 2, 33) = (Cells(m - 2, 7) + Cells(m - 2, 8) + Cells(m - 2, 9)) / 3 
   Cells(m - 2, 34).Select 
  Cells(m - 2, 34) = (Cells(m - 2, 13) + Cells(m - 2, 14) + Cells(m - 2, 15)) / 3
   Cells(m - 2, 35).Select 
  Cells(m - 2, 35) = (Cells(m - 2, 10) + Cells(m - 2, 11) + Cells(m - 2, 12)) / 3
   Cells(m - 2, 36).Select 
  Cells(m - 2, 36) = (Cells(m - 2, 16) + Cells(m - 2, 17) + Cells(m - 2, 18)) / 3
End Sub
```
#### **Sub Calculos2()**

Dim m As Integer  $m = 3$ Cells(2, 2).Select x = ActiveCell.Value

```
While x \leq Empty
Cells(m, 2).Select 
      x = ActiveCell.Value 
     m = m + 1 Wend 
'Cálculo de variables del Sensor Virtual 1 
Cells(m - 2, 37).Select 
If m < 14 Then 
Cells(m - 2, 37) = Cells(m - 2, 3)Else 
Cells(m - 2, 37) = Cells(m - 12, 3)End If 
Cells(m - 2, 38).Select 
Cells(m - 2, 38) = 1 / Cells(m - 2, 32)
Cells(m - 2, 39).Select 
Cells(m - 2, 39) = Cells(m - 2, 31)Cells(m - 2, 40).Select 
Cells(m - 2, 40) = Cells(m - 2, 38) / Cells(m - 2, 2) * Cells(m - 2, 34) * Cells(m - 2, 5)
```
Range("AQ2:AU4").Select Selection.FormulaArray = "=LINEST(RC[-40]:R[" & m - 4 & "]C[-40],RC[-6]:R[" & m - 4 & "]C[- 3],1,1)"

'Cálculo de variables del Sensor Virtual 2 (Sin variable autoregresiva)

Cells(m - 2, 49).Select

Cells(m - 2, 49) =  $1 /$  Cells(m - 2, 26)

Cells(m - 2, 50).Select

 $Cells(m - 2, 50) = Cells(m - 2, 31)$ 

Cells(m - 2, 51).Select  $Cells(m - 2, 51) = Cells(m - 2, 40)$ Cells(m - 2, 52).Select  $Cells(m - 2, 52) = Cells(m - 2, 25)$ Cells(m - 2, 53).Select Cells(m - 2, 53) =  $1 / (Cells(m - 2, 2) * Cells(m - 2, 36) * Cells(m - 2, 6))$ Cells(m - 2, 54).Select Cells(m - 2, 54) =  $1 /$  Cells(m - 2, 5) Cells(m - 2, 55).Select Cells(m - 2, 55) =  $1 /$  Cells(m - 2, 36) Range("BF2:BM4").Select Selection.FormulaArray = "=LINEST(RC[-55]:R[" & m - 4 & "]C[-55],RC[-9]:R[" & m - 4 & "]C[- 3],1,1)"

'Cálculo de variables del Sensor Virtual 3 (suponiendo que no está disponible CU\_AL\_ROU)

Cells(m - 2, 67).Select  $Cells(m - 2, 67) = Cells(m - 2, 37)$ Cells(m - 2, 68).Select  $Cells(m - 2, 68) = Cells(m - 2, 38)$ Cells(m - 2, 69).Select  $Cells(m - 2, 69) = Cells(m - 2, 39)$ Range("BT2:BW4").Select Selection.FormulaArray = "=LINEST(RC[-69]:R[" & m - 4 & "]C[-69],RC[-5]:R[" & m - 4 & "]C[- 3],1,1)"

'Cálculo de variables del Sensor Virtual 4 (suponiendo que no está disponible la densidad de pulpa de alimentación)

Cells(m - 2, 77).Select  $Cells(m - 2, 77) = Cells(m - 2, 37)$ Cells(m - 2, 78).Select  $Cells(m - 2, 78) = Cells(m - 2, 23)$ Cells(m - 2, 79).Select  $Cells(m - 2, 79) = Cells(m - 2, 39)$ Cells(m - 2, 80).Select Cells(m - 2, 80) =  $1 / (Cells(m - 2, 2) * Cells(m - 2, 34) * Cells(m - 2, 30))$ Range("CE2:CI4").Select Selection.FormulaArray = "=LINEST(RC[-80]:R[" & m - 4 & "]C[-80],RC[-6]:R[" & m - 4 & "]C[-  $3$ ], 1, 1)"

'Cálculo de variables del Sensor Virtual 5 (suponiendo que no está disponible el pH)

Cells(m - 2, 89).Select  $Cells(m - 2, 89) = Cells(m - 2, 37)$ Cells(m - 2, 90).Select  $Cells(m - 2, 90) = Cells(m - 2, 38)$ Cells(m - 2, 91).Select  $Cells(m - 2, 91) = Cells(m - 2, 40)$ 

```
Cells(m - 2, 92).Select 
Cells(m - 2, 92) = Cells(m - 2, 4)Range("CQ2:CU4").Select 
   Selection.FormulaArray = "=LINEST(RC[-92]:R[" & m - 4 & "]C[-92],RC[-6]:R[" & m - 4 & "]C[-
3],1,1)"
```
'Cálculo de variables del Sensor Virtual 6 (segunda fecha)

```
Cells(m - 2, 101).Select 
Cells(m - 2, 101) = Cells(m - 2, 37)Cells(m - 2, 102).Select 
Cells(m - 2, 102) = Cells(m - 2, 24)Cells(m - 2, 103).Select 
  If m < 9 Then
  Cells(m - 2, 103) = 1 / (Cells(m - 2, 33) * Cells(m - 2, 30))
   Else 
  Cells(m - 2, 103) = 1 / (Cells(m - 7, 33) * Cells(m - 7, 30))
   End If 
Cells(m - 2, 104).Select 
   If m < 14 Then 
  Cells(m - 2, 104) = Cells(m - 2, 2) / Cells(m - 2, 36)
   Else 
  Cells(m - 2, 104) = Cells(m - 12, 2) / Cells(m - 12, 36)
   End If 
Cells(m - 2, 105).Select 
Cells(m - 2, 105) = Cells(m - 2, 31)Cells(m - 2, 106).Select 
Cells(m - 2, 106) = 1 / (Cells(m - 2, 34) * Cells(m - 2, 30))Cells(m - 2, 107).Select 
  If m < 9 Then
  Cells(m - 2, 107) = 1 / (Cells(m - 2, 2) * Cells(m - 2, 35) * Cells(m - 2, 5)) Else 
  Cells(m - 2, 107) = 1 / (Cells(m - 7, 2) * Cells(m - 7, 35) * Cells(m - 7, 5)) End If 
Range("DF2:DM4").Select 
Selection.FormulaArray = "=LINEST(RC[-107]:R[" & m - 4 & "]C[-107],RC[-9]:R[" & m - 4 & "]C[-
31.1.1<sup>"</sup>
```
'Cálculo de variables del Sensor Virtual 7 (segunda fecha, sin densidad)

Cells(m - 2, 119).Select  $Cells(m - 2, 119) = Cells(m - 2, 37)$ Cells(m - 2, 120).Select Cells(m - 2, 120) = Cells(m - 2, 24) Cells(m - 2, 121).Select Cells(m - 2, 121) = Cells(m - 2, 103) Cells(m - 2, 122).Select  $Cells(m - 2, 122) = Cells(m - 2, 104)$ Cells(m - 2, 123).Select

```
Cells(m - 2, 123) = Cells(m - 2, 31)Cells(m - 2, 124).Select 
Cells(m - 2, 124) = Cells(m - 2, 106) 
Cells(m - 2, 125).Select 
Cells(m - 2, 125) = 1 / (Cells(m - 2, 2) * Cells(m - 2, 35) * Cells(m - 2, 5)) 
Cells(m - 2, 126).Select 
  If m < 9 Then
  Cells(m - 2, 126) = 1/ Cells(m - 2, 36)
   Else 
   Cells(m - 2, 126) = 1 / Cells(m - 7, 36) 
   End If 
Range("DY2:EG4").Select 
Selection.FormulaArray = "=LINEST(RC[-126]:R[" & m - 4 & "]C[-126],RC[-10]:R[" & m - 4 & "]C[-
3],1,1)"
```
'Cálculo de variables del Sensor Virtual 8 (segunda fecha, sin ley de alimentación)

Cells(m - 2, 139).Select  $Cells(m - 2, 139) = Cells(m - 2, 37)$ Cells(m - 2, 140).Select Cells(m - 2, 140) = Cells(m - 2, 24) Cells(m - 2, 141).Select Cells(m - 2, 141) = Cells(m - 2, 103) Cells(m - 2, 142).Select If m < 14 Then Cells(m - 2, 142) = 1 / Cells(m - 2, 31) Else Cells(m - 2, 142) =  $1 /$  Cells(m - 12, 31) End If Cells(m - 2, 143).Select If m < 14 Then Cells(m - 2, 143) =  $1/$  Cells(m - 2, 32) Else Cells(m - 2, 143) = 1 / Cells(m - 12, 32) End If Cells(m - 2, 144).Select  $Cells(m - 2, 144) = Cells(m - 2, 36)$ Range("EQ2:EW4").Select Selection.FormulaArray = "=LINEST(RC[-144]:R[" & m - 4 & "]C[-144],RC[-8]:R[" & m - 4 & "]C[-  $3$ ], 1, 1)" If  $(m > 10)$  Then 'Ecuación Sensor1 Cells(m - 2, 159).Select Cells(m - 2, 159) = Cells(2, 47) + (Cells(2, 46) \* Cells(m - 2, 37)) + (Cells(2, 45) \* Cells(m - 2, 38)) + (Cells(2, 44) \* Cells(m - 2, 39)) + (Cells(2, 43) \* Cells(m - 2, 40)) 'Ecuación Sensor2

```
Cells(m - 2, 160).Select 
Cells(m - 2, 160) = Cells(2, 65) + Cells(2, 64) * Cells(m - 2, 49) + Cells(2, 63) * Cells(m - 2, 50) +
Cells(2, 62) * Cells(m - 2, 51) + Cells(2, 61) * Cells(m - 2, 52) + Cells(2, 60) * Cells(m - 2, 53) + 
Cells(2, 59) * Cells(m - 2, 54) + Cells(2, 58) * Cells(m - 2, 55) 
'Ecuación Sensor3 
Cells(m - 2, 161).Select 
Cells(m - 2, 161) = Cells(2, 75) + Cells(2, 74) * Cells(m - 2, 67) + Cells(2, 73) * Cells(m - 2, 68) +
Cells(2, 72) * Cells(m - 2, 69) 
'Ecuación Sensor4 
Cells(m - 2, 162).Select 
Cells(m - 2, 162) = Cells(2, 87) + Cells(2, 86) * Cells(m - 2, 77) + Cells(2, 85) * Cells(m - 2, 78) +
Cells(2, 84) * Cells(m - 2, 79) + Cells(2, 83) * Cells(m - 2, 80) 
'Ecuación Sensor5 
Cells(m - 2, 163).Select 
Cells(m - 2, 163) = Cells(2, 99) + Cells(2, 98) * Cells(m - 2, 89) + Cells(2, 97) * Cells(m - 2, 90) +
Cells(2, 96) * Cells(m - 2, 91) + Cells(2, 95) * Cells(m - 2, 92) 
'Ecuación Sensor6 
Cells(m - 2, 164).Select 
Cells(m - 2, 164) = Cells(2, 117) + Cells(2, 116) * Cells(m - 2, 101) + Cells(2, 115) * Cells(m - 2, 
102) + Cells(2, 114) * Cells(m - 2, 103) + Cells(2, 113) * Cells(m - 2, 104) + Cells(2, 112) * 
Cells(m - 2, 105) + Cells(2, 111) * Cells(m - 2, 106) + Cells(2, 110) * Cells(m - 2, 107) 
'Ecuación Sensor7 
Cells(m - 2, 165).Select 
Cells(m - 2, 165) = Cells(2, 137) + Cells(2, 136) * Cells(m - 2, 119) + Cells(2, 135) * Cells(m - 2, 
120) + Cells(2, 134) * Cells(m - 2, 121) + Cells(2, 133) * Cells(m - 2, 122) + Cells(2, 132) * 
Cells(m - 2, 123) + Cells(2, 131) * Cells(m - 2, 124) + Cells(2, 130) * Cells(m - 2, 125) + Cells(2, 
129) * Cells(m - 2, 126) 
'Ecuación Sensor8 
Cells(m - 2, 166).Select 
Cells(m - 2, 166) = Cells(2, 153) + Cells(2, 152) * Cells(m - 2, 139) + Cells(2, 151) * Cells(m - 2, 
140) + Cells(2, 150) * Cells(m - 2, 141) + Cells(2, 149) * Cells(m - 2, 142) + Cells(2, 148) * 
Cells(m - 2, 143) + Cells(2, 147) * Cells(m - 2, 144) 
End If 
End Sub
```
### Sub Mejor\_Sensor()

 $i = 0$  $k = 0$ Sheets("sheet3").Select Cells(3, 3).Select  $i = 0$ For  $i = 0$  To 7 If Cells $(3 + i, 3) > j$  Then  $j =$  Cells $(3 + i, 3)$  $k = i$ End If Next Cells(3, 5).Select

 $Cells(3, 5) = Cells(3 + k, 2)$ Cells(3, 6).Select  $Cells(3, 6) = Cells(3 + k, 1)$ Cells(2, 6).Select  $Cells(2, 6) = Cells(3 + k, 3)$ End Sub Sub Datos Grafico1() Dim j As Integer  $i = 0$  $m = 2$ Sheets("sheet2").Select Cells(2, 1).Select While Cells $(m, 1)$  <> Empty  $m = m + 1$ Wend Cells(m - 1, 1).Select Selection.Copy Sheets("sheet3").Select Cells(63, 8).Select Selection.PasteSpecial Paste:=xlValues, Operation:=xlNone, SkipBlanks:= \_ False, Transpose:=False Sheets("sheet2").Select Cells(m - 1, 3).Select Selection.Copy Sheets("sheet3").Select Cells(63, 9).Select Selection.PasteSpecial Paste:=xlValues, Operation:=xlNone, SkipBlanks:= \_ False, Transpose:=False For  $i = 0$  To 7 Sheets("sheet2").Select Cells(m - 1,  $159 + i$ ). Select Selection.Copy Sheets("sheet3").Select Cells $(63, 10 + i)$ . Select Selection.PasteSpecial Paste:=xlValues, Operation:=xlNone, SkipBlanks:= False, Transpose:=False Next If Cells $(3, 6) = 1$  Then Range("J4:J63").Select Range("J4:J63").Copy Range("R4:R63").Select ActiveSheet.Paste End If

If Cells $(3, 6) = 2$  Then Range("K4:K63").Select Range("K4:K63").Copy Range("R4:R63").Select ActiveSheet.Paste

 End If If Cells $(3, 6) = 3$  Then Range("L4:L63").Select Range("L4:L63").Copy Range("R4:R63").Select ActiveSheet.Paste End If If Cells $(3, 6) = 4$  Then Range("M4:M63").Select Range("M4:M63").Copy Range("R4:R63").Select ActiveSheet.Paste End If If Cells $(3, 6) = 5$  Then Range("N4:N63").Select Range("N4:N63").Copy Range("R4:R63").Select ActiveSheet.Paste End If If Cells $(3, 6) = 6$  Then Range("O4:O63").Select Range("O4:O63").Copy Range("R4:R63").Select ActiveSheet.Paste End If If Cells $(3, 6) = 7$  Then Range("P4:P63").Select Range("P4:P63").Copy Range("R4:R63").Select ActiveSheet.Paste End If If Cells $(3, 6) = 8$  Then Range("Q4:Q63").Select Range("Q4:Q63").Copy Range("R4:R63").Select ActiveSheet.Paste End If Range("H4:R63").Select Range("H4:R63").Copy Range("H3:R62").Select ActiveSheet.Paste Range("H3:R3").Select Selection.ClearContents Range("H63:R63").Select Selection.ClearContents End Sub Sub Datos\_Grafico2() Dim j As Integer  $j = 0$  $m = 2$ 

Sheets("sheet2").Select Cells(2, 1).Select While Cells(m, 1) <> Empty  $m = m + 1$ Wend Cells(m - 1, 1).Select Selection.Copy Sheets("sheet3").Select Cells(24, 20).Select Selection.PasteSpecial Paste:=xlValues, Operation:=xlNone, SkipBlanks:= False, Transpose:=False Sheets("sheet2").Select Cells(m - 1, 3).Select Selection.Copy Sheets("sheet3").Select Cells(24, 21).Select Selection.PasteSpecial Paste:=xlValues, Operation:=xlNone, SkipBlanks:= \_ False, Transpose:=False For  $i = 0$  To 7 Sheets("sheet2").Select Cells(m - 1, 159 + i).Select Selection.Copy Sheets("sheet3").Select Cells $(24, 22 + i)$ . Select Selection.PasteSpecial Paste:=xlValues, Operation:=xlNone, SkipBlanks:= \_ False, Transpose:=False Next If Cells $(3, 6) = 1$  Then Range("V4:V24").Select Range("V4:V24").Copy Range("AD4:AD24").Select ActiveSheet.Paste End If If Cells $(3, 6) = 2$  Then Range("W4:W24").Select Range("W4:W24").Copy Range("AD4:AD24").Select ActiveSheet.Paste End If If Cells $(3, 6) = 3$  Then Range("X4:X24").Select Range("X4:X24").Copy Range("AD4:AD24").Select ActiveSheet.Paste End If

If Cells $(3, 6) = 4$  Then

 Range("Y4:Y24").Select Range("Y4:Y24").Copy Range("AD4:AD24").Select ActiveSheet.Paste End If

- If Cells $(3, 6) = 5$  Then Range("Z4:Z24").Select Range("Z4:Z24").Copy Range("AD4:AD24").Select ActiveSheet.Paste End If
- If Cells $(3, 6) = 6$  Then Range("AA4:AA24").Select Range("AA4:AA24").Copy Range("AD4:AD24").Select ActiveSheet.Paste End If

If Cells $(3, 6) = 7$  Then Range("AB4:AB24").Select Range("AB4:AB24").Copy Range("AD4:AD24").Select ActiveSheet.Paste End If

If Cells $(3, 6) = 8$  Then Range("AC4:AC24").Select Range("AC4:AC24").Copy Range("AD4:AD24").Select ActiveSheet.Paste End If Range("T4:AD24").Select Range("T4:AD24").Copy Range("T3:AD23").Select ActiveSheet.Paste Range("T3:AD3").Select Selection.ClearContents Range("T624:AD24").Select Selection.ClearContents End Sub Sub Datos\_Grafico3() Dim j As Integer  $j = 0$  $m = 2$ Sheets("sheet2").Select Cells(2, 1).Select While Cells(m, 1) <> Empty  $m = m + 1$ 

Wend Cells(m - 1, 1).Select Selection.Copy Sheets("sheet3").Select Cells(480, 32).Select Selection.PasteSpecial Paste:=xlValues, Operation:=xlNone, SkipBlanks:= \_ False, Transpose:=False Sheets("sheet2").Select Cells(m - 1, 3).Select Selection.Copy Sheets("sheet3").Select Cells(480, 33).Select Selection.PasteSpecial Paste:=xlValues, Operation:=xlNone, SkipBlanks:= \_ False, Transpose:=False For  $i = 0$  To 7 Sheets("sheet2").Select Cells(m - 1, 159 + i).Select Selection.Copy Sheets("sheet3").Select Cells $(480, 34 + i)$ . Select Selection.PasteSpecial Paste:=xlValues, Operation:=xlNone, SkipBlanks:= \_ False, Transpose:=False Next If Cells $(3, 6) = 1$  Then Range("AH4:AH480").Select Range("AH4:AH480").Copy Range("AP4:AP480").Select ActiveSheet.Paste End If If Cells $(3, 6) = 2$  Then Range("AI4:AI480").Select Range("AI4:AI480").Copy Range("AP4:AP480").Select ActiveSheet.Paste End If If Cells $(3, 6) = 3$  Then Range("AJ4:AJ480").Select Range("AJ4:AJ480").Copy Range("AP4:AP480").Select ActiveSheet.Paste End If If Cells $(3, 6) = 4$  Then Range("AK4:AK480").Select Range("AK4:AK480").Copy Range("AP4:AP480").Select ActiveSheet.Paste End If

If Cells $(3, 6) = 5$  Then Range("AL4:AL480").Select Range("AL4:AL480").Copy Range("AP4:AP480").Select ActiveSheet.Paste End If If Cells $(3, 6) = 6$  Then Range("AM4:AM480").Select Range("AM4:AM480").Copy Range("AP4:AP480").Select ActiveSheet.Paste End If If Cells $(3, 6) = 7$  Then Range("AN4:AN480").Select Range("AN4:AN480").Copy Range("AP4:AP480").Select ActiveSheet.Paste End If If Cells $(3, 6) = 8$  Then Range("AO4:AO480").Select Range("AO4:AO480").Copy Range("AP4:AP480").Select ActiveSheet.Paste End If Range("AF4:AP480").Select Range("AF4:AP480").Copy Range("AF3:AP479").Select ActiveSheet.Paste Range("AF3:AP3").Select Selection.ClearContents Range("AF480:AP480").Select Selection.ClearContents End Sub Sub Criterios() Dim j As Integer  $j = 0$  $m = 2$ Sheets("sheet2").Select Cells(2, 1).Select While Cells $(m, 1) \leq$  Empty  $m = m + 1$  Wend If Cells(m - 1, 168) = 0 Then MsgBox Prompt:="La Planta se encuentra detenida" & Chr(13) & "Los Sensores Virtuales se encuentran inactivos", Title:="Alerta" End If

```
For i = 2 To 29
        Cells(m - 1, i).Select 
          If Cells(m - 1, i) = Cells(m - 2, i) = Cells(m - 3, i) = Cells(m - 4, i) Then
           MsgBox Prompt:="La variable " & Cells(1, i) & " no se encuentra disponible", 
Title:="Alerta"
```

```
 End If
```
If Cells $(m - 1, i) = 0$  Then MsgBox Prompt:="La variable " & Cells(1, i) & " se encuentra desactivada", Title:="Alerta" Sheets("menú").Select End If **Outliers**  Next End Sub

## **Sub Outliers()**

Dim hoja As Worksheet Dim i As Integer Dim m As Integer Dim j As Integer Dim n As Integer Dim k As Integer Dim z As Integer Dim p As Integer 'indice para repetir pruebas a la muestra Dim l As Integer 'indice para agregar datos a eliminados Dim c As Single

Dim med As Single 'media de la muestra Dim ym As Single 'maximo x-med Dim sx As Double 'desviación standar de la muestra Dim t As Single 't student Dim alfa As Single Dim TInv As WorksheetFunction

 $w = 1$  $m = 2$  $k = 0$ 

Sheets("sheet2").Select 'Copiar datos a columna de cálculos While Not IsEmpty(Cells(m, 3))  $Cells(m, 200) = Cells(m, 3)$  $m = m + 1$ Wend

For  $p = 1$  To 4  $i = 2$  $ym = 0$  sum = Cells(2, 200) 'Contar el número de datos, y calcular media de la muestra While Not IsEmpty(Cells(i, 200))  $i = i + 1$  $sum = sum + Cells(i, 200)$ Wend

 n = i - 2 'Numero de datos med = sum / n 'media de la muestra

#### 'Buscar ym

For  $j = 2$  To  $n + 1$ If ((Cells(j, 200) - med)  $\wedge$  2)  $\wedge$  0.5 > ym Then  $ym = ((Cells(j, 200) - med) \land 2) \land 0.5$  $k = i$  End If Next j

#### 'Calcular la desviación estandar

 Cells(2, 202).Formula = "=Stdev(GR2:GR" & n + 1 & ")"  $sx =$  Cells $(2, 202)$ 

#### 'Calcular t-student

Cells(3, 202). Formula = "=TINV(0.05," & n - 1 & ")"  $t =$  Cells $(3, 202)$ 

#### 'Calcular c

c = (n - 2) \* t ^ (n - 2) \* (n \* (n - 2) + t ^ (2 \* (n - 2)) \* (n - 1)) ^ (-0.5)

# 'Criterio de exclusión de dato

If  $ym > c * sx$  Then  $Cells(1 + w, 204) = Cells(k, 200)$  $w = w + 1$  Cells(k, 200).Select Selection.Delete Shift:=xlUp End If

### Next p

Cells(2, 204).Select  $z = 0$ While Cells $(2 + z, 204)$  <> Empty  $z = z + 1$ Wend If  $z > 2$  Then

MsgBox Prompt:="La ley de cobre en el concentrado" & Chr(13) & "Se encuentra fuera de rango", Title:="Alerta" End If End Sub

# **Sub limpiar()**

 Range("A2:EW5000").Select Selection.ClearContents Range("A2").Select

End Sub